### *This month in*

#### ┇╡ SIX. I.  $\begin{array}{c} \mathbf{D} \ \mathbf{D} \end{array}$ S

#### **Features**

- 10 **[Genealogy and Family History](#page-9-0)** *Michael Pahlow gives us the promised references*
- 12 **[MSICE](#page-11-0)** *Terry Bibo tells URLs are nice on ice!*
- 14 **[Goose Bumps](#page-13-0)** *Luke Elliott takes on a new game*
- 15 **[Caption Competition](#page-14-0)** *What can you say?*
- 16 **[Mechatronics](#page-15-0)** *Ockham's Razor transcript*
- 20 **[Book Review](#page-19-0)**  *Glenn Pure reviews the latest*
- 22 **[Committee Profiles](#page-21-0)**  *A glimpse into the future*
- 26 **[Bits and Bytes](#page-25-0)** *Have a laugh with Andrew Clayton*
- 27 **[Puzzle Corner](#page-26-0)** *Exercise the old grey cells with Vic Bushell*
- 28 **[Software Library News](#page-27-0)** *Phil Trudinger reviews a selection of software*
- 34 **[What's News?](#page-33-0)** *Malcolm Morrison keeps up with the latest*

#### **PCUG News & Services**

- 7 **[Membership Notes](#page-6-0)** *Mike Burke with information for new members*
- 8 **[Misson Statement](#page-7-0)** *What we do for you*
- 19 **[TIP News](#page-18-0)** *Allan Mikkelsen keeps us up to date*
- 36 **[Internet Project Application](#page-35-0)** *Get connected with TIP*
- 37 **[Member Services](#page-36-0)** *Details of services available to members only*
- 38 **[Special Interest Groups](#page-37-0)** *Where the real action i3*
- 39 **[Training News](#page-38-0)** *Low cost training for members*
- 40 **[Vendor Discounts](#page-39-0)** *Membership has its privileges*
- 42 **[Members' Ads](#page-41-0)** *Check here first for bargains*
- 42 **[PCUG Membership](#page-41-0)** *The official membership form*
- 43 **[Help Directory](#page-42-0)** *Stuck? Call the experts*
- 44 **[Calendar](#page-43-0)** *What's on next month*

#### **Profile**

- 2 **[Editorial Information](#page-1-0)** *How to contribute to Sixteen Bits*
- 3 **[Contact Information](#page-2-0)** *How to contact us*
- 4 **[Editorial](#page-3-0)** *Anne Greiner*
- 4 **[President's Letter](#page-3-0)** *Anne Greiner fills in*
- 5 **[Letters](#page-4-0)** *From our readers...*

### **Advertiser & Product Information** 6 [L& S Associates](#page-5-0) 13 [Dynamite Internet](#page-12-0) 19 [Context](#page-18-0) 21 [Bettowynd](#page-20-0) 40 [Vendor Discount Scheme](#page-39-0)

<span id="page-1-0"></span>**SIXTEEN BITS**(ISSN 0817-0991)

#### is published monthly by the **PC Users Group (ACT) Inc PO Box 42 Belconnen ACT 2616 Australia**

We welcome submissions of articles from members of the Group. If you are interested in writing please contact the Managing Editor and ask for a copy of our '*SIXTEEN BITS - Guidelines for Authors'* (also available on the *Sixteen Bits* Web site at *http://www.pcug.org.au/pcug/16bits/ 16guide.htm*).

Correspondence and material for review or publication should be forwarded, preferably as a plain text file with separate PCX/BMP graphic files, by the deadline specified, to the Editor as follows:

- By email to *pcug.editor@pcug.org.au*
- By fax to (02) 6253 4922
- By mail to the Centre's address above.

Anonymous contributions will not be published, though name and address can be withheld from publication on request. Disks are not returned unless requested by the author.

© Copyright 1998, by the PC Users Group (ACT) Inc. All rights reserved. Permission for reproduction in whole or in part *must* be obtained from the Managing Editor and is generally given, provided the author also agrees and credit is given to *SIXTEEN BITS* and the author(s) of the reproduced material. All other reproduction without prior permission of the PC Users Group (ACT) Inc is prohibited.

Members of the PC Users Group (ACT) Inc receive *SIXTEEN BITS* each month. Registered by Australia Post, Print Post Publication No. PP226480/00009.

#### **Disclaimer:**

Although it is editorial policy to check all material in *SIXTEEN BITS* for accuracy, usefulness and suitability, no warranty either express or implied is offered for any losses due to the use of the material in the journal. Unless specifically stated otherwise, the experiences and opinions expressed in any column or article are those of the author and do not represent an official position of, or endorsement by, the PC Users Group (ACT) Inc. The PC Users Group (ACT) Inc is not liable for inaccuracy in any advertisement and does not accept responsibility for any claims made by advertisers. It is the buyer's responsibility to investigate the claims made by advertisers. Any material considered misleading or inappropriate will be withheld at editorial discretion. Names of hardware, software and other products offered on a commercial basis may be registered names and trademarks of the vendors concerned. *SIXTEEN BITS* uses such names only in an editorial fashion and to the benefit of the trademark owners, with no intent of infringement of the trademark.

**Managing Editor** Anne Greiner *pcug.editor@pcug.org.au agreiner@pcug.org.au*

**Online Editor** Tamsin Sowden *tsowden@pcug.org.au*

**Editorial Team** Mike Burke, Tamsin Sowden, Andrew Clayton, Malcolm Morrison, Ann Byrne, Ivan Kramer, Vic Bushell, Brian Thomason

> **Cover Design** Russell Kerrison

**Technical Editor** Michael Phillip

**Photographer** Brad Van Wely

**Commercial Advertising Manager** Brian Thomason *pcug.ads@pcug.org.au*

**Production** Petra Dwyer and the Stuffing Team

#### **Contributors for this issue**

Mike Burke, Anne Greiner, Andrew Clayton, Malcolm Morrison, Phil Trudinger, Terry Bibo, Victor Bushell, Tamsin Sowden, Peter Elliott, Luke Elliott, Michael Pahlow, Ted Macarthur, Allan Mikkelsen , Glenn Pure

#### *Authors and Advertisers please note*

Articles from SIXTEEN BITS are also published on the Internet as *Sixteen Bits Online* at *http:/ /www.pcug.org.au/pcug/16bits/* and extracts are read on Radio 1RPH (1125AM) Thursdays 10.45am & 9.45pm.

Material published on the Web and broadcast on radio is subject to copyright law and reproduction in any form without permission of the editor and the author is prohibited. If however you, as an author, object to publication of your material on the Internet or on radio for any reason, you must contact the Editor to request that your articles be omitted from the online version.

#### Deadlines For October 1998 Issue

Articles and Member Ads Friday 28 August 1998 Commercial Ads Friday 4 September 1998

#### **Advertising in SIXTEEN BITS**

*SIXTEEN BITS* is a unique and powerful medium for reaching the thoughtful decision makers in the ACT area. Our circulation exceeds 3500 copies each month, with multiple readership exceeding 4800. Many copies are retained by members for future reference. The advertising deadline is normally the first Friday of the month of publication.

Advertising options include

- **Cover ads**
- **Display ads**
- **Special inserts**
- **One-off mailing lists**

Regular advertisers receive discount vouchers to pay for any future advertising with *SIXTEEN BITS* (subject to account being in order). Every 12th consecutive ad placed is free. Please contact the Advertising Manager, Brian Thomason, on (02) 6295 2423 for further information.

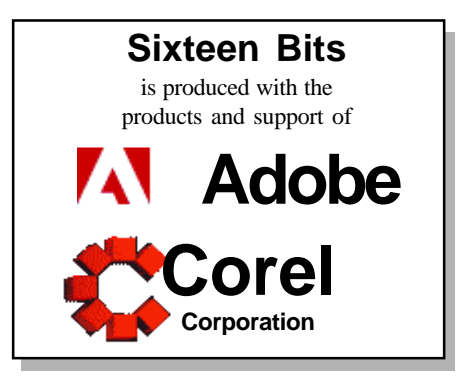

### <span id="page-2-0"></span>**PCUG Committee**

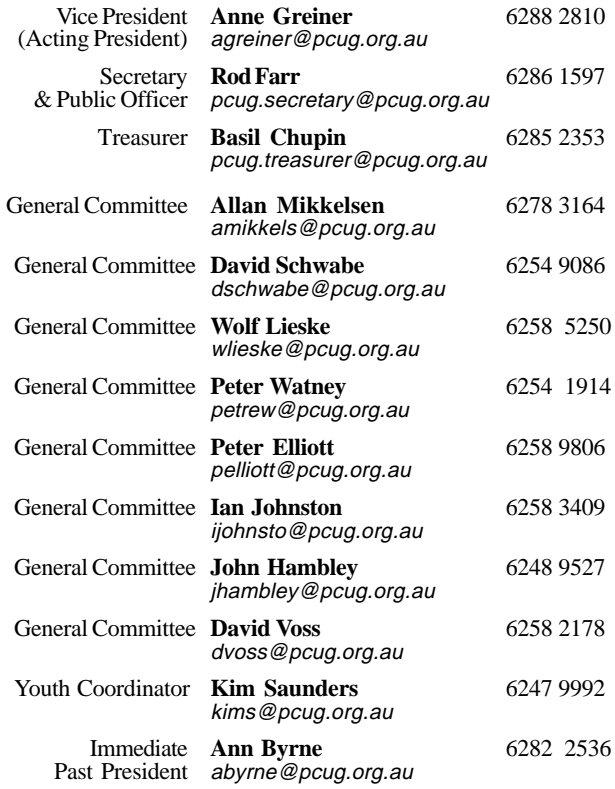

**PCUG Committee** email to: pcug.committee@pcug.org.au

#### Other Contacts

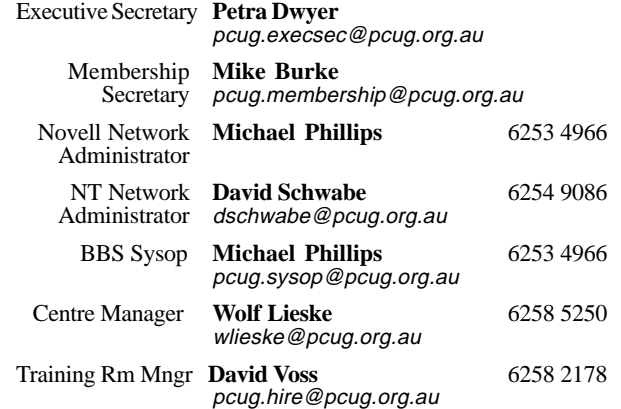

The phone numbers listed above are home numbers unless otherwise specified. **Please restrict calls to between 7.30pm and 9.00pm.**

#### **New Members' Information Night**

7.30pm *first* Monday of the month PC Users Group Centre, Northpoint Plaza Belconnen.

### **How To Make Contact**

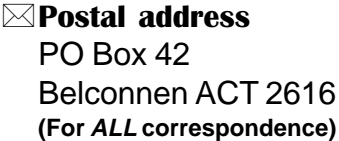

#### © PC Users Group Centre

Northpoint Plaza, Belconnen **Open Mon, Wed and Fri 10am-2pm Saturdays and Sundays 9am-5pm** (closed long weekends)

The PCUG Centre is the venue for PCUG training, some Special Interest Group meetings and other activities. There is no charge for using the Centre for *PCUG activities*. Contact Petra Dwyer at the PCUG Centre on (02) 6253 4911for bookings.

(PCUG Main Phone number (02) 6253 4911 (Answering machine when Centre unattended)  $\mathbb{R}$  Fax number (02) 6253 4922

#### **TaFmail**

pcug@pcug.org.au (or use addresses at left)

#### *Fathe INTERNET Project*

(02) 6206 6200 help@pcug.org.au

#### World Wide Web page

http://www.pcug.org.au/pcug/

**E** Bulletin Board Service (BBS) (02) 6253 4933 (5 lines 33.6k bps)

Fidonet address 3:620/243

#### (BBS Sysop voice number

(02) 6253 4966 (6.00pm - 9.00pm)

#### Main Meeting

Main meetings are held 7.00pm for 7.30pm, *usually* on the last Monday of every month at Manning Clark Theatre 1, Crisp Building Australian National University.

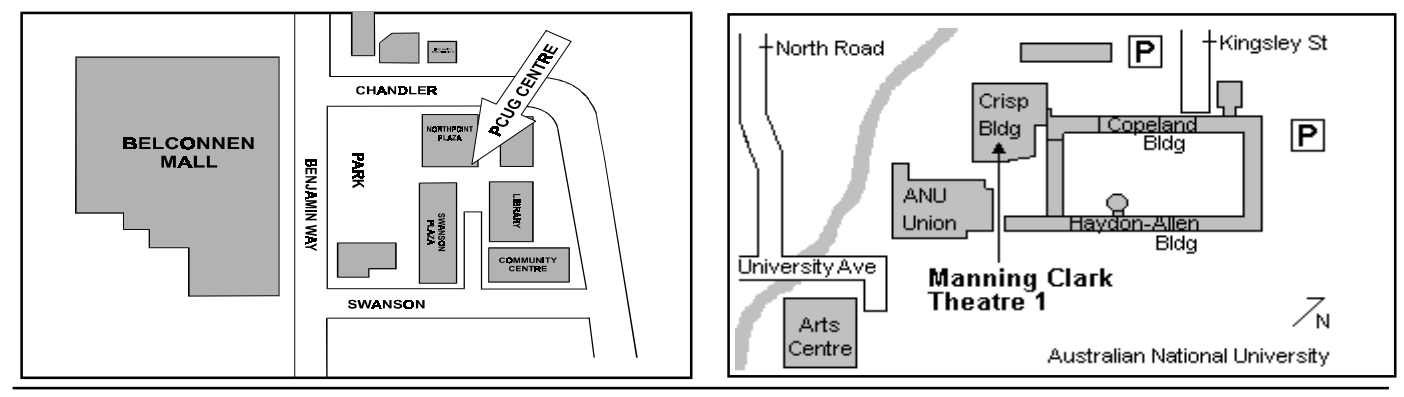

<span id="page-3-0"></span>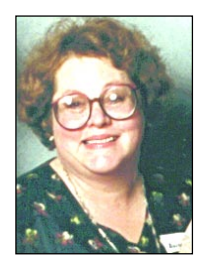

# Editor's Desk Top

#### *Anne Greiner, Managing Editor*

**This month I would like to welcome** Brian Thomason to the Editorial team. Brian joins us as Advertising Manager, a position that has been vacant for quite some time. He has made great strides in the short time he has been with us, both to pick up new clients, and to re-establish some old ones. He has also agreed to help with layout once a month, and he actually brought *muffins* to the first layout he attended. Now, what more can one expect of a volunteer than that? J Seriously though, it is the advertising that goes a long way towards covering the costs of printing, and if, as we are, we are looking towards making some changes such as colour, we need the income from ads. So if any of you know any businesses (not necessarily I.T.) tell them about us, and/or put them in touch with Brian. The address is in the front of the magazine on page 2. Remember, people who use computers need other services too.

Nick Thompson is back in Canberra, but arrived back too close to our deadline to give us a column this month, but will be back next month. He has been missed, as the editorial email shows. Robert Dakin will also join us again soon, with the continuation of his series of articles labeled 'Soft Options'. He has a *list* of reasons he couldn't manage this month, which included wedding preparation (an offspring I believe, not his own). And I think *my* life is busy! He will also be back with us soon. I would also very much appreciate some articles from some of you out there who have talents you are hiding under a bushel. Perhaps you have photographs that would be of interest to other members, perhaps you have a contribution to the Caption page (these could be one and the same), or maybe just a letter to the Editor. We are always pleased to receive material from our members, and the great thing is that the material covers such a wide range of content, from the highly technical to the purely anecdotal. We have a cross section of the general populace within the membership, and I try to cater to as many of you as I can.

In the letters to the Editor this month there is one from Neville Anderson which was first published in the newsgroups, but I have included it here so that people not connected to the Internet will also have access to it. Neville has made some very good points here, worthy of the consideration of us all. Perhaps I could suggest that suggestions (or gripes) be emailed to the committee at *pcug.committee@pcug.org.au*, or posted to the Editor, and I will take them to the committee. It is only if we *know* what you want that we can do anything about it. I've made a small start in that direction by printing a photograph of the author with an article. I must admit I find it is nice to be able to put a face to the name I see on the bottom of an email or article, and being able to recognise a face or two at a

meeting or somewhere else goes a long way to make us more of a community. Remember, this is your

group…

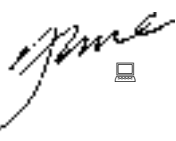

# $P$ **tter** (from the VP)

This has been a really busy month,<br>and a lot has happened. The first<br>and foremost of these has been the<br>purchase of a Cisco AS5300 to take up and a lot has happened. The first and foremost of these has been the purchase of a Cisco AS5300 to take up residence in the coms room out at the centre. For all of those of you (me included) who have had trouble logging on in the evenings over the last few months, there is light at the end of the tunnel. The capacity for extra lines will make life easier for us all. Keep your comments coming,though, because it is only with your feedback that we know how well (or how badly) we are doing. For a fuller and more technical report, see Allan Mikkelsen's report on page 19 of this issue, where he also tells us about improvements to the peering link and other good things. The loss of one of our two macrolinks for some time only exacerbated the problems, but Telecom have come in and repaired it, so that is no longer a problem.

AUUG (Australian Unix Users Group) had their AGM several weeks ago, and they voted to withdraw from the management of TIP. They are a small (in numbers) group, and found they no longer had the time for the bureaucracy and paperwork required, but at this stage will continue to contribute to the technical side of things. The two committees will get together somewhere soon and arrange the details, but there will be no impact on the users, and nothing will change in the short term. So don't panic, OK J.

The AGM is almost upon us again. We are required to elect fourteen committee members consisting of four executive committee members, and ten general committee members. The Secretary informs me that ballots will be required for Treasurer (two nominations received), and for general committee members (ten required and thirteen received). Ballot papers with the names of the candidates will be distributed on the night, and voters will be requested to strike out those for whom they do not wish to vote. Proof of membership will be required e.g. a current membership card will be necessary to make your vote count. The committee

profiles are published on pp 24-27 in this issue.

Wolf Lieske, our indefatigable Centre Manager is currently laid up, and will be for a while yet, but he needn't think that he will get out of things as easily as that. Get well and come back soon Wolf, we need you!

 Sadly, last week saw the passing of Alf McMicken who was till his death, the convenor of the Coffee and Chat group. He was honoured at the recent Coffee and Chat luncheon at the Yacht Club for his services to the Coffee and Chat group. He will be sadly missed by his many friends within both Coffee and Chat and the PCUG as a whole. The PCUG committee has made a donation from the PCUG as a whole in his name to the Cancer Society. Coffee and Chat have already done so from their group. We all extend our deepest sympathy to Joan.

spine

<span id="page-4-0"></span>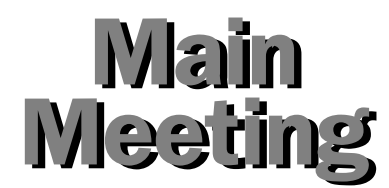

*Monday 31 August 1998*

#### **Presented by 3Com - LAN and WAN specialists**

David Higgins heads up 3Com Australia's Client Access Sales Unit responsible for sales and overall marketing of 3Com's range of V.90 56Kbps modems and PalmPilot platform products. With over ten years' experience in IT sales management, including employment at NEC Information Systems, David was most recently General Manager of Sales at Epson Australia.

Peter Vanderschaar is Product Marketing Manager for 3Com's Enterprise and Client Access Business Units based in Sydney. He has more than 15 years' experience in the IT industry, specifically working with vendors such as Xircom and 3Com and with distributors such as Tech Pacific, where he was

Marketing Manager. This has given him the 'complete picture' of the local networking marketplace and today he is responsible for brand and marketing campaigns for the company's range of consumer products.

Both speakers are based at 3Com in Sydney.

Their presentation is titled: "More Connected - The Need for Speed at the Edge of the Network".

People rely heavily on the Internet for diverse information, professional and entertainment needs, including email, news investment, research, games and community involvemenmt, and, yet, have not even realised the Internet's potential and power. In fact, worldwide Internet usage is expected to nearly double by the year 2000. Forrester Research predicts Internet Commerce will grow at a breakneck pace during the next four years with the value of goods and services traded between companies skyrocketing from US\$8 billion today to US\$237 billion in 2002.

 3Com's fast V.90 56Kbps modem solutions provide users with the best Internet experience enabling consumers to be more connected to the world with fast access to virtually unlimited information.

 David Higgins and Pieter Vanderschaar will explain the latest in modem technology, the move to ISDN, Cable and ADSL, and discuss the merging small office and home connection and what being more connected means in tomorrow's Internet experience.

Background on 3Com

 3Com Corporation is the largest single entity in the world dedicated to LAN and WAN-based network infrastructures. Its mission is to bring information and communications to all people anytime anywhere. With over US\$6 billion in

> annual revenue, it is the second largest networking company in the world, delivering end-to-end connectivity solutions to consumers and business. 3Com has delivered networking solutions to more than

200 million customers worldwide

providing large enterprises, small and medium business, consumers, carriers and Internet Service Providers, with innovative access products for building intelligent, reliable and high-performance local and wide area networks. 3Com was founded in 1979 and introduced the world's first network adapter for IBM PCs in 1982. Today, more than 50 million EtherLink network interface cards have been shipped. The company entered the elite ranks of the Fortune 500 in 1994. In recognition of 3Com's visionary role in networking, Bill Clinton names Eric Benhamou to the President's Information Technology Advisory Committee in 1997. The company has offices throughout Australia, including one here in Canberra.

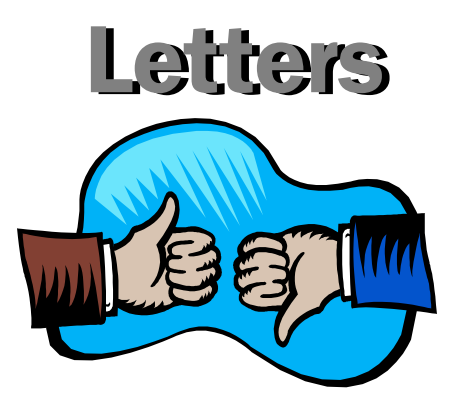

*This letter was published in tip.general this week, and, I think, asks a few very valid questions. I am publishing it here for the benefit of those who do not have access to newsgroups, and will publish any good ideas that members come up with. Ed.*

#### **WHO ARE YOU ?**

When I joined the PCUG in 1985 I was living in Cooma, and occasionally travelled to Canberra to attend general meetings and training sessions. Meetings were held in the H C Coombs Building and were usually attended by a large number of members. I didn't know many, but there were a lot there.

The President was identifiable because he/she conducted the meetings and introduced the guest speakers. And reference to '16 Bits' put a name to the face, so that the President and some introduced office bearers became recognisable (until the next elections).

Although I have lived in Canberra for nearly the last ten years, a medical problem has greatly limited my ability to attend general meetings. However, the few that I have been able to attend recently seem to have had much less support than years ago when the membership was even much smaller. Why is this so?

In contrast, the Coffee and Chat group within the PCUG has grown progressively, and is likely to continue this growth. Why is this so?

Perhaps I can answer these two questions by a direct comparison. The general meetings (GMs) take place after work so have more potential to attract the greatest number of attendees as confirmed by the dominant age range of PCUG members. The Coffee and Chat meetings (C&C) consist mostly of retirees and working members fortunate enough to be able to attend during normal business hours.

*continued on page 6 …*

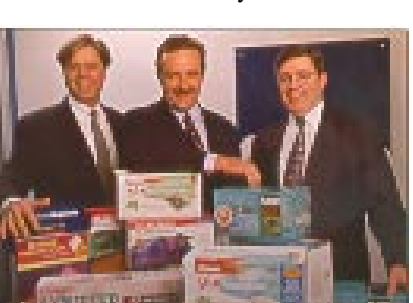

<span id="page-5-0"></span>At the GMs most people face in the same direction, ie. towards the dias and unless they turn around, only see the faces of those on the dias plus the backs of many heads. At C&C, everyone faces each other and contributes to the discussion, thus we get to recognise and remember each other by their computer problems and successes, senses of humour, friendliness and their abilities to give and receive help.

This is aided by wearing Name Badges (although C&C is starting to get a bit slack in this regard!). We get to know each other. And we develop a type of team loyalty that is facilitated by the congeniality

of sharing refreshments with each other (a residual tribal custom). Additional social interaction also helps to bond group relationships.

Of course, the meeting environments affect the success of meetings, and it is logical that C&C meetings in the PCUG Centre with the availability of the training room and other computers to demonstrate some discussion points plus refreshments give them an advantage over GMs held in impersonal lecture theatres. However, there is not much that can be done to improve the GM environment .... perhaps a cup or glass of something after the GMs where members (with the aid of name badges) could get to know other fellow members. Or would most wish to depart for home as soon as the formal session has concluded? There must be other ideas that need proposing.

This subject is ripe for discussion and could probably be useful to the new office bearers that will lead us after the elections next month. But the best way to develop and maintain a cohesive and significant group is to know the other members of the team, and an easy way to initiate this

is to wear a name badge. I think you are a nice person, you seem to know a lot about computers and I am sure you want to be a "User helping Users". But, who are you?

Neville Anderson.

# **Trash & Treasure Sale of pre-loved bits-n-pieces.**

**Cases, 486 motherboards, memory, hard disks, network cards, video cards. Complete 486 boxs of various configurations, some monitors, some Pentium bits, and many other exciting computer bits-n-pieces.** 

**Phone or check our Web site for items available.**

All proceeds from this once only sale will be used to support a child in a developing country. OurTrash may be your Treasure, but to a child somewhere it will mean a better opportunity in life.

\_\_\_\_\_\_\_\_\_\_\_\_\_\_\_\_\_\_\_\_\_\_\_\_\_\_\_\_\_\_\_\_\_\_\_\_\_\_\_\_\_\_\_\_\_\_\_\_\_\_\_\_\_\_\_\_\_\_\_\_\_\_\_\_\_\_\_\_\_\_\_\_\_\_

# **ALWAYS FOR QUALITY SERVICE & PRODUCT**

**PH: 62577555** L&S ASSOCIATES **FX: 62472880**

**69 PATERSON STREET, AINSLIE A.C.T. 2602** 

**SALES - SUPPORT - SERVICE - NETWORKS - COMPONENTS - SOFTWARE - REPAIRS** \_\_\_\_\_\_\_\_\_\_\_\_\_\_\_\_\_\_\_\_\_\_\_\_\_\_\_\_\_\_\_\_\_\_\_\_\_\_\_\_\_\_\_\_\_\_\_\_\_\_\_\_\_\_\_\_\_\_\_\_\_\_\_\_\_\_\_

**Try our Web site on www.ls.com.au**

<span id="page-6-0"></span>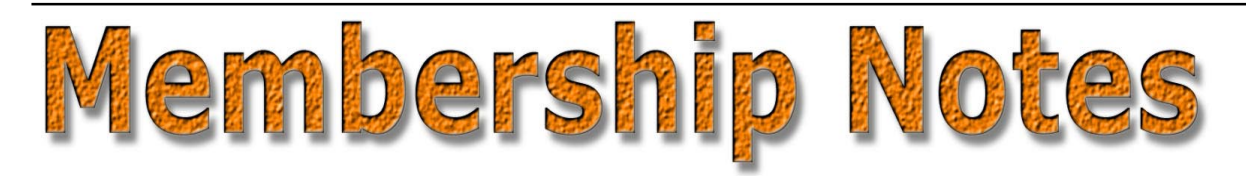

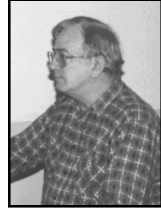

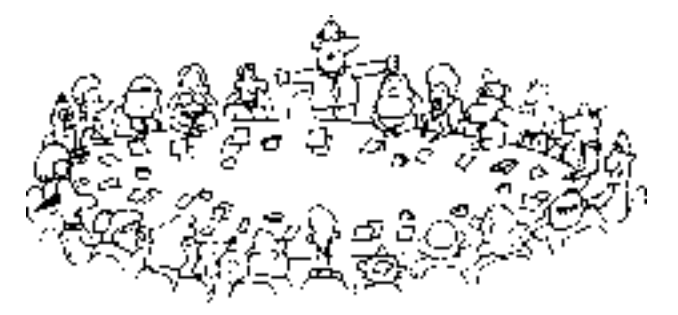

*by Mike Burke Membership Secretary*

elcome to new members reading *Sixteen Bits* for the first time, welcome to the PC Users Group. Continuing members should also check this column regularly because I am sure that there will be some little surprises from time to time, even for the most jaded of old hands.

> If your PCUG membership expires at the end of September 1998 **RENEW NOW to avoid losing access to The Internet Project.**

#### Your Membership Card

Your membership card and, for new members, a New Member's Information Disk, will normally be mailed to you on the third Monday of the month in which you join or renew your membership. Those who join or renew after the third Monday will receive their card/disk the following month. If you lose your card, please leave a message with the Executive Secretary on 6253 4911, or contact me directly via TIP at *pcug.membership@pcug.org.au* and it will be replaced without charge..

#### Information Disk

New members should also receive a disk containing information about the Group and its services. Please read the information on the disk carefully as you will find the answers to most of your questions there.

#### New Members Information Night

New members are especially urged to attend a New Members' Information Night

which is normally held at 7.30pm on the first Monday of the month (except January) at the PC Users Group Centre (see map page 3). These meetings are a chance for new and 'older' members (who are always welcome to attend) to meet with representatives of the Committee, to put names to faces, and to ask any questions that you may have about the Group and its activities. Tea and coffee are available, and the atmosphere is informal and friendly.

#### Main Meetings

Our main meetings, targeted at our general membership, are normally held monthly, on the last Monday of the month. The date, venue and topic of the meeting always appear on the front cover of *Sixteen Bits* which is timed to arrive in your mail-box in the middle of the week before the next main meeting. Main meetings are also advertised in the computing section of the Canberra Times on the day of the meeting. Anyone is welcome to attend these meetings—you do not need to be a member. For main meetings, we arrange guest speakers on a variety of topics throughout the year. As an added incentive, there are usually a couple of door prizes to be won. You've got to be in it to win it. There is no main meeting in December.

#### Special Events

We also have some special events such as the 'Bring and Buy Night' at the Albert Hall in November, and an annual Quiz Night in April. You should read *Sixteen Bits* thoroughly as special events are publicised mainly through the magazine.

#### Annual General Meeting

The Annual General Meeting is held in September each year. Even if you are unable to attend Main Meetings regularly, members should make every effort to attend this Meeting at which office bearers for the ensuing 12 months are elected.

#### Other Good Stuff

For those who haven't yet learnt through bitter personal experience, please remember that TIP access is dependent on your continuing PCUG membership, and that it takes time to process your membership renewal - currently up to two weeks. We are looking at ways to reduce this time, but the best solution is for you to remember to renew early. Members, particularly TIP users, whose PCUG membership expires at the end of the month stated in the above box should renew their PCUG membership immediately. Do not delay because your TIP access will automatically be cut off at midnight on the last day of the month unless your renewal has been processed.

Don't forget! **RENEW TODAY**, if not yesterday, if this copy of *Sixteen Bits* arrived with a pink label.

As a further service, one month before your membership is due to expire, I will send a reminder letter with a renewal form on the reverse. This form should arrive a day or so before *Sixteen Bits.*

This letter is printed on paper of a *very* noticeable colour.

> **Next New Members' Night 7 September 1998 7.30pm PCUG Centre Northpoint Plaza, Belconnen**

<span id="page-7-0"></span>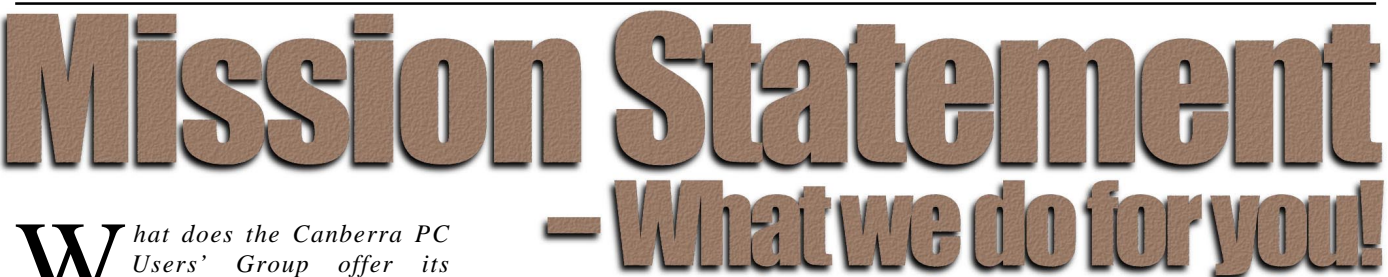

*Members?*

#### **STRENGTH**

With more than 3,000 members , Canberra PCUG is one of Australia's larger PC User groups. It was founded in 1982, and is still run for the members, by the members. The motto of the group is *Users Helping Users.*

The Group employs one part-time Executive Secretary. Most functions of the club magazine writing and editing, online services maintenance, collection and distribution of shareware, Organisation of SIG and monthly meetings etc, are performed by volunteers. The Group has a membership from all walks of life, with a broad range of knowledge, as well as access to a vast store of information and help in many fields.

#### **SIXTEEN BITS MAGAZINE**

The group's magazine Sixteen Bits is published eleven times a year. It is the award winning primary communications mechanism within the group. The magazine contains articles primarily contributed by PCUG members, reviews, notices of upcoming events, contact details for the various functions within the group, a handy calendar, the new software library acquisitions, the HELP directory, vendor discount scheme, etc. The magazine is created with the aid of Adobe Pagemaker, and Microsoft Office, and other software products, at the PCUG's Northpoint Plaza office. Members who wish to contribute articles to the magazine, or participate in the editorial team magazine layout day held each month, should contact the editor ( pcug.editor@pcug.org.au). Contributions are welcome! The magazine has details on the preferred format of contributions. Contributions can be on virtually any topic you care to cover, from software reviews, to hardware disaster stories, or how you used your computer in a strange an unusual way.

#### **THE INTERNET PROJECT**

A collaborative effort between the Australian Unix Users Group (AUUG) and the PCUG, The Internet Project (TIP) offers membership access to the Internet, via 60 (soon to be 72) dial in lines. Two forms of access are provided – Limited Access, which allows people to access email and news via PINE, via a basic unix shell. Full Access provides for Point to Point (PPP) connections effectively putting your computer onto the internet, providing full access to email, news, world wide web, IRC, telnet, ftp, online-quakeplaying, anything a regular Internet Service Provider offers. Full Access accounts provide 10Mbytes of disk space per account, which can be used for the storage of personal web pages, accessible via the internet 24 hours a day. TIP started for business in 1995, offering amazingly cheap access to the internet. Even with various policy changes by the group's uplink provider, TIP still manages to offer the cheapest internet access in Canberra. TIP policies are determined by the Internet Project Management Committee. The day to day administration of TIP is by volunteers, mostly from the AUUG. TIP has about 2,000 members, making it one of the largest subscriber ISP's in the region.

#### **BULLETIN BOARD SERVICE**

PCUG has been offering access to a Bulletin Board Service of some description, since late 1986. The current BBS offers five-line access to Fidonet echomail areas, private Fidonet email, a local file download area, access to the PCUG's CDROM library of shareware, and ability to renew PCUG membership and perform other 'online shopping' functions. Since the widespread use of the internet, the BBS has become somewhat less exciting that it once might have been, but it still serves a purpose, and access to it is free for PCUG members.

#### **MONTHLY MEETINGS**

Each month (Except January) the group holds its Monthly meeting, normally at the Manning Clarke Theatre, (1, Crisp Building, Australian National University) usually on the last Monday of the month,

at 7:30pm. Each meeting has a guest speaker, usually giving a demonstration/ talk about some software or hardware product, or upcoming technology. Speakers from a wide range of businesses are invited to give their product or service a public hearing. Prior to the main meeting you can renew group or TIP membership, purchase blank floppy diskettes, or attend the BYTES SIG at the Asian Bistro in the ANU Union building. Attendees are eligible for a lucky door prize – sometimes these are valuable, once someone was given Unix software valued at many thousands of dollars. The Annual General Meeting is where the outgoing PCUG committee report on the year's achievements and what the status of the Treasury is, and this meeting is where the new PCUG committee is elected.

#### **PCUG CENTRE**

Located in a modern air-conditioned office, at Northpoint Plaza, Belconnen, the PCUG centre is the site of the main administration office. It holds the BBS and TIP communications centre, an 8-machine training room with light-projector, and various training aids. There are a number of machines available for use at the centre, including a colour scanner, a CD copier, a photocopier, and access to the internet. The centre hosts the PCUG committee meetings, the monthly Internet Clinic day, and is where the PCUG magazine, Sixteen Bits, is created. The PCUG centre is staffed on weekends (9am-5pm EXCEPT long weekends such as Easter or Anzac day), and during the week (10am-2pm, Monday, Wednesday, Friday); during these times members can renew their membership, purchase blank media, or arrange access to TIP. Various training courses are on offer (\$35 for full day courses) on certain weekends, such as Word7, Excel 7, Designing a WEB page, or Introduction to the Internet. See the regular Training News section in Sixteen Bits, or check the Calendar on the last page. Places are limited, so be sure to book a place in advance.

#### **SPECIAL INTEREST GROUPS**

The PCUG comprises a large number of people with a wide range of interests. Smaller groups of people, interested in specific areas of personal computing, get together to form Special Interest Groups, which have their own meetings, and projects. Some SIGS currently in operation are, "Coffee and Chat", "C/C++", "The Investment SIG", "The OS/2 SIG", the "Linux Users Group", "Flight Simulator SIG", "Internet Daytime Demo and Discussion Sig". Contact details are published in Sixteen Bits. Anyone can start a SIG – just ask in one of the TIP specific newsgroups (tip.general) if anyone is interested in a formal gettogether, and arrange things such as demonstrations, discussions, or picnics!

#### **MEDIA SALES**

The group offers high quality disks and tape cartridges for sale to its members at very reasonable prices. Contact the PCUG centre during its business hours (10am-2pm Monday, Wednesday, Friday, 9am-5pm on Weekends) for details.

#### **SHAREWARE SOFTWARE LIBRARY** Each month the group gets a new CDROM

of the latest shareware. The magazine publishes excerpts from the current CDROM. Titles are available for download from the BBS (which is also accessible from the internet via ftp:// bbs.pcug.org.au), and whilst this is a free service to members, the programs themselves are usually shareware, and require payment directly to the author, if you intend to use the program in question on a regular basis.

#### **HARDWARE AND VIDEO LIBRARY**

 $\Box$ Various hardware is available for loan. Currently the group has 33.6K and 14.4K modems, and ZIP drives available to members, as well as some videos including 'Developing Applications with Microsoft Office' and 'Using Windows 95'. Items may be borrowed for one week at a time, there is no charge, but you must collect and return the items yourself.

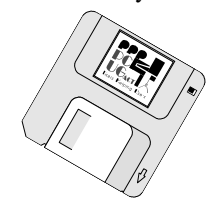

#### **Oz User Groups**

#### Adelaide PC Users Group **PO Box 2231 Port Adelaide SA 5015 (08) 8331 0766 Meet:** 7.45pm, 3rd Wednesday of the month at Enterprise House, 136 Greenhill Road, Unley. Visitors \$5.

#### Brisbane PC Users Group (Brisbug) **PO Box 985 Toowong QLD 4066 (07) 3299 3943 Info Line (07) 3209 4980 (fax) Pam Kirk (Pres) Home page** *http://www.brisbug.asn.au* **Meet:** Kelvin Grove High School, Kelvin Grove, Brisbane. 9am-5pm approx, 3rd Sunday of the month.

Darwin Computer Users Club **Gary Drake (Vice President) (08) 8932 4107 h (08) 8945 0091 w Email** *acsnt@acslink.net.au*

Melbourne PC User Group **2nd Floor, 66 Albert Road South Melbourne VIC 3205 (03) 9699 6222 10am - 3.30pm (03) 9699 6499 Fax Email** *office@melbpc.org.au* **Home Page** *http://www.melbpc.org.au* **Meet:** 6pm, 1st Wednesday of the month (except Jan) at Pharmacy College, 381 Royal Parade, Parkville.

Perth PC Users Group **PO Box 997 West Perth WA 6872 (08) 9399 7264 Terry Vernon (Pres) Meet** 6.00pm, 1st Wednesday of the month at Ross Lecture Theatre, Physics Building, University of WA, Nedlands.

Sydney PC Users Group **PO Box A2162 Sydney South NSW 2000 (02) 9972 2133** Meet 6pm, 1st Tuesday of the month at main auditorium, Teachers Federation, 300 Sussex Street, Sydney.

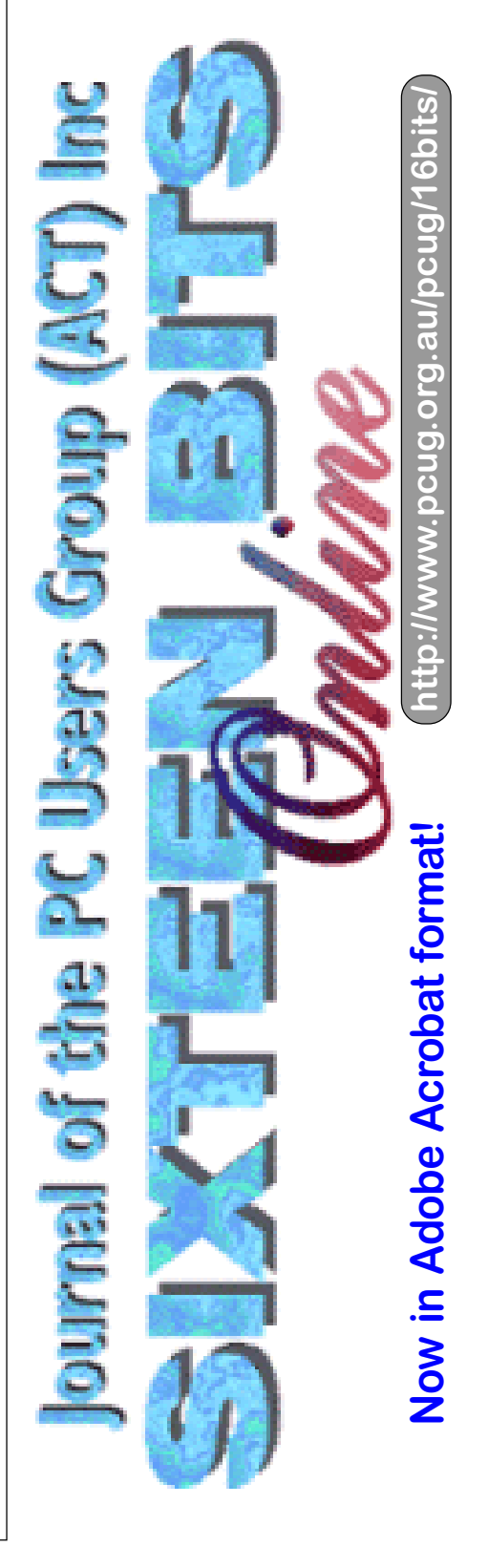

### <span id="page-9-0"></span>**Genealogy & Family History** *Reference Information …by Michael Pahlow*

S promised at the genealogy and<br>delivered on Monday 27 July<br>1998 I have detailed below some of the family history presentation delivered on Monday 27 July 1998, I have detailed below some of the books and web sites referred to. I hope these are useful.

The first is my own web page - "*Genealogy in Australia*"

*www.pcug.org.au/~mpahlow/welcome.html* which has not been updated for a while and has some outdated information and broken links. It may, however, be a good starting point.

#### **Books**

- Gray, Nancy, *Compiling Your Family History*, ABC Enterprises and Society of Australian Genealogists, 1988
- Vine Hall, Nick, *Tracing Your Family History in Australia: a Guide to Sources*, Sydney, Rigby, 1985
- Worthington, Jan, *Computers in Genealogy*, Sydney, 1990
- *Family History for Beginners*, Heraldry & Genealogy Society of Canberra Inc, 1991
- *Genealogy and Heraldry in the National Library of Australia*, Canberra, National Library of Australia, 1988

#### **Libraries & Societies**

Society of Australian Genealogists "Richmond Villa", 120 Kent Street, Sydney Phone: (02) 9247-3953

*[http://www.ozemail.com.au/](http://www.ozemail.com.au/~socgenes/sag.html)*

*~socgenes/sag,html*

Membership: \$40 per annum

• Heraldry & genealogy Society of Canberra Inc Ilika Street, Narrabundah, ACT

Phone: (02) 6295-1141 *[http://www.netspeed.com.au/](http://www.netspeed.com.au/hagsoc) hagsoc*

Annual subscription: \$38

The National Library of Australia Parkes Place Canberra Phone: (02) 6262-1111 *[http://www.nla.gov.au/](http://www.nla.gov.au)*

#### **Software**

As mentioned at the PCUG meeting, there are many things to consider when purchasing any software package. Some of the criteria to look for in a genealogy package are things like:

- GEDCOM capability import and export;
- Configurability;
- Notes, sources, validity, etc
- Output ability;
- Graphics handling;
- Platforms it runs on;
- Popularity:
- Support and life or the product;
- Shareware or retail package;
- Events based or linkage based

Some packages mentioned in passing

#### **Package Web Site (if applicable or known)**

- The Master Genealogist  *<http://www.whollygenes.com/>*
- Heritage genealogical Software (Mac)  *[http://www.eskimo.com/~grandine/](http://www.eskimo.com/~grandine/heritage.html)*
- *heritage.html*
- Brothers Keeper  *[http://ourworld.compuserve.com/](http://ourworld.compuserve.com/homepages/Brothers_Keeper/)*
- *homepages/Brothers\_Keeper/* **Reunion**  *<http://www.leisterpro.com/>*
- Family Tree Maker  *<http://www.familytreemaker.com>* or  *http://www.family-tree.com/*
- Family Gathering  *<http://www.sonic.net/~commsoft/>*
- Ancestral Quest
- *<http://www.ancquest.com/>* Family Origins;
- 
- *<http://www.parsonstech.com/genealogy/>* • Roots IV
- *<http://www.sonic.net/~commsoft/>* • *http://www.onlinegenealogy.com/soft/ sof001l.htm* the Journal of Online Genealogy is a free electronic magazine which focuses on the use of online resources and techniques in genealogy and family history.
- *[http://www-personal.umich.edu/](http://www-personal.umich.edu/~cgaunt/software.html) ~cgaunt/software.html* - genealogy resources on the internet. Software for genealogists;

- *[http://www.genhomepage.com/](http://www.genhomepage.com/software.html) software.html* - Many companies that sell genealogy software have a WWW page on internet. A lot of Free, Shareware, or Demo Genealogy software is available on the internet. This is a good alround software page;
- *[http://www.telusplanet.net/public/](http://www.telusplanet.net/public/lark/geneal.html) lark/geneal.html* - genealogy software, family tree makers, family heritage and ancestral tracking software for DOS, Mac and Windows.

#### **Other Genealogy Sites**

Some other interesting randomly selected Australia genealogy sites include:

- *[http://www.pcug.org.au/~chowell/](http://www.pcug.org.au/~chowell/dpshome.htm) dpshome.htm* - thre home page of the Canberra Dead Persons Society and *[http://www.ozemail.com.au/](http://www.ozemail.com.au/~johngrah/dps.html) ~johngrah/dps.html,* the home page of the Sydney Dead Persons Society;
- *[http://www.slq.qld.gov.au/qldweb/](http://www.slq.qld.gov.au/qldweb/geneal.htm) geneal.htm -* QldWeb Genealogy and family history.;
- *[http://www.rootsweb.com/~irish/](http://www.rootsweb.com/~irish/igsilkc.htm) igsilkc.htm* - Irish Genealogical Society - a good site for Irish Links;
- *http://www.yahoo.com/Arts/ [Humanities/History/Genealogy/](http://www.yahoo.com/Arts/Humanities/History/Genealogy/)* - Yahoos pagee on genealogy (Arts:Humanities:History:Genealogy);
- *[http://www.nla.gov.au/oz/](http://www.nla.gov.au/oz/genelist.html) genelist.html* - Australian Family History and Genealogy on the Internet from the National Library of Australia
- *http://dove.net.au/~bazle/ australia.html -* Australian family history and genealogy links with an emphasis on South Australia
- *[http://www.gensol.com.au/](http://www.gensol.com.au/links.htm) links.htm* - Links to Genealogy and other Related Internet sites Australia as well as the Archives of
- *[http://www.pcug.org.au/](http://www.pcug.org.au/~bthompso/links.htm) ~bthompso/links.htm* - Margaret Sparke's Home Page. Canberra DPS member. Canberra Dead Persons' Society Home Page Addresses etc for Australian BDM Certificates.
- *[http://www.pcug.org.au/](http://www.pcug.org.au/~idalwood/) ~idalwood/* - Try these links: Ian Dalwood's Family Details and South Australian Information and Genealogy
- in Australia, arranged by topic areas such as archives, cemeteries, family history societies etc. Under each topic, the sites are arranged by states.
- *[http://www.penrithcity.nsw.gov.au/](http://www.penrithcity.nsw.gov.au/NFHS/Lozaust.htm) NFHS/Lozaust.htm -* sites are based
- *[http://www.oz.net/~cyndihow/soc](http://www.Cyndislist.com/soc-t.htm)t.htm* - This site lists over 25,600 categorized and cross-referenced links

for genealogy in over 70 different categories!

*[http://www.zeta.org.au/~feraltek/](http://www.zeta.org.au/~feraltek/genealogy/)*

*jozgen.htm* - for Jewish genealogical research related to Australians. Contains brief info and catalogues of various archives.

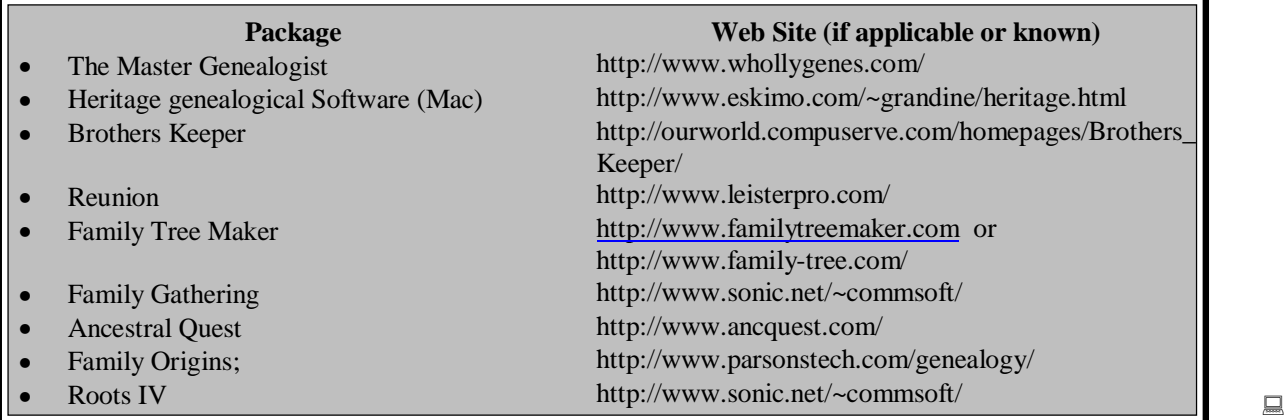

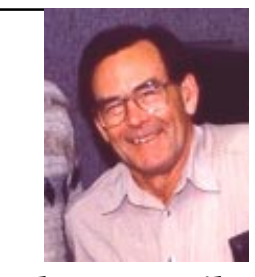

#### *…by Terry Bibo*

<span id="page-11-0"></span>*View your Internet pages offline. They're nice on ice.*

Internet Explorer for Win95 maintains a<br>cache of Web pages in a folder named<br>Temporary Internet Files within the<br>Windows folder. You can look into this nternet Explorer for Win95 maintains a cache of Web pages in a folder named Temporary Internet Files within the either through Windows Explorer or Internet Explorer itself. To see the files using Internet Explorer go to View | Options | Advanced | View files. Also, from the Advanced | Settings option you can alter the cache size in terms of percentage of disk space, and the frequency of updating those files held in the cache.

These cached pages are a history of your journey through the Internet, and can be used to recreate that journey offline. Text, graphics, some sounds and video (excluding RealAudio pane rather than the limited text/html files that I have chosen. And to display all connections in the left pane rather than my choice of only web pages using the http protocol.

The right pane displays a wealth of information about the contents of the web site highlighted in the left pane, and a single click on the column heading will sort all items according to that parameter - in the same manner as Windows Explorer in the same mode. A small arrow indicates the sort column - Title in figure 1 - and an extra click on the sorted column flips between ascending and descending order. Sorting the domains is done through the

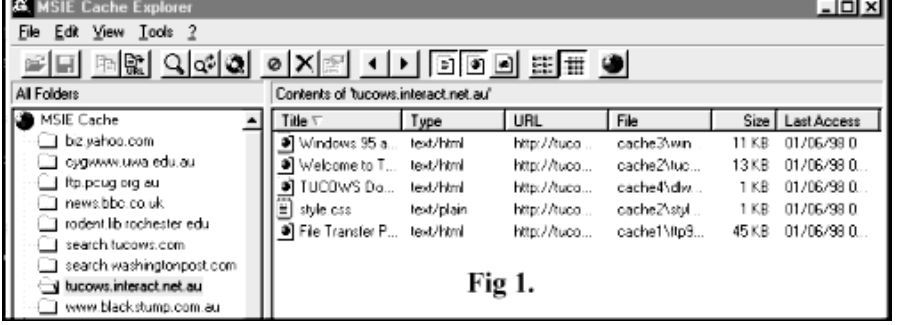

and VXtreme that play in real time) can be rerun, saving telephone charges, bandwidth and time online. The obvious advantages for this are for research, and demonstrating Internet use in a classroom or training situation. Or showing others the actual pages downloaded during a session on line, rather than just giving the URL.

MSICE (Microsoft Internet Cache Explorer) is just one of many viewers using the Internet Explorer to revisit and view those pages offline. While it is written for Microsoft's browser it has a tool for importing Netscape's Cache into IE's Cache for the benefit of Netscape supporters.

Figure 1 shows part of my opening screen, but there are options to display a screen-cluttering all objects in the right

View Menu. A hierarchical sort groups domain names that belong together, better than the alphabetical sort that can spread related domains throughout the list. Date sorting is obviously great for retrieving domains visited on a particular day and maintaining an audit trail.

Double clicking on an item in the right pane opens it in Internet Explorer. Subsequent selections replace the existing document rather than opening multiple instances of Explorer. Links work just as they do in real time browsing on the World Wide Web, but in MSICE it is only possible to move back and forward in the one domain, not back into the previous domain viewed.

There is a powerful text search facility that can be directed at a single document or the entire cache. For ease of use it lists the search results in a separate folder in the domain tree in the left pane.

Buttons on the toolbar are largely self explanatory and have drop down text labels when the mouse is paused on any icon. Fairly standard stuff for Win95. The delete button or icon will delete either domains or documents depending on what is highlighted, and is an excellent way of intelligently pruning the cache. I regularly review my cache, culling useless items, and rarely need to resort to emptying the cache entirely.

The help file is not massive, but the program is intelligent, and essentially so easy and obvious to use that nothing more is needed. The big advantage I find in MSICE over others I have looked at is its size - the whole MSICE folder is under 300KB. And the fact that it uses material directly from the cache without having to create massive complex index files that occupy disk real estate and require homework. It is shareware and I readily parted with my dollars last March after trialing it in the 30-day evaluation period. MSICE is available from Tucows, that's www.tucows.interact.net.au/cache95html/ for those of us in Canberra.

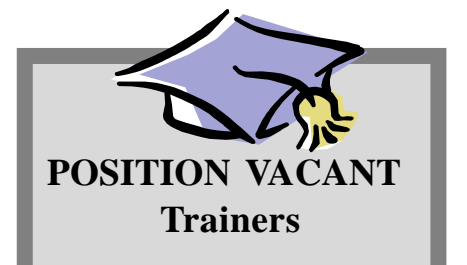

The PCUG needs volunteers to assist with training in a number of different fields.

You would be asked to train or assist a trainer with a class of up to eight members in our own training room.

Email expressions of interest, telling where your expertise lies, to *pcug.editor@pcug.org.au*

<span id="page-12-0"></span>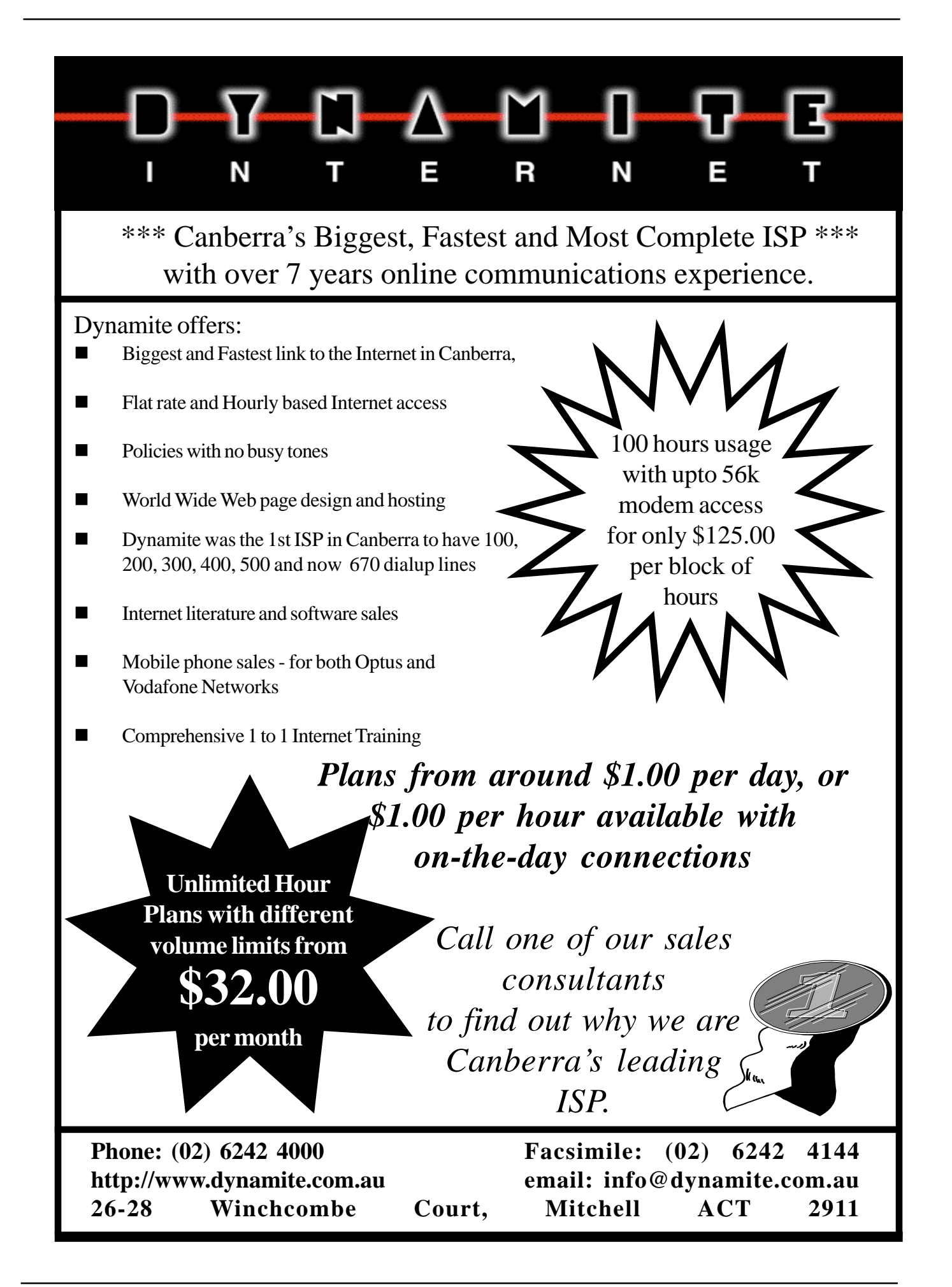

<span id="page-13-0"></span>O you crave to be scared? Do you<br>like to shiver? If you want these<br>things then you'll want like to shiver? If you want these things then you'll want Goosebumps: Attack of the Mutant. (But only if you're eight or under, us eleven year olds weren't scared at all!)

Now you might be thinking, why would you want another Wolfenstein type of game when you have Duke Nukum? Because you don't just kill the bad guys, you go through mazes, figure out puzzles and search for a really cool costume! If you love Duke Nukum and can't wait till they bring in more levels and you think this sounds cool, be warned.

This game does not include blood and guts flying everywhere and the weapons used are things such as rakes and paintball guns. Not that a rake can't cut through flesh, it's just that this game is aimed at six to eight year olds and you don't want them permanently dramatised.

A problem with this game is that it is sometimes too easy to play, even for eight-year-olds. I myself played it and in less that an hour I was watching the ending demo.

This game would be better if the levels were more challenging, went for longer

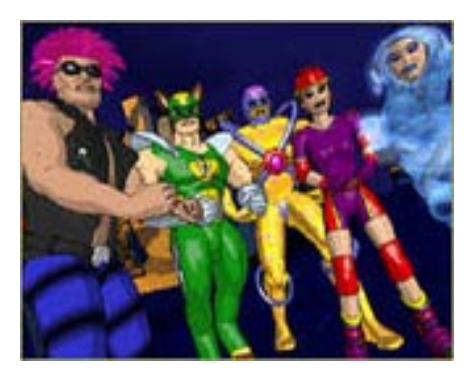

*The league of Goodguys*

and had more puzzles. The game has great sound and good graphics, but it certainly didn't give me nightmares! But my six-yearold sister is another story. When she found out that it was meant to be scary, she was very scared.

The basic idea of the game is to kill

The Mutant, but first you have to rescue your friends who continuously get captured. Next you have to kill the other bad guys, and they are: Chin Chilla - the evil ice demon, Plant Food - the gardener of doom and Pinky Flamingo the eight-digit man. After confronting them many times you have to finally kill

them but not in any violent way! For example, getting a water-hose and blowing Pinky Flamingo - the eight-digit man down the corridor with water and

then he just disappears.

The real bad part in this game is that the characters are 2D, while the background is 3D! I don't understand why they made it that way. The story line is not good. I mean, you just walk into the Mutant's building and start battling cartoon characters! Besides pathetic weapons, a poor storyline, average gameplay and no lastability, it's not such a bad game.

They could make a fortune if they fixed these problems, I mean, lets face it, the game idea is good but the game play is bad. (Maybe six to eight-yearolds would enjoy it) I would score this game:

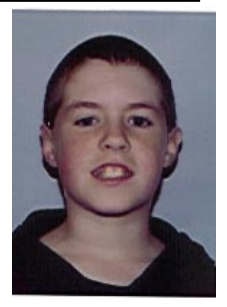

*…by Luke Elliott*

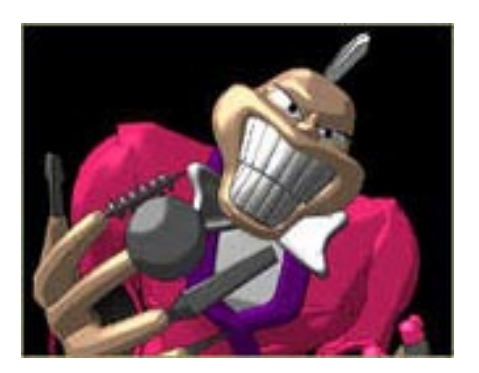

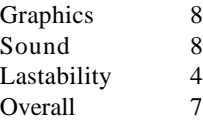

and it's great for little kids, but remember, if you're over 10 or good at games, go for something a bit more challenging!

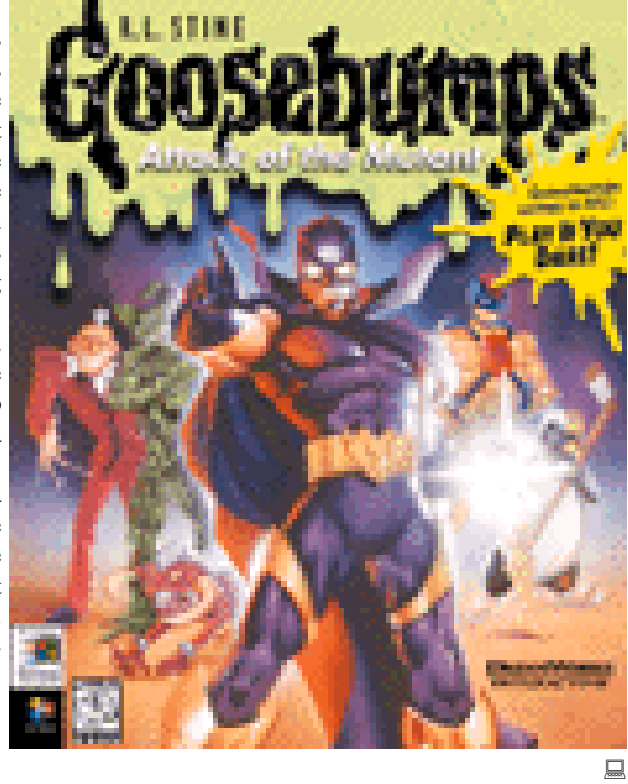

<span id="page-14-0"></span>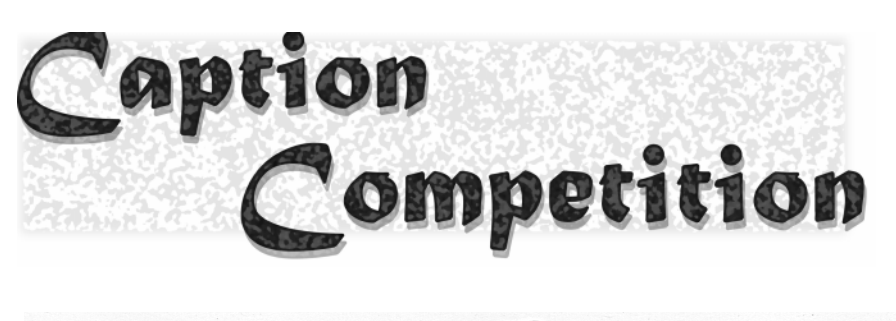

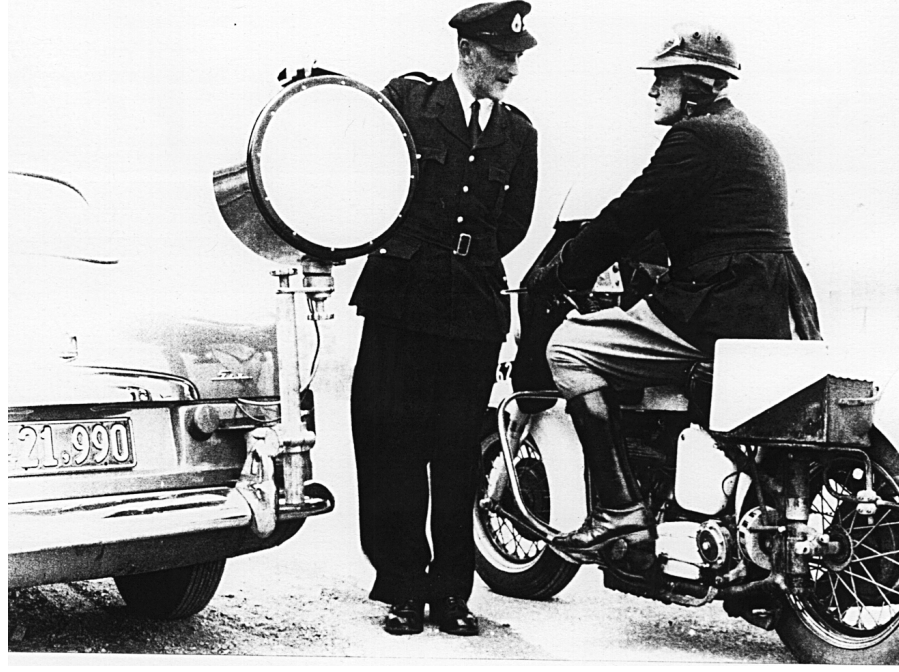

.......................................................................................................................................................

??......................................................................................................................................................

There were some terrific<br>responses received on last<br>month's competition (see right),<br>and I have published the best of them. responses received on last month's competition (see right), There were a couple of very funny ones, but remember, chaps, this is a family magazine, so regretably, I was unable to include them.

This month's effort comes from a calendar sent to me at work, and whilst of a later vintage than the one from Punch last month, is still older than many of our readers. Someone who is knowledgable about either cars or motorbikes might be able to date it. Anyway, tell me what is being said.

Ted Macarthur gave me last month's cartoon, so I asked him to judge the responses. I think he did such a good job of not only choosing, but also giving reasons for his choices, that I'll ask him to do the honours again this month.

Enjoy…

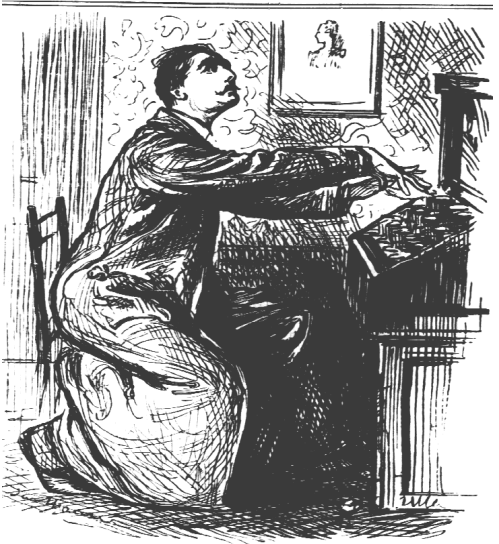

*Jones, finds that he can throw more Passion into the Letters he sends his Beloved by using the Type-Writer.* (The capital letters in the caption are as it was in the magazine.)

#### *I judge....*

 All entries showed originality and thought.

**The winner is** .....(covers the time and scene well)

In his search for the 'Anykey' Edmund decided to introduce a random element! So... averting his glance he struck the keyboard. *(Matthew Evans)*

#### **Number 2 is** .... (brief)

Surely this contraption can find a simple word like 'KAUPHY'? *(Don Nicol)*

#### **Number 3 is** ....(observant)

What good is a return-to-base warranty when the installer bolted it to the floor? *(Howard West)*

#### **Others are…**

• Our Bill, who art in Windows…

I know it looks impressive but it will never catch on as long as all it will do is add one and zero.

Mr. Gates knows that young Willy is smart but wishes he would put his toys away when he's finished playing with them.

• Having bought young Willy a new mechanical counting frame for his birthday, Mr. Gates wishes the kid would be content to play with it instead of always trying to make it add up and take away.

They're making these machines so small that one day even women and children will be able to play with them.

Oh Lord, help me to remember which password I used ...

• Hmmm, now if I install Pittman.exe, will it take dictation as well as type?

• Dear Mr Babbage…

<span id="page-15-0"></span>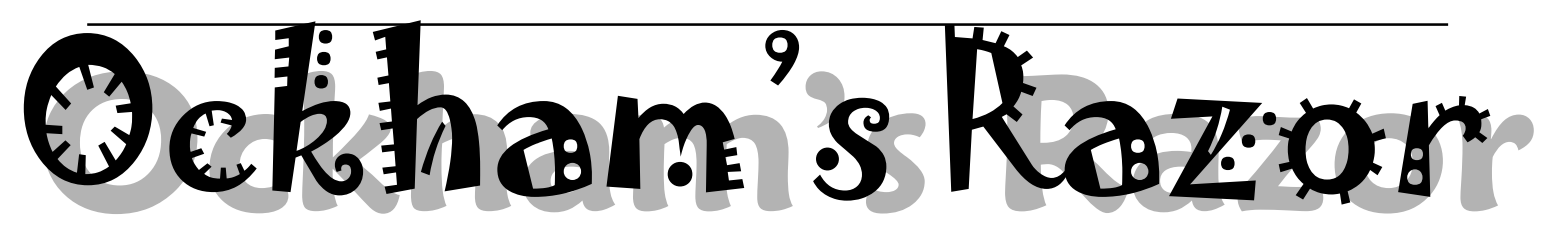

obyn Williams: I've got a new word for you this week: Mechatronics. Another bastard confabulation from the depths of cyberspace? Well not quite, in fact the idea neatly cleans up a lot of loose ends which, in our brand new age of technical convergence helps really, I think you'll agree.

Mechatronic man is actually Richard Willgoss. He's established both a department and a degree course with that funny name and the reason behind it is twofold: first to give the graduates a better preparation for jobs in the 21st century, and secondly because Dr Willgoss himself had such a remarkably eclectic training. Doing nearly everything and being master, eventually of practically the lot. Am I right?

Dr Willgoss: It is no surprise, then, that I have settled in an area of interest where what is required is hybrid thinking. My interests have, for several years, been focussed on Mechatronics the confluence of mechanics, electronics and computing. Mechatronics is essentially hybrid engineering.

It is a recognition that to do a proper job in the real world, you have to be resourceful across several disciplines, not just one. Classically, a university engineering faculty would contain schools for civil, electrical, mechanical, computer and chemical studies. However, we have reached the point where the human resource is so precious that companies cannot afford to employ a group of specialists, but desire a single person who can cope with the technicalities of the whole product, namely the hybrid or mechatronic engineer.

I am unashamedly dwelling in the domain of pragmatic utilitarianism – fitness for purpose. The product I help to create at the University of New South Wales is a Mechatronic engineer who can generate useful output for a company almost from day one of being employed. He or she has acquired

skills in mechanical engineering but also has others in electronic circuit design, logic and computer programming including microprocessing. The natural outcome of having these skills is to put them to use by making machines in which some intelligent behaviour has been embodied.

I can hear some of you already aghast at the liberal use of the word intelligent. Don't jump too soon. Your dog is intelligent as it fetches the paper or comes to heel at call but what about when it bites you? Robots can, like a person, catch a ball tossed to it, clean a loo and explore the moor but because they are pure mechanism, does that mean they can't be intelligent? HAL, the spaceship control computer in the film 2001, A Space Odyssey, replied to the request to open the air lock and allow the crewman into the safety of the ship by saying, "I'm afraid I can't do that". What a malevolent master stroke of autonomy away from its creators. But bear with me for the moment and allow the use of the word intelligent in the context of subservience. Suspend your judgement especially on any beliefset grounds. There is a completely separate talk that could be given concerning intelligence, conscienceness, the soul and their inter-relationships. But there I go lifting that lid.

Mechatronic engineers are basically artefact makers who apply themselves to the heart of the manufacturing industry, to the achievement of the wildest research programmes, to the integration of the design of all forms of transport vehicles, to the meticulous monitoring of men or machines, to the encapsulation of knowledge and data - and more, by the practice of making machines and putting intelligence into them.

There are distinct market forces which impinge on artefact makers to improve their act. The prospective user wants more intelligence built into the machine, even though many features are never used. I cite any fancy video recorder where one ends up only rewinding and playing. Users want ease of construction, modularity and, in the remote possibility of breakdown, virtually instantaneous cheap repair. Warranty periods are creeping upwards so 10 years of trouble free operation will be de rigour soon. After all that, the legislators come along and force the artefact maker to eventually take it back and recycle everything as is happening already in Germany with white goods. So yet again the resourcefulness of the Mechatronic engineer as he/she designs, is applied to built-in ease of knockdown for re-use, repair, refurbishment and reclamation.

There is an implicit (perhaps fearful) assumption about intelligence which suggests that if we have created it, then it should be user-orientated and friendly. A man-made intelligent machine can manifest itself in many ways. Think on a washing machine that has many cycle options, prevents overload, washes to an agreed cleanliness and spins to a desired dryness; a fly-by-wire fighter aircraft which doesn't really need the pilot except to supervise where-from to where-to and choose options including which targets to aim at; a mobile robot responding to radio voice being a very willing go-for in an industrial or medical setting and voice synthesising its obedient responses. Here comes personality as the robot responds "I can't come yet; Bruce wants me right away". Robots are probably the stereotype of intelligent machines. They are now big enough to build houses from kits and micro enough to wander submerged on the blood stream, but keep the micro one on a lead or you may have a thrombosis on your hands when the motor breaks down.

It is the Mechatronic engineer who designed and built each of the subsystems I speak about within each machine, put them together and made them information exchange correctly, behaving well under wide ranging circumstances and environment. I have almost given the intelligent machine personality. There is, with that link, a risk of dehumanising ourselves in the involvement in this whole process if we unthinkingly expand categories calling ourselves wetware (in apposition to hardware and software) or meat machines (in claiming the major constituent is the machine). Pamela McCorduck, in her book 'Machines who think' burst the illusory bubble that all a

### Mechatronics: A Future in Synergistic Engineering

brain consists of is computational finesse embedded in meat but, as I said before, that view is for expansion in another talk.

Mechatronics is still erroneously called electro-mechanical engineering to this day by some universities. Electromechanical engineering is centred around coping with servo action and motors but Mechatronics involves the major element of intelligence through computing embedded in machines. It

was the Japanese some 25 years ago who coined the term Mechatronics in identifying a skill in their drive to make better robots. Europe took a more integrative approach to Mechatronics and has been actively using the term for up to 20 years. The USA has been a relatively slow starter and had Mechatronics programs gong for the last 10 years or so at universities; a kind of 'if you insist' attitude. Asia, apart from Japan, has seen a good thing happening and is cottoning on fast with major programs now established in universities such as Singapore since 1991 and Hong Kong since 1992. It is no accident that nations such as Japan which have readily embraced Mechatronics as a discipline to promote have, in return, advanced faster technologically than others who have not, especially in the quality and reliability areas. These nations have reaped the benefit of using the Mechatronic paradigms of engineering hybridisation and synergy.

But what of Australia? Half a dozen universities are active in Mechatronics

now. Sydney already has graduates of two years standing. New South Wales graduates its first offerings at the end of 1997. James Cook, Southern Queensland, Western Sydney and Curtin all have Mechatronic programs running who will graduate shortly. Courses have proved particularly popular, so much so that quotas are sometimes applied. Initiatives to set up the courses have come mainly from mechanical sources but often a faculty-wide approach has ensued. It is heartening to see students so well motivated as they grapple with the interaction between mechanical, electronic and computing constraints in making intelligent machines. Because there is an end product, so well contained and obvious, Mechatronics helps the student maintain focus, a feature that is often missing from other academic endeavours.

At heart, intelligent machines are much the same. There is an obvious layered structure evident as for a human body. First, the strong embodying frame on which to hang all else. Secondly, a computational centre complete with microprocessor, stored program, data and knowledge. Thirdly, sensors for updating information on environment. Fourthly, actuators which give actions to the machine and may enable it to move and transport. Such machines get their intelligence from the skills of programming, interpretation of sensor input, the ability to self-calibrate and to monitor their condition. When answering the question as to where the intelligence comes form, the argument of nature versus nurture doesn't exist - it's all nurture from my perspective at present. This is likely to change in the future. This is just the start of what it means to create intelligent machines, for the levels continue with communication and agreement on standard ways of information and objective exchange.

There are a number of models that are being worked on in the search for effective ways of embedding intelligence. Expert systems show much success in capturing qualitative facts but they labour a bit when handling number crunching. Fuzzy logic is very robust in choosing sensible responses to sensor input, working with a knowledge base of if-then rules. Japanese washing machines are now driven by fuzzy controllers. Neural networks have gone one better in some ways in that their ability to keep performing when corrupted or dismembered is almost better than the Rottweiler when you keep cutting off its legs. However, it takes time to train a neural net with exemplars, the computational equivalent of show-and-tell. Genetic algorithms mimic natural selection processes in searching for optimum solutions and thus avoid what is termed the local minimum problem, like getting in a rut. Steven Levy in his book 'Artificial life' talks of those who believe that all the best ideas are anthropomorphically based and that we should concentrate on their emulation. Strong a-lifers as they are known, believe they will one day create living entities. Weak a-lifers are not so sure. Connectionist modellers take the

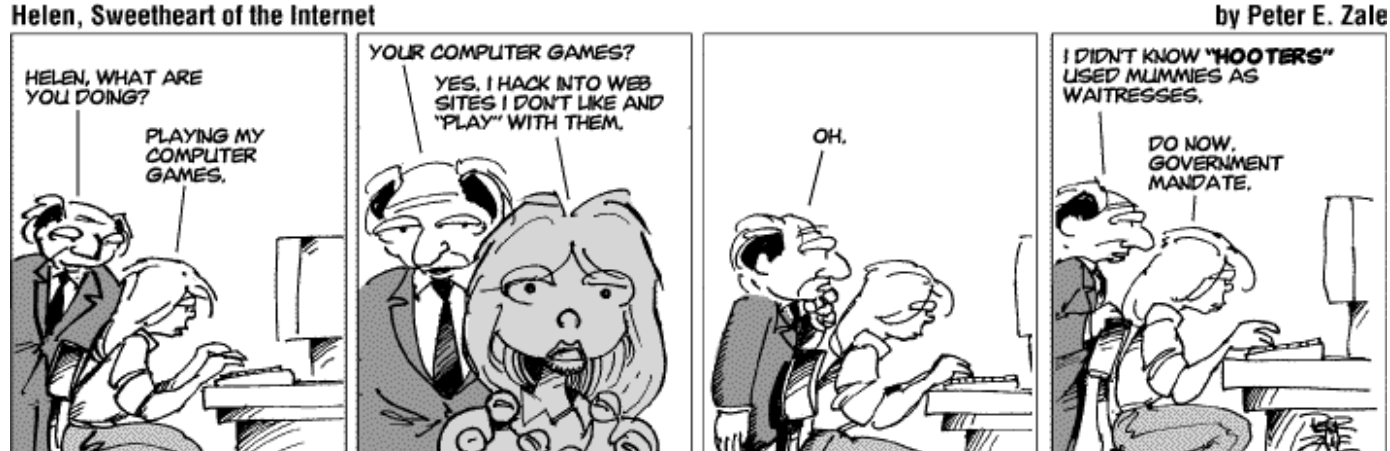

Helen, Sweetheart of the Internet

*continued on page 18 …*

have a network of computational centres working in parallel and cooperating rather than one big processor handling the lot in series.

The issues, the outcomes of which surround and determine the fortunes of Mechatronics, are wide. The pressures to use the human resource to greatest effect keep rising. Hybrid engineering and the integration process is the key to ETGs (elaborately transformed goods) which trade best internationally because their value-added worth is high, reaping more bucks per kilo sold. ETGs are invariably intelligent machines. Then there is the desire to capture and simulate human skills, to elevate (or is it marginalise) humans to the supervisory role which is done best by them. A company manager sees years of precious investment lost as former employees take skills with them when they lave. What if valuable employees could be contractually obliged to be de-briefed into an intelligent machine before leaving?

If we advance the Mechatronic cause some 10 years and serendipidously discover that the empire protectionist attitude of classical engineering schools has subsided, (I can think wishfully along with the best of you) then my view is that there shall emerge a new bread of engineer who has 'most desirable' embedded into his/her Computer voice: having been trained in the Faculty of Intelligent Machines with separate schools specialising in COGNITION - how to perceive, INFORMATICS - methods for the communication of data and knowledge METAMETHODICS – the selection of the best analytic or algorithmic method, CYBERNETICS – the study of control, DESIGN - the principles governing optimised operation and aesthetics in artefacts and finally METAMORPHICS how to optimise making, transforming or fabricating.

Why do I have such confidence in the future of Mechatronics? It is simple. We have seen others already benefit from using its paradigms. Students are actually enthusiastic about Mechatronics at a time when science and engineering are declining as choices for university degrees. Australia's economy is heavily reliant on trading organic and mineral commodities but that will not last. Here is the golden opportunity to make us the truly clever country, properly stocked with engineering expertise that will help us trade internationally in a successful way into the 21st century.

Robyn Williams: Onwards and upwards. Dr Richard Willgoss is Head of the Department of Mechatronics at the

University of New South Wales.

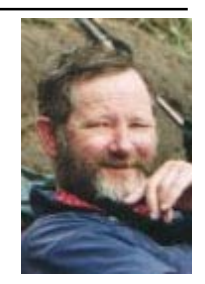

Since our last report in Sixteen Bits,<br>there have been several important<br>Our peering link with some commercial there have been several important changes at TIP.

Our peering link with some commercial ISPs in Canberra has been changed and now operates using "frame relay" communications technology at 256 Kb per second. This link is mainly used to share Usenet news with our peers, but we also share proxy caches, and all traffic between us goes over the peering link. Traffic on the link is at no marginal cost to TIP, while we pay for all traffic on our 384 Kb link to Access One. Our peering partners are currently Dynamite, InterACT, and Spirit. Many will know that most internet software can be obtained from TUCOWS (The Ultimate Collection Of Winsock Software) and where possible this software should be downloaded from the TUCOWS mirror at http:// [tucows.interact.net.au s](http://tucows.interact.net.au)aving you time and TIP money.

### <span id="page-18-0"></span>PROJECT *by Allan Mikkelsen*

THE

INTERNET

By the time Sixteen Bits is distributed, the PCUG terminal server kryten that answers your phone calls to TIP should have been upgraded to a Cisco AS5300. This will provide an initial small increase in the number of lines, flexibility to allow us to add more lines as demand warrants it, and much improved reliability. We hope to be able to discontinue the regular reboots which are scheduled in the early hours several times a week.

We are also actively working on a secure system to speed up processing of TIP renewal payments. If the new system works as designed and does not open too many holes, it should be possible to process TIP renewals overnight. At this stage, the new system will handle only TIP renewals - it will still be necessary to renew your PCUG membership in advance to ensure that you do not lose TIP access while your PCUG membership is unfinancial.

Further announcements on these changes and notices of problems with TIP will be given in the newsgroup tip.announce and ALL TIP users are reminded of the need to read that newsgroup to keep abreast of what is happening with TIP. For those who don't know how to read Usenet news, expanded instructions will be added to the TIP help system at http://www.tip.net.au/tip/help/ in the near future.

Brainteaser time - try this:-

If you stretch a piece of rope tight around the equator, then cut it and add in an extra yard of string, there will be some slack. If this slack is then pegged out equidistantly (if that's a word) around the globe how much off the equator will the string be?

a) less than a millionth of an inch

- b) a hundredth of an inch
- c) an inch
- d) six inches

Chew it over and debate in tip.general

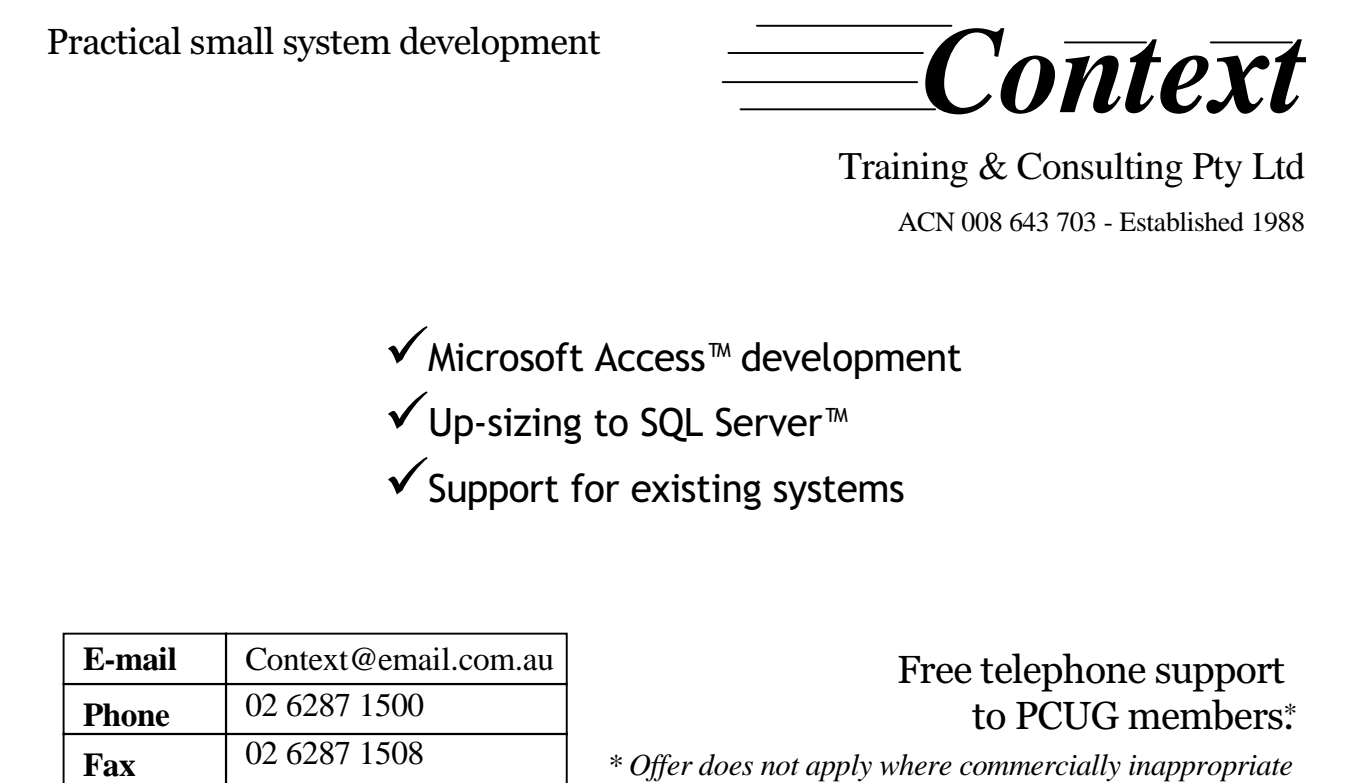

<span id="page-19-0"></span>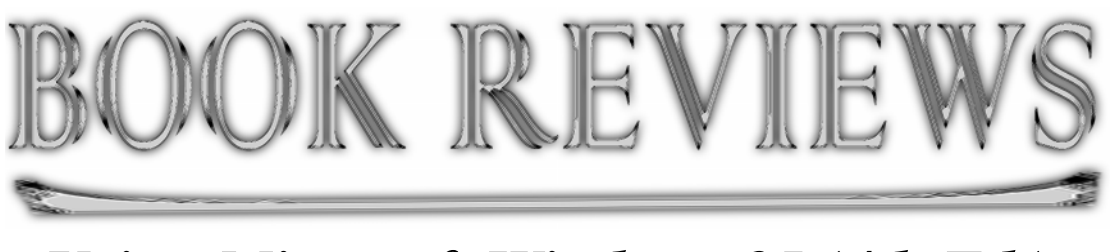

## *Using Microsoft Windows 95 (4th Ed.) …by Glenn Pure*

 *Glenn.Pure@pcug.org.au*

Tow that Windows 98 is out, I can now change over my operating system at home to Windows 95! Yes, that's right: 95 not 98. You think I'm behind the times? Well, I'd probably still be running Windows 3.11 if it hadn't been for the purchase of a flatbed scanner which only came with Windows 95 drivers (a Canon FB 310 scanner which was an excellent buy, but that's another story).

So I'm a relatively new user of Windows 95 and I was personally keen to find a good book to get me up to speed fast. Even so, you might be thinking why I'd bother reviewing a book about an operating system (OS) that's one generation behind and three years old?

Well, I suspect there may be many faithful Windows 95 users who don't want to fork out more than \$100 for what is essentially not much more than an upgrade (if I can believe what I hear). I reckon there's also a lot of people out there

who don't have the latest and greatest hardware, and therefore may not want to give their trusty machine a heart attack by infecting it with the latest bout of bloatware. Finally, an OS change scares the daylights out of me. I have had some bad experiences in the past so I don't take any fundamental change like that lightly (luckily, my recent Windows 95 change went smoothly). Maybe all those Windows 95 users out there are also  $\overline{\hspace{1cm}}$  n o t

But that's enough introduction. This book is formally part of the "Using…" series for publisher Que. The series has many titles covering a host of computer software. The copy of "Using Microsoft Windows 95" which I review here is the fourth edition. I figured it must have something going for it to make it to a fourth edition. And I wasn't wrong.

The book is not an in depth technical reference for the hacker or nerd. Rather, it is a very good practical user guide for those who want to jump in a get the most out of their day to day use of Windows 95. It is aimed, according to the distributor, at the 'beginning to intermediate user'. I'd agree with this assessment. But, don't let this put you off. It covers a lot of features of the OS in depth, and probably to a degree that might run rings around many

expert users. It also covers differences between various releases of Windows 95 including the standard and OEM versions.

At over 600 pages, it looks daunting, but is well written and thoroughly illustrated, mostly with screen shots from Windows 95 throughout the book (two per page in m a n y places). I read it from cover to cover, which

is not something that's always easy with computing books. But it's a breeze with this one.

Fourth Edition

The sequence of chapters is logical and easy to follow, kicking off with the

basics of starting Windows 95, understanding folders and the help system. It then progresses to customising Windows 95 and the desktop, software installation and use, hardware installation, communication tools in Windows 95, networking Windows 95 machines and finally two chapters covering Microsoft Internet Explorer in some depth. There is one short appendix on installing Windows 95 and a glossary at the end, as well as the essential alphabetical.

Most chapters begin with a bit of general introduction and some necessary detail on how Windows works, then move on to step-by-step descriptions of actually using features in the software, highlighting tips — and where relevant, problems that may arise (generally though, the book is light on error messages).

Nothing is perfect though. A book of this type must have a good index because when a niggling problem, or a crisis, crops up, most users will want to find information fast. The index appears to be very thorough, but it did fail me one time when I tried to look up the "StartUp folder". There was no listing anywhere I looked, but I do know that I read some useful tips in the book on removing programs that automatically load when Windows 95 starts. (By the way, the automatic loading is achieved by having shortcuts in the StartUp folder, which is nested in one of the subdirectories in the Windows folder). Maybe I was just unlucky?

The author also appears a little weak in a few places on the more technical aspects of computing and computer hardware. Fortunately, most of the errors were minor and wouldn't cause most users any bother. For example, in the chapter of installing printers, she refers to the printer port on the back of the computer as being a 36 pin female connector (and the serial port as either 9 or 25 pin male sockets). All printer ports on PCs that I've seen have been standard DB 25 pin female sockets.

completely confident about a faultless upgrade to Windows 98, and will stick with what works?

**QUE** 

<span id="page-20-0"></span>The socket on the printer itself is, however, usually a 36 pin Centronics female socket.

Frankly, the criticisms of the book fall into the 'nit-picking' category and should not be read as any significant downgrading of what is a very good working guide for Windows 95.

The author is Kathy Ivens who has journalism background and has written more than three dozen books on computer subjects. She has 'done time' as a computing trainer but admits that "she still doesn't know what she wants to be when she grows up".

The review copy was kindly provided by Prentice Hall Australia.

#### **Rating:** \*\*\*

(Rating scale \*\*\*\*: excellent, a classic; \*\*\*: good value; \*\*: scrapes by; \*: don't waste your money)

**Title:** Using Microsoft Windows 95 (Fourth Edition)

**Author:** Kathy Ivens Publisher: Oue **Publication year:** 1998 **Price:** A\$59.95

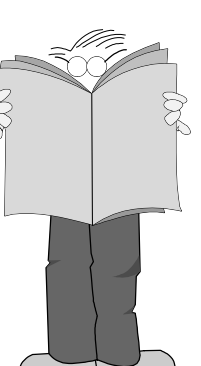

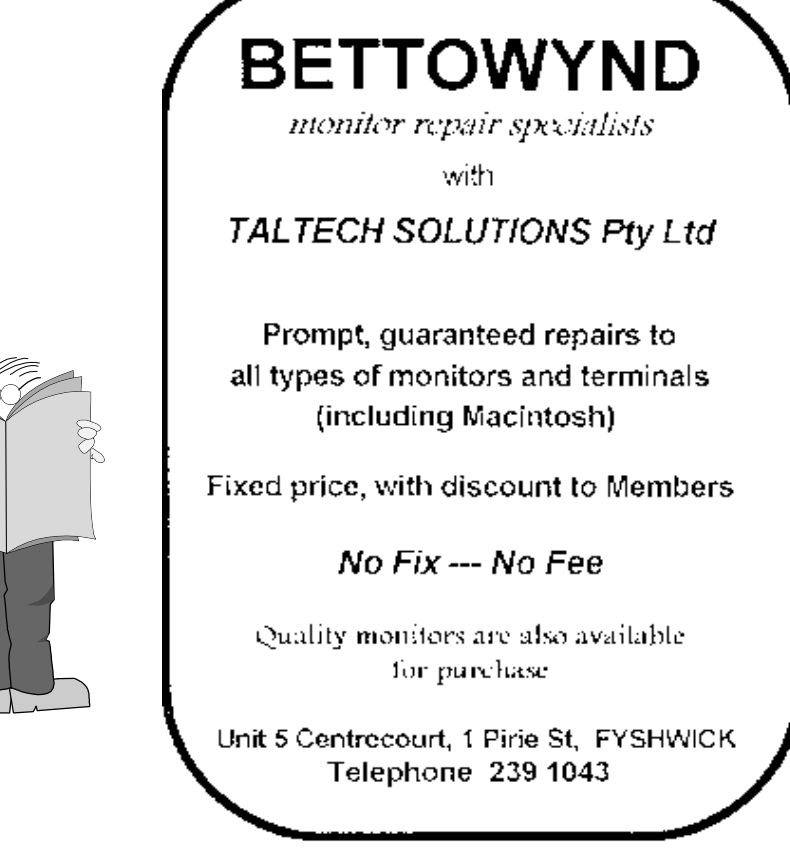

<span id="page-21-0"></span>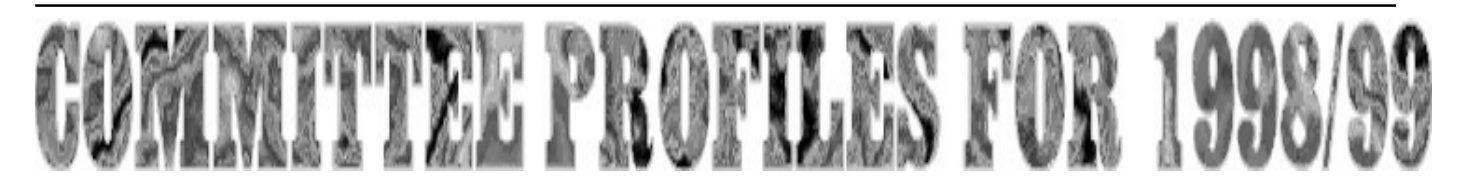

#### President

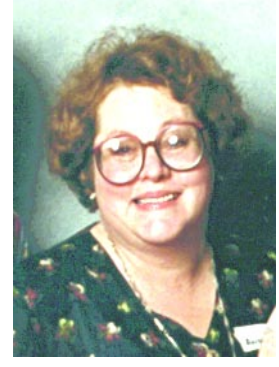

#### **Anne Greiner**

T've been a member of the PCUG for<br>nearly five years, but this is my first<br>year on the PCUG Committee, having<br>started the year as a co-opted ordinary 've been a member of the PCUG for nearly five years, but this is my first year on the PCUG Committee, having member, and become Vice President upon the resignation of Iain Gould, and acting President upon the departure of Ken Livingstone.

I am a cytologist working in the Anatomical Pathology Department of ACT Pathology at the Canberra Hospital. My first computing experience was at the end of the 1960s with the Honeywell 800s and 200s owned by the Department of Army at Russell, at the end of which stint I could program in several languages and read punched cards and tape by eye! I purchased one of the first Apple IIe machines (which had as much memory, 128K, as my current electronic organizer) and continued the obsession, moving on to PCs because that's what I had at work , thus setting the awful habit of taking work home. I was part of the team that won a national Government Silver Technology Award for the intergrated computerisation of Pathology at the then Woden Valley Hospital

I have been Editor of Sixteen Bits for the last ten months (Assistant Editor before that), and have thoroughly enjoyed that task. In the last year I have also been the main meetings coordinator, until recently the committee person responsible for coordinating training, a trainer, until very recently the advertising manager, and for the last three months or so the acting President. I have worked as a trainer for the Group for several years, mostly teaching introductory Internet Access, Win 95, and Desk Top Publishing.

After this year's somewhat difficult experience on the committee I have come to the conclusion that it is only with cohesive, cooperative and forward looking management that a group such as this will survive.

To this end I have asked a number of like minded people to join me in a team effort to provide this management. Most importantly we have all agreed to work together as a team, accept majority decisions within the committee, and support these decisions outside the committee.

I have tried to balance experience with youthful vitality, the sexes, and different areas of expertise, and I am confident that this team if elected will be able to move with the times and provide a vigorous and innovative year's management to the group.The team is as follows:

Executive Committee:

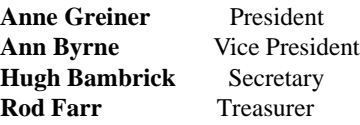

Committee: **Allan Mikkelsen, Michael Lightfoot, David Schwabe, Peter Elliott, Tamsin Sowden, Anne Meade, Ted Macarthur, Nhan Tran, David Voss, Russell Kerrison.**

It is only in the absence of dissension and acrimony that any group cam move ahead, and I am confident in the abilities of all this team, both executive committe and committee, and I feel very strongly that this team has a great deal to offer the **PCUG** 

#### Vice President

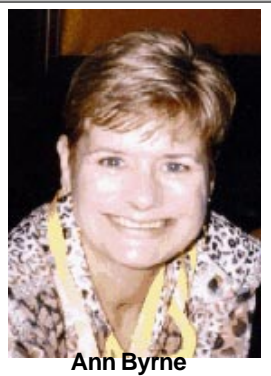

Despite the fact I have only had a years break (sort of) from the PCUG Committee, I'm like a bad smell – I keep coming back.

My reason's for nominating this year are many and I won't bore you with most of them, however I will say that it has been very difficult to sit on the sidelines and watch as a very few committee members take on the majority of work. If a committee cannot work as a cohesive unit then it defeats its whole purpose.

My main motive for restanding is to help bring that cohesiveness back to the Committee and have 14 people working as a unit, helping and supporting each other. I'm sure with Anne Greiner in the Presidents position that will happen and I would like to be a part of a team which is focused and moving forward.

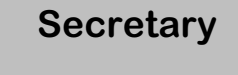

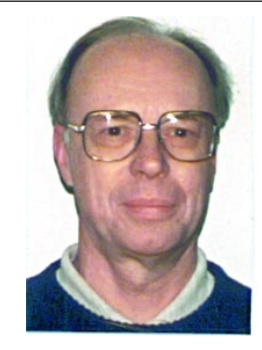

**Hugh Bambrick** Many of you will recall that, after serving for six years on your Committee, I stepped aside as Secretary last year (in company

with other members of the then Committee's Executive) to allow a fresh batch of Committee members to lead the Group through 1998. Many of you will by now know that this past year has not been an altogether pleasant one for that Committee and so I am willing, should you so desire, to return to the Committee for 1999 to assist in the healing process and, with the salutary lessons of this past year firmly in mind, help enable once more the leadership you had come to expect of your Committee. As you all know, a cohesive, cooperative and competent team approach is the committee style which best fits a Group such as ours and I have no hesitation in agreeing to be associated with Ann Byrne, Peter Elliott, Rod Farr, Anne Greiner, Russell Kerrison, Michael Lightfoot, Ted Macarthur, Anne Mead, Allan Mikkelsen, David Schwabe, Tamsin Sowden, Nhan Tran and David Voss who are also seeking election to your Committee for 1999.

For those of you who aren't familiar with my background, I retired a while ago after some 30 years or so in the Commonwealth Public Service (mainly in the Environment area) to involve myself more fully in various voluntary pursuits. My professional interests lie in the fields of Geography and Internal Audit (Fellow, Royal Geographical Society; Member, Chartered Institute of Transport; professional member, Institute of Australian Geographers; Member, Institute of Internal Auditors-Australia) and I also have some recognised competence in the field of Market Research. My computing experience began with post-graduate main-frame activities in the early '60s (it was all Assembly language programming, punched cards and white coats in those days) and later, from the early '80s, recommenced with Apples (IIe and Mac) and various PCs from 286s to Pentiums. Nowadays I'm mostly concerned with DTP and data bases as much of my non-PCUG voluntary work embraces the preparation and production of newsletters and brochures and the maintenance of mailing lists. For many years I have been a member of the Board of Governors of the Institute of Internal Auditors (Canberra Branch) and a member of the

Steering Committee of the Canberra Forum for Faith and Work, an ecumenical body concerned particularly with ethics and the workplace. I am also a Synod Representative in the local Anglican Diocese and a lay-member of the Clergy Appointments Board. My leisure interests include, inter alia, choral music, poetry and art; and I am married (with three adult children) to a senior university academic.

#### **Treasurer**

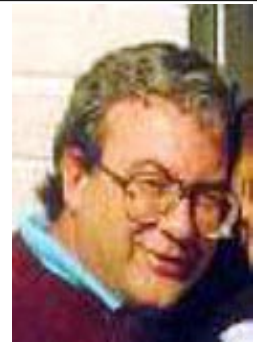

**Rod Farr**

I have been a member of the PCUG since 1987 (thank goodness PCUG member numbers incorporate the year of joining!). After a couple of years as a general member of the Committee I was elected as Secretary last year trying to fill Hugh Bambrick's shoes - a very difficult task.

I have nominated as Treasurer for 1998-99 as part of what I believe will be an excellent team for the Committee. I believe that the PCUG needs a positive approach to co-ordination and co-operation at all levels. I believe that the team that has nominated can meet that need and maintain and improve the Group for all members.

Treasurer of a Group of the size of the PCUG will never be a simple task. My 20+ years with the Department of Finance will stand me in good stead in carrying out that task. But the Treasurer is one of a team and the strong team headed by Anne Greiner Ann Byrne and Hugh Bambrick will assist in every way.

#### **Basil Chupin**

No profile or photograph received.

#### **Committee**

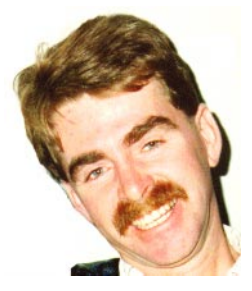

**Peter Elliott**

I'm Peter Elliott, a member of the PC Users Group and also a general committee member.

My main role within the Group is as the training coordinator.

This role involves the coordination of trainers for weekend training courses. It mainly involves lots of email and phone calls to ensure that trainers are available for their courses and to discuss any changes with the course content. It certainly keeps me busy.

I have also at times written for the 16bits magazine on articles of interest to the group. This month I've even roped in my son to pen his first review of a kid's computer game (see this month's 16 Bits for his articles).

I believe that the Group is going ahead in leaps and bounds and whenever I can I'm telling people about the facilities and user support that the group can provide.

I am also happy to be part of the new team that is lead by the present Vice-President, Anne Greiner.

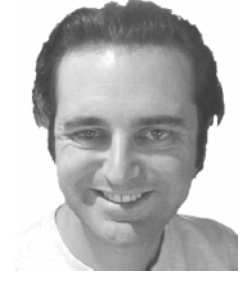

**Russell Kerrison**

I have been a member of the group since 1989. My main contribution to the group has been the covers for Sixteen bits - a responsibility I've recently begun to share with Michael Sim. As a freelance designer,

*continued on page 26 …*

I have a strong print publishing background and I do a lot of work in professional desktop (non-linear) video and post-production (special effects). I would bring a broad experience of multimedia and publishing to the committee. While my primary goal in joining the committee would be to assist the development of improved design, prepress and content of Sixteen Bits, I am also keen to promote the group's fundamental mission of "users helping users." Furthermore I believe the group has a role in facilitating activities and interests shared by members - through Sixteen Bits, monthly meetings and special interest groups, I'd like to see some of the new and exiting applications of PC's presented and discussed.

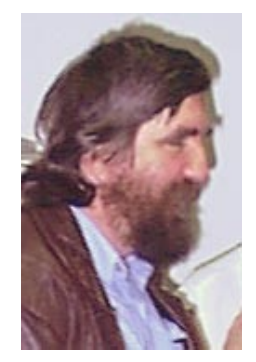

#### **Michael Lightfoot**

I have been a member of the PCUG since 1985. Over the years I have been active in most facets of PCUG activity, including the BBS, contributing to 16 Bits, volunteering for various PCUG community activities, I was one of the founders of the OS/2 SIG and of course I was one of the builders and am one of the administrators of TIP.

I am a consultant specialising in the Unix operating system and have worked with computers professionally since 1985. I have been noodling around with computers since 1971 (who remembers George III?) and with PCs since 1984.

My chief reason for standing for the PCUG committee is that, as one of the AUUG delegates on the TIP IPMC, I have witnessed the problems the PCUG committee has had this past year with lack of volunteers, committee infighting and a lack of managerial control over PCUG activities. I have decided that the 1998-99 committee must consist of a team that can all get on together, contains a good mix of expertise, both technical and managerial, and has a vision for the future of the PCUG. Consequently I am standing for general committee with my focus being TIP management and promoting the return of the PCUG to its original motto of "Users Helping Users".

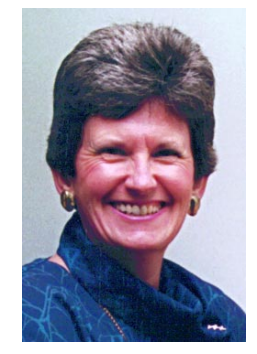

#### **Anne Mead**

I have been a member of PCUG since 1997 after returning from overseas to live in Australia and specifically in Canberra.

I have very basic knowledge of computing and whilst I am always eager to increase that knowledge, I feel the committee needs a balance in its composition between those with advanced computing skills and those like myself who are beginners.

As a user who has been helped by other users I would like to have the opportunity to put something back into the group. Please give me that opportunity by voting for me as a general committee member.

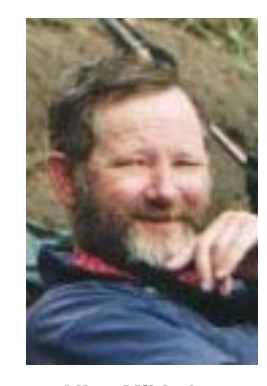

#### **Allan Mikkelsen**

I have been a member of the PCUG since 1989 and of the Committee since the 1996 AGM. My work background is in computing, and I spent 30 years in the Australian Public Service in jobs such as programmer, IT manager, and support specialist. My academic background is in mathematics, physics, and statistics with some post-graduate studies in statistical computing. I am now (semi)retired.

My current positions with the group include member of the Internet Project Management Committee, convenor of the Internet daytime Demo and Discussion SIG, and I am the PCUG part of the TIP webmaster team.

I believe that the group can only progress in the coming year if the Committee agree to work as a team, accept majority decisions within the committee, and support these decisions outside the committee. My personal hopes for the coming year are to see more continuous improvement in TIP for the benefit of subscribers in particular and PCUG members in general. I would like to see facilities at the PCUG Centre expanded and this great asset of the group put to better use.

I have enjoyed the contact with numerous people I have met through Coffee and Chat, the Internet Special Interest Group, and other PCUG activities. I look forward to continuing this in the coming year.

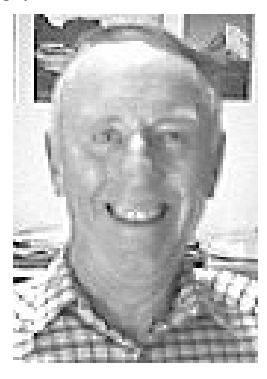

#### **Ted Macarthur**

In 1978 Rob Ryder and I formed the Canberra Micro-80 computer group This group was one of the first personal computer groups in the ACT dealing with the TRS-80 and similar computers. Also at that time I was part of the executive of MICSIG when Bill Caelie from the ANU was chairman. In those days we were mainly concerned with hardware. I joined the PCUG in 1985 after getting my first IBM style computer.

I have spent most of my life in the health field as a forensic pathologist. I graduated from Sydney University in 1951 and later spent five years working in Kansas City Missouri. My work has been technically oriented rather than administrative. However, for many years, I was in charge of a small dedicated group of about twenty scientific and technical people. I am married with two children

and have lived and worked in Canberra since 1959.

 I would like to join the team to meet the demands that the group faces in the future. If selected to be part of the PCUG committee, my main aim will be to preserve and hopefully improve the excellent service offered by the PCUG to its members.

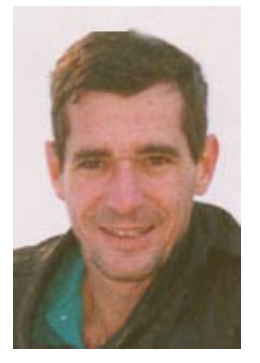

**David Schwabe**

I have served on the PCUG committee for the past 2 years and on the whole have enjoyed the experience, although I would prefer to see more progress and less argument.

I enjoy fixing computers rather than operating them, and have been involved in the Internet Clinicsfor several years, with a short break away from Canberra due to work committments. I am the Training Room administrator for hardware and software, and am responsibile for maintaining the Novell network and the machines that are attached to it.

I am 38 years of age, an electronics technician by profession and choice.and I don't like cats!!

I am looking forward to the coming year on the committee in the spirit of users helping users.

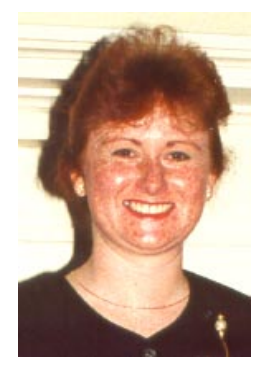

#### **Tamsin Sowden**

I became a member of the PCUG two years ago when I bought my first home computer. I can remember how impressed I was to read in *The Canberra Times* about a group for computer users that was run by volunteers.

As I was entering the editing and writing profession at the time, I volunteered to help out with the production of *Sixteen Bits* – and before I knew it, I was Managing Editor! The next five months were fun, educational (and tiring!) and I met many of the wonderful people who devote huge amounts of time to making the group work.

I came to realise how important it is that a group like ours remain vibrant and retain its commitment to member service. If elected to the committee, I will focus on encouraging the group's growth and vitality.

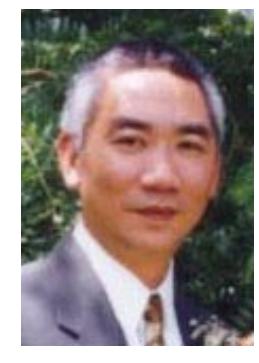

#### **Nhan Tran**

I have been a member of PCUG for almost 9 years. I was elected into the Committee last year but resigned a few months ago in protest against the Committee in many aspects. At that time, I even thought of resigning from the group. There were members who would sacrifice the group for their selfish goals. There were members who are so conversant in bureaucratese that they cannot understand the PCUG motto "Users helping users" nor distinguish the difference between professional and commercial. There were members who put their personal vendetta above the benefits of the members and the efficiency of the committee as a whole.

Ann Byrne and Anne Greiner asked me to give the group a second chance and talked me into accepting the nomination to the Committee again. They have persuaded me that the team would work together, manage the group as a true volunteer organisation, work for the membership for a better future.

An organisation managed by managers who don't know anything about the products, or by accountants who only care about the balance of the books, or by

bureaucrats who refuse to move unless all the i's are dotted and the t's are crossed, will die a very slow death. The PCUG was founded by users with visions. It's time for those with ideas and willing to work to take the steering wheel again...

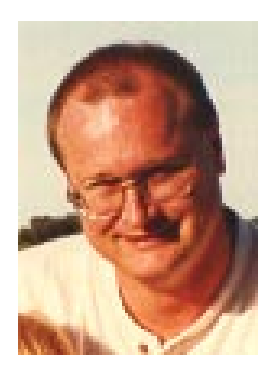

#### **David Voss**

I am 36 years old, and employed as a Project Manager by Telstra. I recently graduated from the University of Canberra with a Bachelor of Management degree. I have been a member of PCUG for about 5 years, and am currently PCUG Training Room Manager.

I'm keen to ensure that the PCUG is well managed and caters for all members, especially those not currently taking advantage of the SIGs or the training courses.

#### **Peter Watney**

#### (no photograph supplied)

I have been a member of the PCUG since 1986, and was Treasurer of the Group from 1988 to 1994, for which service the Group honoured me with Life Membership in 1995.

During the past year I have been able to assist the Treasurer to develop accounts for TIP and PCUG that correctly reflect the respective ownerships of AUUG and PCUG.

 $\square$ In the coming year it will be my endeavour to develop an internal audit facility that will ensure greater accountability for the Group.

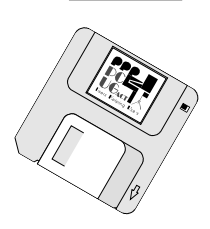

# <span id="page-25-0"></span>Bits & Bytes

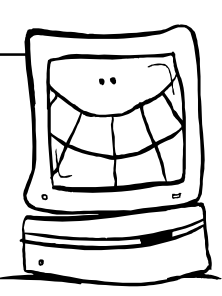

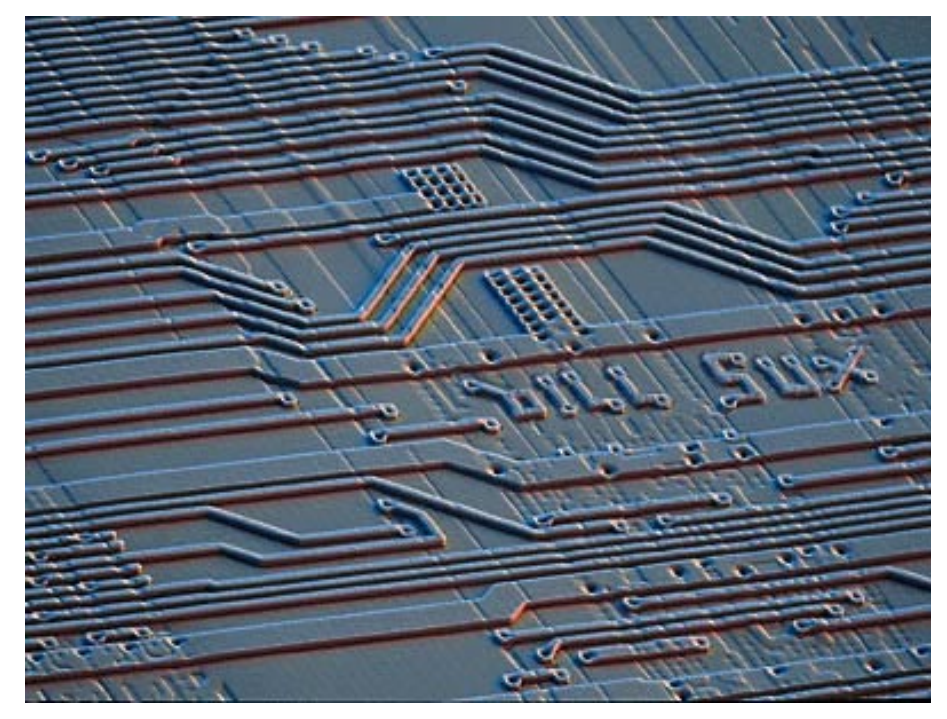

1. Home is where you hang your @

2. The E-mail of the species is more deadly than the mail.

3. A journey of a thousand sites begins with a single click.

4. You can't teach a new mouse old clicks.

5. Great groups from little icons grow.

6. Speak softly and carry a cellular phone.

7.  $C:\$  is the root of all directories.

8. Don't put all your hypes in one home page.

- 9. Pentium wise; pen and paper foolish.
- 10. The modem is the message.

11. Too many clicks spoil the browse.

- 12. The geek shall inherit the earth.
- 13. A chat has nine lives.
- 14. Don't byte off more than you can view.
- 15. Fax is stranger than fiction.
- 16. What boots up must come down.
- 17. Windows will never cease.

 $\odot$ 

*API - Time Magazine reports an interesting case of high-tech graffiti. It seems that a couple of Intel engineers working on the design of a recent version of the Pentium microprocessor included a message that describes their feelings about Bill Gates, president of Microsoft, a good corporate pal of Intel's.*

*When a portion of the Pentium chip is examined under a powerful scanning electron microscope, the phrase "bill sux" is clearly visible, etched into the surface of the chip.*

*The "flaw" in the chip was only discovered by accident well after the chip was released into the market, too late for Intel to prevent the chip from being used in the manufacture of tens of thousands of PCs.*

*Intel says that both engineers responsible were former employees of Motorola, makers of the chips that are the heart of the Apple Macintosh.*

*Both engineers have since been fired by Intel.*

*Full picture on http://www.idt.mdh.se/ kpt/billsux.jpg*

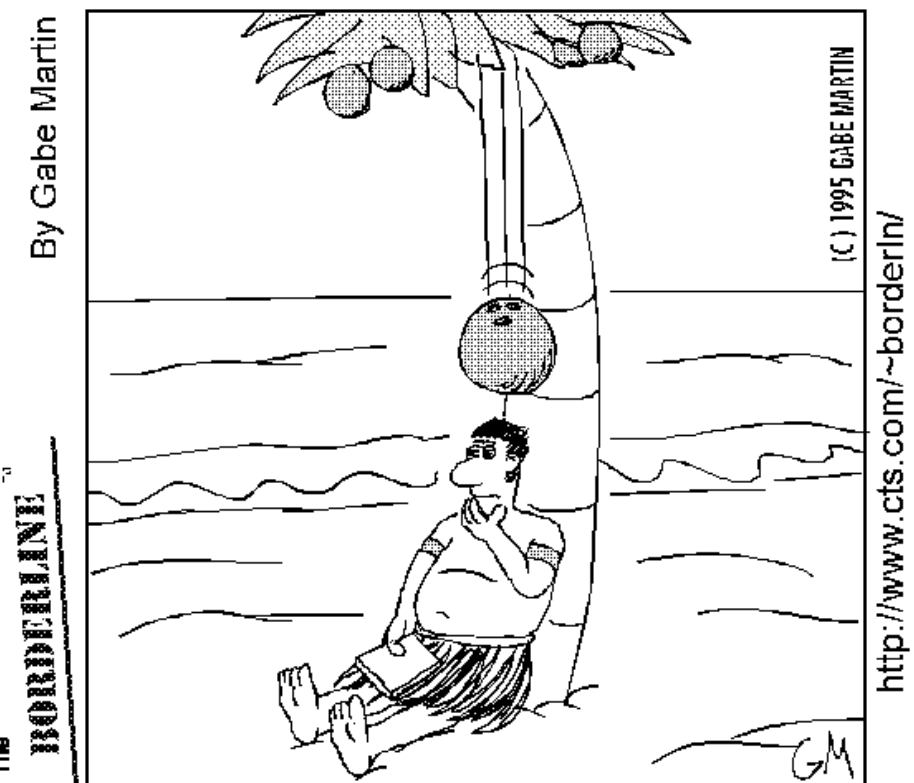

Centuries before Isaac Newton's discoveries, Polynesian mathmatician Pao Lau would have discovered the laws of gravity, had he ever come out of the coma.

#### *…compiled by Victor Bushell*

<span id="page-26-0"></span>Congratulations to Ewen<br>
Drummond, Martin D'Souza and<br>
Edward Crossing for their<br>
Solutions to the August puzzles Ewen Drummond, Martin D'Souza and solutions to the August puzzles. Ewen has also kindly donated a book to help with the Puzzle Corner and Edward has offered a nice logic puzzle for future inclusion. Many thanks Ewen and Edward. I'd also like to thank Chris Fondum and Peter Foster who were inadvertently missed from last month's "mentioned in despatches".

The grazing cows is an excellent example of how a great amount of time and effort can be saved and a seemingly involved problem turned into a simple exercise by avoiding the extraneous, and making adroit use only of the facts required. Although three different grazing situations are given, the first can be ignored since there are enough facts in the last two to furnish the answer in short order. This is because in each of these cases the original growth and the new growth over the same 5-week period are consumed, which means that the total grass eaten is proportional to the acreage, so that the unknown number of cows eat 5/2 as much as the 8 cows, in 5/3 the time, requiring 3/2 as many cows or 12. The superfluous facts given establish the ratio between the original growth per acre and rate of new growth etc., but this and other interesting relations are neither asked for nor necessary to the solution.

The equation  $C(C + H) = 120 + F$  where  $C = \text{cow}, H = \text{horse}$  and  $F = \text{fowl}, \text{ reveals}$ that F cannot equal 2, the only even prime number, since C would then also have to be 2 (which is not a different number), and then  $C + H$  would have to be 61. So F must be odd. Hence, either C or H must equal 2, since the sum of the two would otherwise be even. Clearly, H must be 2, since  $C = 2$ would make the product even. We then rewrite the equation as  $C^2 + 2C - 120 = F$ and factorise to get  $(C + 12)$  ( C - 10) = F. Now C - 10 must equal unity in order for F to be prime, from which  $C = 11$  and  $F = 23$ , the only possible solutions. Hence there are 2 horses, 11 cows and 23 chickens.

To satisfy both the quart-potter and the half-galloner Farmer MacDonald can: Fill pot from can. Fill jug with water from tap. Fill pot from jug. Add remaining contents of jug to can. Fill can with water. Both can and pot are now full with a mixture comprising two parts of milk to one of water.

(As Edward Crossing so rightly pointed out, it's drawing a rather long bow to describe Farmer MacDonald as just and honest. Not only that, but that his cows must have given wonderful milk for him to be able to dilute it by a ratio of 2 parts milk to 1 part water, and apparently get away with it. I contacted Farmer MacDonald for his response but he is thinking of entering politics and refused to comment further. *O tempora. O mores.*)

This month there are two puzzles (diabolical delectations according to our Editor) for your enjoyment. You *can* use moderately advanced maths to solve the first one, but there is a simpler solution.

The drill sergeant was drilling four of his best soldiers, Arthur, Ben, Charles and David, in precision marching for the upcoming Spring Festival parade. He had them stand at the four respective corners A, B, C and D of the drill square, of side 100 metres, while he himself stood at the centre. "At the signal," commanded the sergeant, "you, A, start walking at this pace (suiting the action to the word) always toward B, B keep walking at the same rate toward C, C toward D and D toward A. When you all meet, we will see how far each of you have walked."

When he gave the signal, he himself decided to march at the same pace toward the midpoint of one of the edges of the yard and back again.

What happens? How far did they walk? Explain.

This one is short but not that obvious. Why must a house whose rooms each have an even number of doors likewise have an even number of outside entrance doors?

I remind all contributors that I am always on the lookout for suitable puzzles. Please send your comments, requests for help, solution and method to *vicbus@pcug.org.au*. Good luck.

### Ten Years ago in Sixteen Bits

*Compiled by Andrew Clayton from:* Volume 5, Number 9, September 1988.

eof Cadogan-Cowper mentioned in the editorial, the pitfalls of piracy, and the responsibility of people to pay for software that they use "Use any software you can get your hands on; for evaluation. If you begin to use its facilities regularly, buy it, or a cheaper substitute".

Peter King wrote an article on the shareware phenomenon. Tony Solazzo did a large article on Hardware Basics (80286, 80386, 68000, RAM, ROM, Floppy Disks, Hard Disks, special Keyboard keys, Mouse, Monitors, Video, Printers, Modems and Networks). Norm Hamer wrote about top-down programming in C, and Karl Auer wrote about Macros (#define) in C.

#### A 44MB hard disk was worth \$1150.

Michael Lightfoot wrote about the confusing nature of Unix version numbers and the wayward nature of difference Unices 'ownership' between AT&T, Berkeley, IBM, and OSF (way before Linus Torvalds embarked upon his Linux project).

Unrelated Trivia: Altavista reports its WWW database holds 5,032,707 occurrences of "1988" and 15,710,957 mentions of "history". Dejanews reports that its database of news articles contains 380,000 references to "1988", and 3,100,000 reference to "history".

 $\Box$ 

 $\Box$ 

<span id="page-27-0"></span>lildrary **Phil Trudinger** SOFTWARE

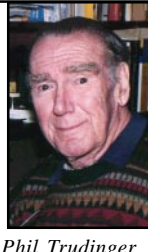

**Phil Trudinger Ph: 6248 8939 (11am-6pm) Email:** *ptruding@pcug.org.au*

#### NEW AND UPDATED WINDOWS FILES

(Files marked with an asterisk require Windows 95)

**AUDIO** 

#### ACID11\* (2066860 bytes)

Acid WAV 1.1 is an advanced sound editor and synthesiser featuring an intuitive user interface, visual scripting and many powerful synthesis and editing functions. Requires Win95/NT, and a Pentium recommended. Reg Fee \$45

#### ML24\* (1787618 bytes)

Mellosoftron II 2.4 turns your Win95 PC into a sampler which can be played live with a MIDI keyboard, the computer keyboard, or a mouse. It also functions as a patch editor. Requires a sound card capable of playing 16 bit 22050 Hz digital audio, DirectSound 3 or later, a hard disk, and a 486+. Reg Fee \$29

#### Please Note

The files described in this article are on the July 1998 CD-ROM (PsL Vol 6, #7) which is currently on the Bulletin Board: All are ZIP files.

The text files, CD1 to 7 inclusive, in Area 1 of the Bulletin Board, are the monthly CD-ROM file lists.

#### Reminder

Most CD-ROM programs are Shareware. A reasonable time (generally one month) is allowed for evaluation, but if you continue to use a program beyond this time you should comply with the author's conditions that usually require payment of a registration fee. Bear in mind that this is the only way by which an author receives any reward for his/her efforts. Unless otherwise stated registration fees are in US dollars.

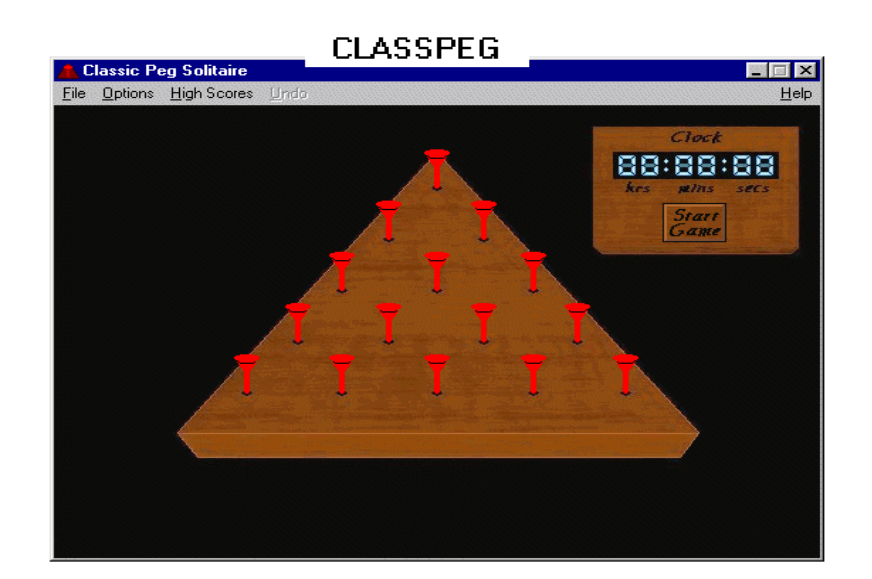

#### MN22\* (3785927 bytes)

MIDInight Express II 2.2 is a real time wavetable MIDI player MID to WAV renderer. This allows you to get wavetable sound without a wavetable card. Requires Win95. Reg Fee \$0

#### N\_TRACK\* (1182649 bytes)

n-Track 2.2.17 is a powerful multi-track recording package for Win95. Features include "on the fly" mixing of WAV files, unlimited track potential, the ability to use MIDI files as a base while recording other tracks, the ability to use a WAV file editor to add effects to tracks, and much more. Requires a full-duplex sound card, a hard disk, and a microphone. Reg Fee \$28

#### SCRNDNC2\* (2625122 bytes)

ScreenDance 98 2.00 is a unique music animation/audio CD player for Win95/NT. Features include a sound mixer, disc/track title database, a library of sound-activated animations, optional microphone input, and more. Reg Fee \$35

#### VAFFWAV (148291 bytes)

VaffwaV helps to estimate the filesize of your wavs, before you start to sample them. It incorporates the most common sample rates, as well as mono-, stereo-, and 8-16 bits. Reg  $E_{\rho\rho}$  \$0

#### CARDSAND LABELS

#### BCDW32\* (945752 bytes)

Business Card Designer Plus (32-bit) 5.50 allows you to create business cards on any Windows compatible printer. Features include templates for quick card creation, PCX/WMF/ BMP graphic support, drag and drop support, print preview, and much more. Reg Fee \$30

#### CDBOXL98\* (1853396 bytes)

CD Box Labeler 98 2.4.5 prints jewel box labels for CD-ROMs. You can edit text, use every font installed on your system, load images, and more. Requires Win95/NT. Reg Fee \$20

#### LCAM250\* (918739 bytes)

Labels, Cards and More (32-bit) 2.50 allows you to create labels, business cards, index cards, rolodex cards, envelopes, full page displays and anything else you can think of on your laser or inkjet printer. Features include pre-defined or custom layouts, print preview, BMP/PCX/WMF graphic support, and much more. Reg Fee \$25

#### **COMMUNICATIONS**

#### ANJAVA10 (1169032 bytes)

Anfy Java 1.0 adds a touch of magic to your HTML pages, with special effects such as Lake, Water, Fire, 3D cube menu, crossfade banners and more. It has an easy and intuitive interface that let you customise your GIF or JPG images with the required special effects. Reg Fee \$20

#### ISPEED10 (783166 bytes)

iSpeed 1.0 will easily allow you to fine tune your TCP/IP parameters to maximise your throughput for your dialup Internet connections. Reg Fee \$0

#### ISPSPD98 (2605897 bytes)

ISPSpeed98 helps determine the real speed of your Internet Service Provider, showing you the actual speed in bytes/second and the average in the last minute for outgoing and ingoing data. Reg Fee \$15

#### LOOKATME (1957533 bytes)

Look@Me 1.0 allows you to send and receive recorded video and audio over the Internet. You record yourself on the computer using a video camera. After capturing, the recorded video stream is sent to a recipient via email. The recipient can play back the recorded stream on their computer just by double clicking the executable file attached to the email. Reg Fee \$20

#### QUERYN (1584459 bytes)

QueryN MetaSearch 2.0 sends your Internet searches to nine of the largest search engines. It can also narrow your search by reporting if a particular hit shows up on more than one search engine. This is an excellent timesaver. Reg Fee \$20

#### ZOW308\* (871850 bytes)

ZOC (32-bit) 3.08 is a powerful communications package for Win95/NT. Features include support for a wide variety of file transfer protocols, solid terminal emulation, an online JPG/GIF viewer, ISDN and telnet support, a phone book with up to 500 entries, and more. Reg Fee \$71

#### **GAMES**

#### ALI BABA (113206 bytes)

Ali Baba 1.0 is a fun game that challenges you to find the treasure hidden in the deep woods. Each click on a space reveals either a clear path, or a path blocked by a thief or spider webs. You may find a box of matches along

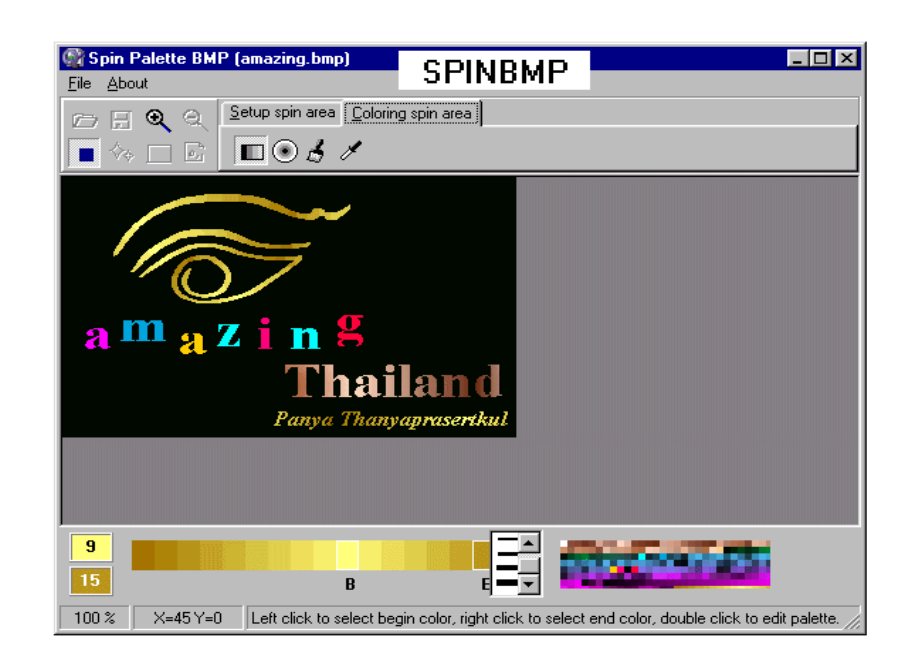

the way that allow you to burn a clear path through the webs. Reg Fee \$5

#### CLASSPEG (207588 bytes)

Classic Peg Solitaire 1.0 is a board game where you try to remove all the pegs by jumping over one with each move. Several different board layouts are provided. Reg Fee \$10

#### DSHROOMS (1060772 bytes)

Shrooms challenges you to move a mushroom character "Spike" through a cave filled with beer and cookies. Boulders block your way, and you only have the strength to move them when you eat a cookie. Each level becomes increasingly harder as you progress. Reg Fee \$5-\$8

#### KCHEL11 (760800 bytes)

K-Chess Elite 1.10 is a powerful and versatile chess program designed to help you play better. It is ideal for casual players, children learning to play chess, and anyone wanting to improve their game. Features include lots of help and hints, the ability to set time limits and playing strength, printing options, the ability to undo/redo moves, and much more. Both 16- and 32-bit versions are included. Reg Fee \$45

#### PACWIN22 (53058 bytes)

PacWin 2.2 is a fun version of the classic dotgobbling arcade game. Reg Fee \$12

#### POOL50 (241747 bytes)

Challenge Pool for Windows 5.0 is a realistic simulation of the game of 9-ball. You can fully control the cue stick by mouse or keyboard action, and regulate the striking cue ball activity with four different cue ball hits. The striking force is easily determined by a strength level indicator. The excellent graphics and sound effects add to the overall fun of this game. Reg Fee \$20

#### TRIGAMES (1908230 bytes)

3 Basic Games 1.0 provides three simple games: Guess a Number, Rock-Scissors-Paper, and Hangman. Reg Fee \$?

#### TSP20 (3702325 bytes)

Turbo Solve! Pro 2.0 is a powerful wordpuzzle solving program for Win'95/NT, capable of solving a wide variety of word puzzles including crosswords, anagrams, inwords, pair-up puzzles, word searches, etc. Features include a 140,000 word core dictionary, user dictionary facilities and a 5 million synonym thesaurus. Reg Fee \$45

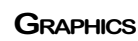

#### ALL\_ICL\* (2624240 bytes)

Desktop Wizard is a large collection of 256 colour icons for Win95/NT. They are grouped by subject (Batman, Baseball, Beatles, etc.), and are in ICL format. An icon colour level editor is included. Reg Fee \$0

#### NGCHAR19 (369457 bytes)

Chartist 1.9 is a comprehensive flow charting and organisation charting package for Windows. Reg Fee \$59

#### OM241\* (276028 bytes)

Optimal Mandelbrot 2.41 allows rapid navigation of the well-known Mandelbrot fractal, under Win95/NT. Reg Fee \$15

#### SPINBMP\* (188728 bytes)

Spin Palette BMP 1.2.00 helps you create animated startup and shutdown screens for Win95. Reg Fee \$0

#### **EDITORS**

#### GCATWN43 (180455 bytes)

Graphcat 4.3 contains macros that can create pictorial catalogs of clip art in WordPerfect for Windows 5.2+. All graphics formats readable by WP/WIN are supported, and can easily be set up in columns as a pictorial catalog. Reg Fee \$20

#### LWRIT20 (4330044 bytes)

Letter Writer 2.0a is an easy-to-use text editor for Windows. Features include a built-in spell checker, support for long file names even in Win31, support for RTF and ASCII text, and much more. Comes with ready-to-use business letters and forms for various occasions. Reg Fee \$20

#### TXEDIT\* (179649 bytes)

TxEdit (32-bit) 4.2 is an easy-to-use text editor that makes a nice replacement for the Win95 Notepad. Features include the ability to view/edit multiple documents, search and replace options, drag and drop support, Mac/ Unix file support, and more. Reg Fee \$0

#### TXP32322\* (1399624 bytes)

*y*

TextPad (32-bit) 3.2.2 is a powerful text editor for Win95/NT. It can handle files with up to 32,000 lines of 4095 characters, with multiple simultaneous edits and up to two views on each document. Other features include full undo/redo facilities, print previewing, a toolbar for frequently-used commands, a built-in file manger, support for Unix and Macintosh text file formats, drag and drop support, and much more. Reg Fee \$27-\$35

#### **MATHS**

#### C9845W\* (221971 bytes)

Calc98 (32-bit) 4.50 is a 32-bit Windows scientific/engineering calculator with a wide range of built-in units conversions and physical constants. Reg Fee \$25

#### CAL32\_15\* (246223 bytes)

Vinny RPN Calculator 1.15 is a 32-bit calculator for science and engineering students. It allows direct use of key pad digits,  $[+,-,*,]$ keys, [Enter] and [Up/Down Arrow & Page] keys. Trigonometric and logarithmic functions are provided by mouse clicking on dialog box buttons. Linkage to other applications is available through use of the Windows clipboard. Reg Fee \$5

#### DTFT511 (5652742 bytes)

DataFit 5.11 performs nonlinear regression (curve fitting) with 2D/3D plotting capability. Its Intuitive interface allows you to easily perform regression analysis on data with 1-9

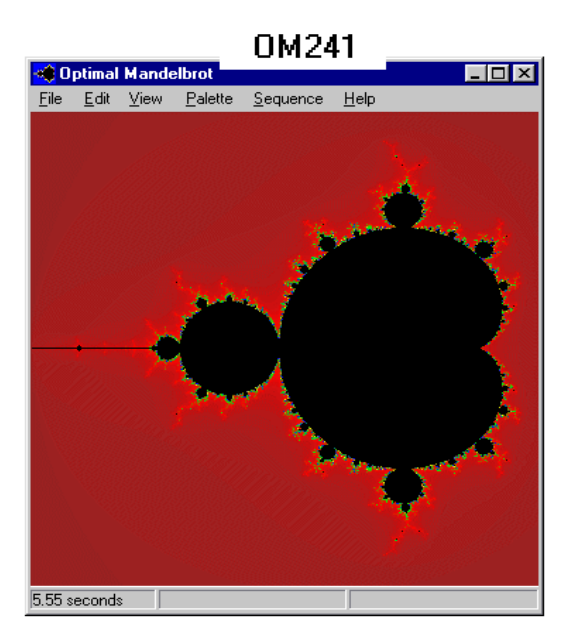

ind. variables. Choose from over 150 built in models, or define your own. Results include 2D/3D plots, and a variety of statistical parameters. Reg Fee \$70-\$3000

#### EMTCNR3\* (1155346 bytes)

Easy Measurement and Temperature Converter 3.0 allows you to easily convert temperature, mass, area, pressure, volume, speed and more. Requires Win95/NT. Reg Fee \$10-\$12

#### KALK32\* (648175 bytes)

Kalkulator (32-bit) 2.12 is a powerful scientific/engineering calculator for Win95/NT. Features include more than 100 functions, column-wise operations on statistical data, linear algebra, unit conversion, save and restore functions, and more. Reg Fee \$40

#### MATHW10 (2364054 bytes)

Animated Math for Windows 1.00 teaches counting, addition and subtraction with animated rewards every step of the way. After ten correct answers, the player can visit a gameroom with colouring books, music, and more. This is not just a drill, but a tutorial that gives graphic help as needed. Reg Fee \$15

#### **MISCELLANEOUS**

#### 2DAY601\* (3623539 bytes)

Visual Day Planner 6.01 is a customisable calendar program for Win95 that provides scheduling, events, memos and appointments. Other features include WYSIWYG printing capabilities, MIDI and WAV alarm support, drag and drop support, and much more. Reg Fee \$30

#### BOOKS16 (938896 bytes)

The Books 1.10 is a database system that allows you to track your personal library. It keeps track of what books you have, where they are, who wrote them, whether you have read them or loaned them, and how much you paid for them. It can also print a variety of reports for the books you have entered. Reg Fee \$20

#### DANICUR5\* (97928 bytes)

Danicurs 5 includes 120 fascinating static 256 colours cursors for Win95/NT. Enjoy the cool kaleidoscope of colours and the fantastic effects. Reg Fee \$5

#### CFTW229X\* (2697241 bytes)

Cumberland Family Tree for Windows 2.29 is an easy-to-use genealogy program. It creates unique "story" reports which turn dry data into a more readable form. It can track many

major events in a person's life including birth, death, education, immigrations, marriages, and divorces. Other features include the ability to attach scanned photos to records, scanned document support, the ability to create an indexed book with 30 different reports, and more. Reg Fee \$50-\$64

#### ELECTMND (6072917 bytes)

The Electric Mind 1.0a is a creativity/ brainstorming package for Windows. It uses a variety of techniques to help you generate ideas and promote creative thinking, based on the idea of suspending judgment and producing as many ideas as possible in a short time. Reg Fee \$15-\$19

#### GCKWIN80 (613192 bytes)

GeoClock for Windows 8.0 shows the current time (based on your computer's clock) with a high quality map of the earth. The current sun position is displayed, and the parts of the earth in sunlight and twilight are highlighted. This display is automatically updated every few seconds. Local sunrise, sunset, the sun's azimuth and elevation, and times around the world are also displayed. A variety of map backgrounds and other options are available. Reg Fee \$35

#### LPP32\* (1718254 bytes)

Le Paint Petite (32-bit) is a 256-colour paint program for children. It occupies the full screen to help prevent the child from going to other applications. Features include unique graphic special effects, rubber stamps, various screen erasers, fun sound effects, the ability to load/save/print images, and more. This is an excellent program, with many creative options to keep the little ones busy for hours. Requires Win95/NT. Reg Fee \$25

#### LTBW32 (956589 bytes)

Lender's ToolBox for Windows 4.0 provides a suite of tools for both lenders and borrowers. It includes a loan calculator that allows extensive "what-if" scenarios. You can amortise with normal P&I or fixed principal payments on a bi-weekly, monthly, semimonthly, quarterly, semi-annual, or annual basis using 30 day months or exact days between payment dates. Reg Fee \$45

#### MEMBRPRO (5006189 bytes)

MembershipPro 4.0 is a database application specifically targeted toward membership maintenance, query and reporting. Features include print preview, password support, customisable screens, and much more. Reg Fee \$50

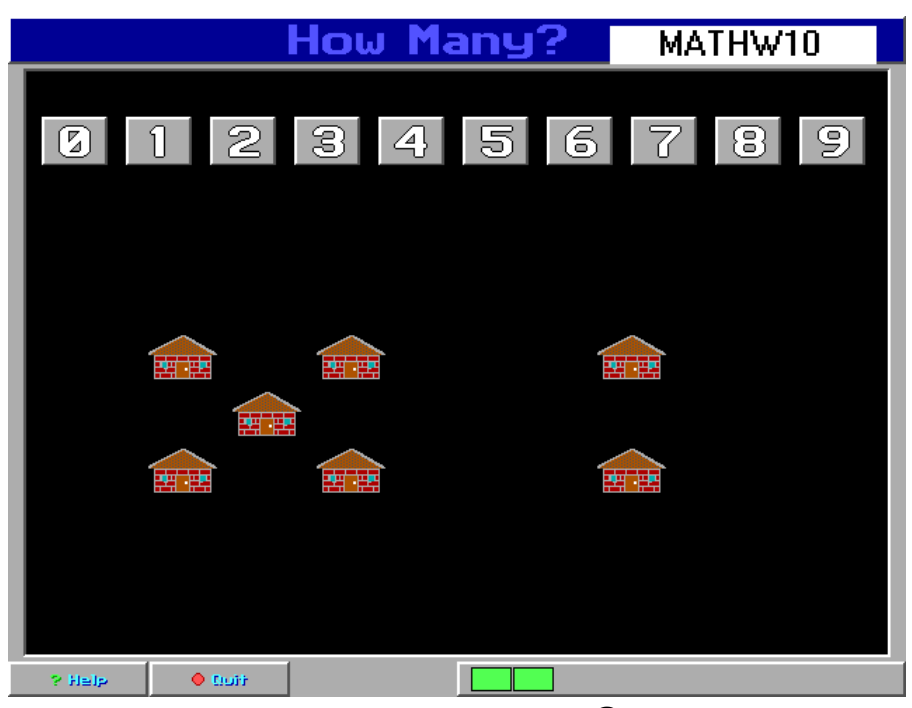

#### PROMEMO (457818 bytes)

ProMemo 1.4 is an appointment reminder for Windows. You simply set a text note and the starting date when you want to be notified. At the specified day a note will pop up on your desktop. Reg Fee \$25

#### SBIC30EX (3364299 bytes)

Small Business Inventory Control 3.00 is a comprehensive inventory package for Windows. It allows you to keep detailed information on vendors, items, and customers. A sample data file is included to help get you started. Reg Fee \$99

#### SEEDW16 (986275 bytes)

The Seed Program for Windows 2.3 is a comprehensive database system for garden seeds. It can keep track of what seeds you have purchased, where they are from, how old they are and what seeds you need to buy. It can print a planting schedule for the seeds you have entered, so you know exactly when and how to plant all of your seeds. The database includes extensive information on a wide variety of vegetable and herb seeds. Reg Fee \$25

#### XTC204 (1099343 bytes)

XTrkCad 2.0.4 helps you design model railroad layouts. Features include support for any scale, pan/zoom options, printouts in any scale, 99 drawing layers, and much more. Reg Fee \$70

#### SCREEN SAVERS

#### 3DVA (2582084 bytes)

3D Virtual Aquarium 1.0 is a beautiful screen saver that allows you to view five fish as they swim through a 3D underwater world. Brazilian MIDI music plays in the background. Reg Fee \$5

#### ADDICT7 (1053521 bytes)

Addicted is a screen saver for Windows that displays intensely-coloured psychedelic images on your desktop. Reg Fee \$10

#### AUBSCR1 (1839633 bytes)

Aubrey Beardsley Screen Saver 1.0 displays drawings by Victorian artist Aubrey Beardsley on your Windows desktop. Reg Fee \$16

#### C11SV115 (1977792 bytes)

Birds Screen Saver 1.15 displays photographic images of birds on your desktop. You can add or remove images, adjust timing, and titles. Reg Fee \$15-\$40

#### CLD3032X (156449 bytes)

Fractal Clouds 3.0 is a screen saver that generates beautiful random "clouds" on the screen in an endless variety of forms and colours. Both 16- and 32-bit versions are provided. Reg Fee \$10

#### EGYPSCR (1754609 bytes)

Ancient Egypt Screen Saver 1.0 displays pictures, photos and drawings into an

animated tribute to the Pharaohs. 256 colours or higher recommended. Reg Fee \$16

#### MANTSCR1 (1584476 bytes)

Andrea Mantegna Screen Saver 1.0 displays a beautiful Renaissance fresco on your Windows desktop. This magnificent painting was designed with a perspective to make you feel you are outdoors, and clouds float past to enhance that effect. Comes complete with a gallery of other works by Mantegna. Reg Fee \$16

#### **SECURITY**

#### AVP32EVL\* (1863643 bytes)

AntiViral Toolkit Pro for Win95/NT 3.0 is a virus scanner which detects thousands of viruses and trojans. It can also scan for viruses within ZIP, ARJ, LZH, and RAR archives and other compressed format. Reg Fee \$25+

#### BACKUPLT (289818 bytes)

BackupLatest 3.0 helps recover from a computer crash. You can backup recently modified files from a user selected directory on a floppy or other drive without the hassle of moving the hard drive to a working machine or using tape backups. The backup can be run minimised and can be run automatically when the machine starts. Requires the VB5 runtimes. Reg Fee \$0

#### ERS98\* (2286779 bytes)

Emergency Recovery System (32-bit) 8.1 is a reliable backup and restore package for Win95 system files and Registry. Reg Fee \$30

#### PTRACK\* (1049990 bytes)

Password Tracker Deluxe 3.42 helps to keep track of all your passwords in Win95/NT. Features include the ability to automatically send the password to the program, notification when passwords expire, and password protection of the tracking list. Reg Fee \$15

#### REGREP24 (831608 bytes)

RegRepair 2000 2.4 repairs, restores and changes entries in the Registry. It also diagnoses and repairs IOS Errors. Reg Fee \$30

#### WINCRY95\* (665170 bytes)

WinCrypt 95/IDEA 2.0 is a file encryption/ decryption package for Win95. Features include drag and drop support, the ability to use both identical and different passwords, the ability to integrate with Explorer, and more. Reg Fee \$55

#### **UTILITIES**

#### 1STNOT11\* (1291924 bytes)

1stNote 1.1 provides virtual sticky notes on your desktop in any size, colour, or number. You can also add an alarm time to each note. Other features include printing support, sound, and import/export capabilities. Requires Win95/NT. Reg Fee \$20

#### ADDREM10\* (107991 bytes)

Add/Remove 4Good 1.0 helps removed installed programs in Win95. It has a slick and easy to use user interface with fast access from the system tray. It tries first to uninstall the application and only later (if necessary) forces the application out of the Add/Remove list. You also get a history log that lists all the applications that were uninstalled. (4Developers) Reg Fee \$13

#### BACKR402\* (1367950 bytes)

Backer 4.02 is a Win95 utility for comparing, synchronising and updating files between any kind of data media via a network, disk, or cable. It uses file creation dates for comparison. Other features include interactive selection of included or excluded files, file types and directories, several options for

sorting, path reduction, confirmation and filtering. Reg Fee \$35

#### BDSE15 (1632468 bytes)

BigDisk 1.50 allows the PC to read all its hard drives as one big drive. This supports Jaz, Zip and Syquest. Reg Fee \$?

#### BTQTBAR (213508 bytes)

Quick Bar 2.0a is a powerful Task Manager replacement for WIN31. Features include popup menus for predefined tasks, the ability to import your Program Manager Groups, a "fast exit" option, one-button access to DOS, date/time display, and much more. Reg Fee \$20

#### FILEWTCH (881571 bytes)

fileWATCH 3.0 monitors the hard drives on your system using saved image files and reports extra, missing, and changed files. This can be used to monitor program installations to see where files are scattered or even watch what files are tampered with over time. Reg Fee \$10

#### KTEXT114 (415734 bytes)

KeyText (32-bit) 1.14 is a keyboard macro program with hotkey, multiple clipboard, random quote and keypad features. It can also click buttons, run programs, display messages, go to Internet URLs, etc. It can schedule

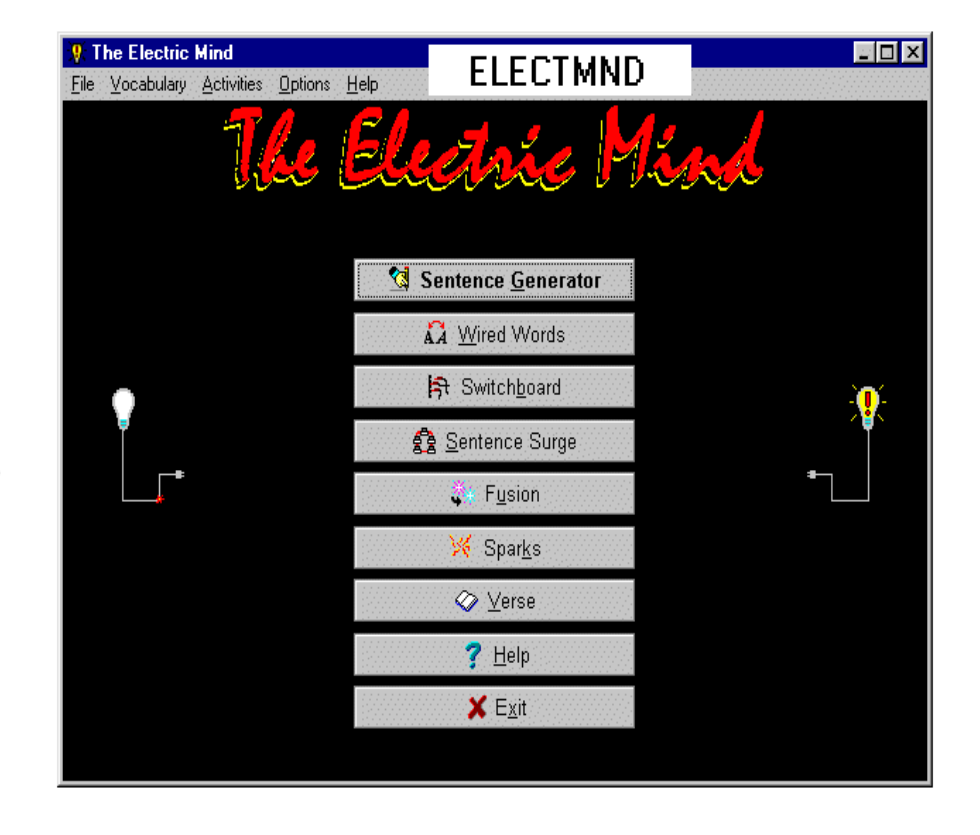

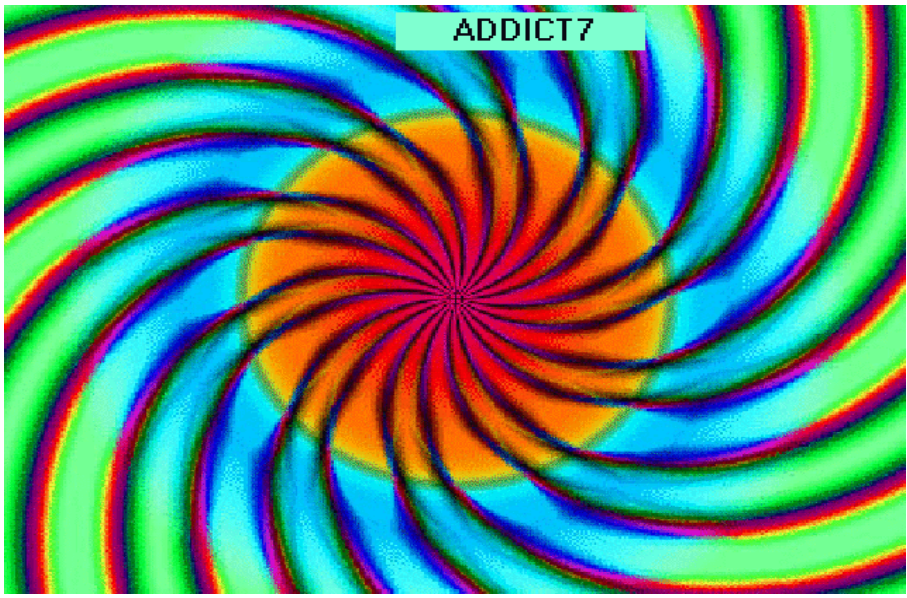

items to run programs, display alarms, and more. Reg Fee \$25

#### MDRW9510\* (983758 bytes)

Modem Doctor for Win95 1.0 provides over 60 tests for your modem and serial port. This includes built-in shortcuts to TAPI, Internet and Port Settings, allowing easy changes to communications-specific settings in Win95. Other features: detailed summary of Win95 registry settings, automatic detection of active serial/modem devices, extensive and detailed interactive Help file, and more. Reg Fee \$25

#### MSASDFT\* (986972 bytes)

MSA-Y2K 1.0.0.1 sets your Windows 95 date settings to the correct Year 2000 compliant format/s. Reg Fee \$0

#### PANEKILL\* (263095 bytes)

PaneKiller 1.24 gives you easy, configurable, menu-like access to every document and application available on your computer from the Win95 taskbar. Reg Fee \$20

#### PKEYBL\* (522496 bytes)

Perfect Keyboard 2.01 allows you to create a file of frequently used phrases, paragraphs, or email addresses to use in any application just by typing an abbreviation or pressing a hot key. It supports macro recording (keyboard and/or mouse events), has its own script commands for insertion of time and date, activation of windows, and launching applications. Requires Win95/NT. Reg Fee \$?

#### PWRCTR01 (268175 bytes)

Power Center 1.00 helps you manage your laptop computer battery. It can estimate the

amount of time the battery can hold, and recalibrates its estimation each time the battery level drops and keeps a record on it. You can set it to be always on top of every other program or to hide all the buttons to conserve previous screen space. Requires the VB5 Runtimes. Reg Fee \$5

#### SHDN331\* (881403 bytes)

ShutDown NOW! 3.31 provides a system tray icon that allows you to exit Windows with a double-click. Other options include the ability to disable the startup and shutdown logos, two different timers that allow you to exit Windows at a specific time, and the ability to run an application before closing. Requires Win95/NT. Reg Fee \$15

#### UNZIP95S\* (454378 bytes)

FlashPoint Windows UnZIP95 2.04 adds easy-to-use unzip commands to the Win95 Explorer. You can simply right-click on a Zip archive and choose to extract it, check its integrity, display comments and more. Reg Fee \$20

#### WATERFAL\* (119269 bytes)

Waterfall 1.23 helps decrease your CPU temperature by using advanced instructions found in Intel, Cyrix, AMD and IDT CPUs (Pentium or later) to make them run much cooler, without any loss in performance or stability. Requires Win95/98. Reg Fee \$?

#### WC32V351\* (1127951 bytes)

Windows Commander (32-bit) 3.51 is a file management package for Win95/NT. Features include and internal ZIP packer, support for ZIP/ARJ/LHA/RAR/UC2 archives, the

ability to drag and drop to/from the desktop and Explorer, and more. Reg Fee \$39

#### NEW AND UPDATED DOS PROGRAMS

#### ACNSOF1 (2212751 bytes)

Acnsof Accounting Suite is a set of 49 accounting programs consisting of various combinations of suite options. Cash basis personal or business accounting is the core program. There are 24 programs made from the suite options for General Ledger, Financial Statements, Accounts Payable, Accounts Receivable, and Payroll. Reg Fee \$various

#### COELI386 (831203 bytes)

Coeli Electric Planisphere 3.86 combines practical ephemeris and planetarium with a real-time star chart to provide a Super VGA model of the skies as seen from Earth. You may view the heavens from any place or time with advanced star/constellation search inside a point and click interface. A separate VESA driver must be pre-installed. Reg Fee \$39

#### COLOSSO3 (2767516 bytes)

Colosso Secret 1.0 is an action adventure 3D game where you must fight your way to uncover the Colosso Secret. Features include 256-colour graphics, weapons, sounds, music, and smooth scrolling action. Reg Fee \$25

#### UPCOPY61 (102569 bytes)

UpCopy 6.1 copies new files from one location to another in both directions. It asks questions, shows file information and can show file comparisons before doing this. Launching the program without parameters invokes a standard DOS windowed interface with scrolling, scroll-back, mouse support, etc. Reg Fee \$25

#### V2 (98164 bytes)

Virtua School 1.22 is a fun text adventure game where you assume the role of a high school student trying to survive your first day at school. You start the day with one friend and \$20 and try to gain new friends and not go broke. Reg Fee \$?

#### WCLIP20 (403826 bytes)

Wood Clips Sampler 1 2.00 is a collection of graphics files for WordPerfect for DOS or Windows. Reg Fee \$29

<span id="page-33-0"></span>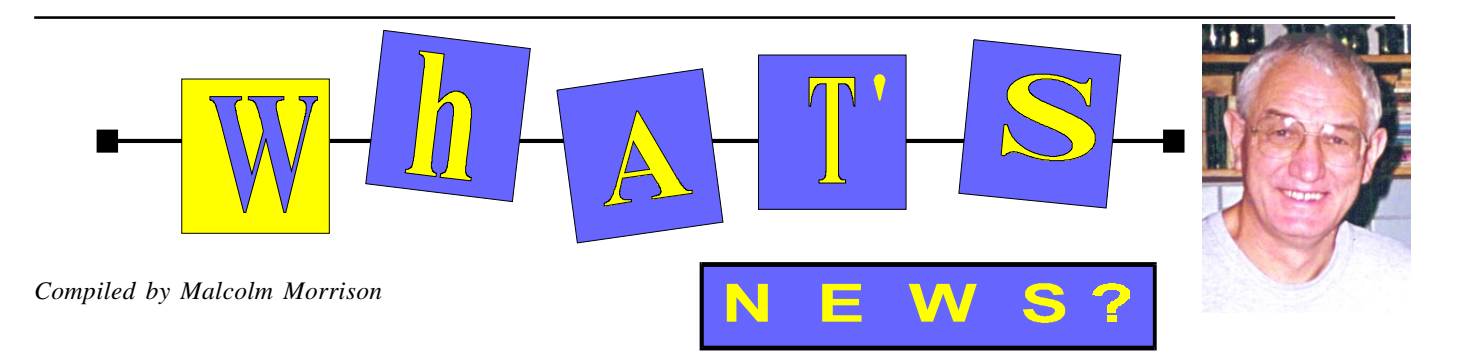

#### **Well, It Is Different**

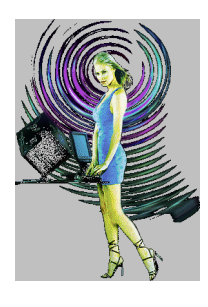

So is the homepage. RockCity says it has reduced the PC to an 11 inch cube that looks more like a sculpture than a boring, beige box. It claims a 233 MHz MMX Processor that's fast, simple, and upgradeable to 300

MHz, 32 MB SDRAM and expandable to 384 MB, a 3 GB IDE Hard Drive with 2 extra expansion slots so you can easily add more storage, 32x CD-ROM, wireless keyboard with touch-button pointer so you

sit where you want. There are lots more goodies all in an aircraft grade aluminium case and basemount. Its as good as redecorating the room. The software suite including Windows 95 and the Rock

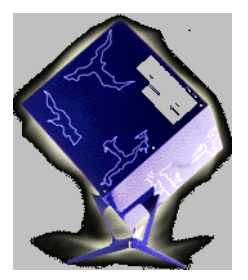

City games combo. It should be coming to Australia, so get right to it! Try *[www.rockcity.net](http://www.rockcity.net)* for details.

#### **Microsoft Plus! 98**

Microsoft has announced the availability of Microsoft® Plus! 98 to provide powerful utilities which extend the "self-maintenance" features in Windows 98. Plus! 98 offers the following:

•Network Associates' McAfee VirusScan software, with six months of free updates, is integrated with the Windows 98

Maintenance Wizard to make scanning for viruses easy and trouble-free.

•File Cleaner, licensed from CyberMedia Inc., was added to the Windows 98 Disk Cleanup feature to further optimise hard drive space by offering suggestions for files that can be deleted.

•Start Menu Cleaner, also added to the Windows 98 Maintenance Wizard, cleans up the Start menu by removing broken or nonexistent links and empty folders.

•Compressed Folders is an archive tool that lets users save disk space by simply dragging and dropping files. Compressed folders look and act like regular Windows folders but offer up to 90 percent compression.

Plus! 98 also includes the following features to make the Windows-based computing experience even more fun and entertaining: •New themes allow users to customise their PC's wallpaper, screen savers, cursors and sounds. These include such popular cartoon themes as Cathy, Doonesbury, FoxTrot, Garfield and Peanuts, as well as other exciting themes. In addition, the Direct3D API-accelerated Organic Art screen savers from Computer Artworks Ltd. provide users with dynamic and exciting computer art. •Deluxe CD player, which plays music CDs while automatically downloading the title, artist and song names from the Internet, makes finding information about music, artists and genres easy through the linked Web sites Billboard Online, MusicBlvd.com and Tunes.com.

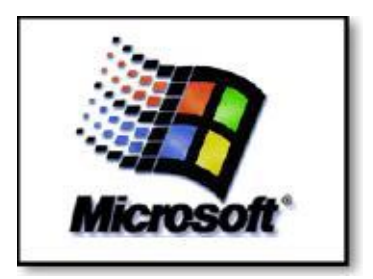

•Picture It! Express, a basic version of Microsoft Picture It! personal imaging software, lets users edit and store their favourite images, soften edges, adjust contrast, and even get rid of "red eye" from photographs.

•Popular games include Microsoft Golf 1998 Lite, the intense Spider Solitaire and the fastpaced Lose Your Marbles™ from SegaSoft Networks Inc.

Estimated retail pricing for Plus! 98 is A\$69. For more information on Windows 98, visit *[www.windows98.com.au](http://www.windows98.com.au.)*.

#### **Bill Broadens the Management Team**

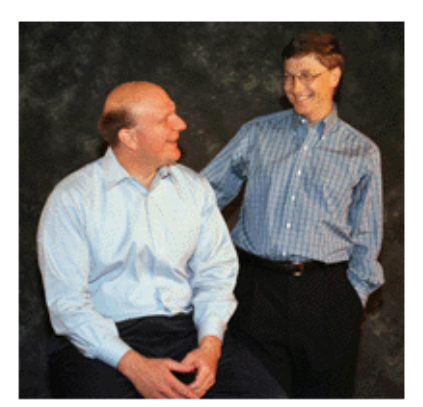

Bill Gates congratulates Steve Ballmer on his appointment as president of Microsoft as they prepare to answer reporters' questions about Gates' decision to promote Ballmer and broaden his management team.

In a move designed to broaden his management team to take advantage of future opportunities, Microsoft Chairman and CEO Bill Gates has appointed Steven A. Ballmer president of Microsoft. Ballmer, who has played a variety of key roles at Microsoft since joining the company in 1980, was most recently executive vice president of sales and support. Ballmer's promotion is part of Gates' plan to broaden Microsoft's leadership and position the company to take advantage of new growth opportunities and to be more responsive to customer needs as they continue to change and evolve. By appointing Ballmer president, Gates will have more time to focus on Microsoft's long-term vision and product strategy. In a memo distributed to employees this morning, Gates said, "The majority of my time will be spent with our product groups, devising the technologies and products of the future." He continued, "We can all be incredibly proud of what we've built so far. But the future opportunities will far surpass everything we've achieved to date. I'm more enthusiastic about and committed to Microsoft than I've ever been." Gates described Ballmer's promotion as a formal recognition of the role he has long

played at Microsoft, and said that his responsibilities will include "boosting the business discipline and performance of all our businesses." Gates added that he and Ballmer will concentrate jointly on bringing "renewed focus and energy to Microsoft's working environment, so that we are even more responsive to changing customer needs and new technologies." Nathan Myhrvold, Microsoft's chief technology officer, will continue to report to Gates.

#### **Kodak Photo CD Revolution**

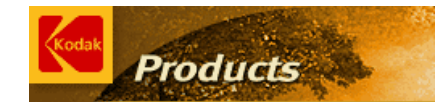

Kodak's revolutionary new system includes both consumer and commercial applications. It is used by photofinishers to record 35 mm photographic images on compact disc. End users can then use a KODAK Photo CD player (which will also play audio CDs) to display these photographic-quality images on their home televisions, or a CD-ROM XA drive to display them on their computers.

End users can also obtain prints and enlargements from photos stored on Photo CD discs. Photo CD development tools and desktop accessories from Kodak will let developers and users take full advantage of this new technology, by incorporating highquality, color Photo CD images into a variety of business and publishing applications using Macintosh and PC-based systems, and by developing entirely new applications where these images will be invaluable for education, real estate, travel, insurance, security, and more. •Affordable access to excellent images, with the color you expect from Kodak •Rapid image display and retrieval •Support for current and future display formats

•High-quality continuous-tone printing •Consistent and optimum image quality •Image duplication without degradation •Multi-platform support You can also bring visual excitement to all your presentations with the power and versatility of the KODAK Photo CD Portable Player N2000.

#### **Latest Palm PCs**

 Palm-size PCs powered by Microsoft® Windows® CE 2.0 gives you immediate access to your most vital business and personal information. You can go anywhere and do anything–taking your Calendar, Contacts, Tasks, Inbox, Internet, and intranet information with you. Palm-size PC carries it all in one convenient, palm-sized design with easy-to-use, one-handed operation

Revolutionary ActiveSync™ data replication technology, included in Windows CE version 2.0 on your Palm-size PC, provides effortless synchronization. Just connect your Palm-size PC to your computer at home or in the office, your laptop on the road, or even via a modem or your network, and ActiveSync continuously and automatically updates your contacts, calendar, tasks, electronic mail (including attachments), and notes. You don't push any buttons or activate any software to make it happen. You always have the most current information at your fingertips and at your desk–automatically!

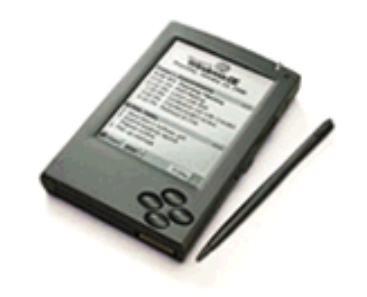

The stuff-it-in-your-shirt-pocket, -briefcase, or -anywhere else Palm-size PC provides secure connectivity and access to your desktop, your company network, the Internet, and other portable PC devices like the H/PC. It's quick and easy to take your personal information with you wherever you go. See *[www.microsoft.com/windowsce/ppc](http://www.microsoft.com/windowsce/ppc)* information on the latest information on palm tops.

**Alta Vista TurboCharged** Inxight Software, Inc, a Xerox New Enterprise Company, has announced Compaq Computer Corporation's powerful AltaVista Search Service will use Inxight Summarizer — text analysis software that intelligently extracts key sentences from documents.

The utility will search for information in both local and public domains - including the Internet, e-mail, and more than 100 document and file types — without changing applications. With the addition of AltaVista, three of the top Internet search-engine companies are now Inxight customers. Inxight Summarizer generates real-time indicative summaries for any application that has high volumes of information, including information retrieval, on-line content delivery or directories, digital libraries, electronic publishing and file system management.

#### **Xerox Sorts your Photos**

#### THE **DOCUMENT COMPANY XEROX**

ScanSoft, Inc., a Xerox company, has announced the immediate availability of Pagis ScanWorks, the first software program for home users that combines both fullfeatured photo editing and file management. Pagis ScanWorks lets users edit, organize, and share photos and documents via fax, email, and the Web. Priced at just \$49.99 (in the US), ScanWorks will enable home scanner users to create with their photos, manage their documents, and send these files with ease.

ScanWorks combines the document scanning power of Pagis with full-featured photo editing from MGI Corp.'s PhotoSuite, and one-button color copies using Pagis Copier. Pagis enables users to scan and organize their documents in the Windows Explorer file system, eliminating such scanning barriers as poor image quality, large files, and the challenge of locating scanned files. PhotoSuit enables users to edit scanned photos to create personalized calendars, sports cards, magazine covers, greeting cards, business ads, flyers, and presentations. Pagis Copier provides convenient, one-button copies right from the desktop using a scanner and color printer.

ScanWorks is able to save users hard disk space with SmartCompression technology that enables large files to be compressed into very small files – as much as 20 times smaller. Visit the web site at *[www.pagis.com](http://www.pagis.com)*.  $\Box$ 

# <span id="page-35-0"></span>The INTERNET Project

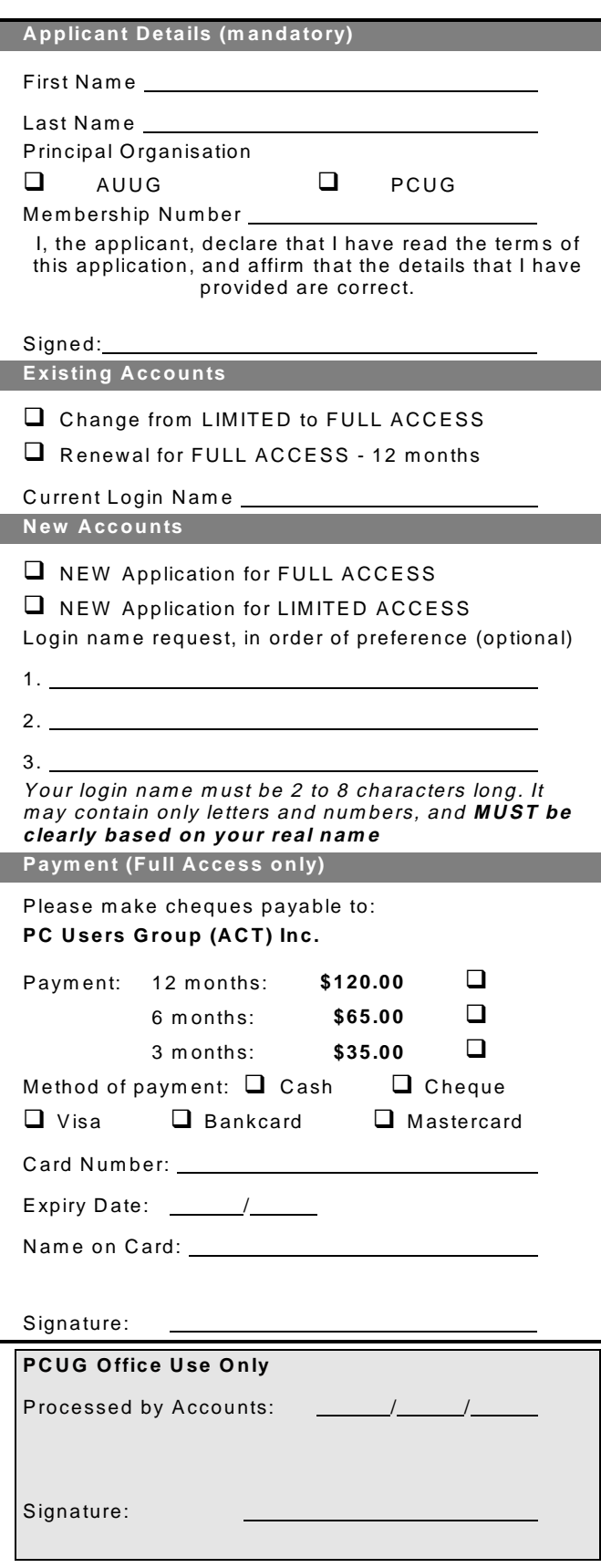

#### Im portant Notes - please read

- 1. Access to The Internet Project is available only to members of PCUG or AUUG and is governed by the Internet Project Acceptable Use Policy, copies of which can be obtained at the PCUG Centre, or downloaded from the PCUG BBS or from The Internet Project.
- 2. The Internet Project is managed and administered by volunteers. The Internet Project aims to offer affordable access to as many members as possible, allowing members to experience all the resources of the Internet. *No minimum level of access or service is offered or guaranteed.*
- 3. There is a limit of one Internet account per noncorporate membership. Corporate members may sponsor up to three individuals, who are then *personally* responsible for the operation of their accounts. Please complete one application for each person.
- 4. Part of your email address will be determined by the principal organisation. If your membership of that organisation expires, so too does your membership of The Internet Project. In this event, no refunds for unused allocation will be made.
- 5. The Internet Project reserves the right to alter prices and services offered at any time. Fees paid for Internet access are non-refundable and non-transferable.

#### **Access Categories**

- 6. Note: Hours debited do not necessarily equate to real hours on-line; time allocation will be debited in a *nonlinear* fashion depending on the amount of time spent on-line in any given day. The debit rate is set from time to time by the Internet Project M anagement C ommittee. For more details, refer to *http://www.tip.net.au/tip/charging*
- 7. Limited Access
	- a) Limited Access provides terminal-based email and news only.
	- b) Limited Access is free on application.
	- c) In any calender year, calculated from the 1<sup>st</sup> February, Limited Access provides up to 100 'hours' usage.
- 8. Full Access
	- a) Full Access provides PPP or SLIP access and includes email, news, W W W, etc.
	- b) Advance Access is not free. Current rates are shown at left with up to 25 'hours' per m onth usage over the period.
	- c) W hen your Full Access subscription expires OR you use up your hours of access (whichever is earlier), you will be required to purchase another subscription.
	- d) Full Access users also receive a Limited Access allocation - see above.
- 9. All users joining The Internet Project receive a one-off, free five hour allocation of Full Access.

#### **Collecting Your Login Details**

- 10. For existing members, please allow up to two weeks for your application to be processed.
- 11. Login details can be collected *in person by the applicant* - from the PC Users Group Centre. We recommend that you phone the Centre first to check that the details are waiting for you.
- 12. You (and your parent/guardian if you are under 18 years of age) will be required to sign an Acceptable Use Policy Declaration when you pick up your login details. Proof of identification will be required at that time.

# <span id="page-36-0"></span>Member Services

*These special offers and services are only available to PCUG members. Please bring your memberhip card with you when collecting orders.*

#### Disks & Tapes

We offer high quality disks and tape cartridges in various formats at very reasonable prices. **Disks & tapes** are available from the PCUG Centre Monday, Wednesday & Friday 10am to 2pm or between 9am and 5pm on weekends.

#### BBS Access

New members wishing to access the PC Users Group (ACT) InterActive Bulletin Board Service (BBS) should dial (02) 6253 4933 and create an account on the system. Once the main menu is presented, select the 'Goodbye' option followed by the 'Yes' option to leave a message to the Sysop.

In this message state your membership number (from your card or magazine address label) and request an access upgrade. This will usually occur within a few days.

#### Shareware

Members have access to a huge selection of 'shareware' software. The PCUG subscribes to a CD-ROM which provides over 250 Mb of new and updated software titles on each monthly CD.

One complete section of the permanent library is also contained on each CD-ROM. In addition, there are many programs on the PCUG BBS which members have uploaded or which come from other sources.

This software is provided as 'shareware'. If you continue to use it, you must register the software with the author. The Group does not 'sell' the software - it charges a fee to cover the cost of obtaining the software, maintaining the library and copying the software to the member.

Computers are available at the Centre which are connected to the BBS enabling members to download software.

#### Hardware & Video Library

The hardware and video library is located at the PC Users Group Centre. Items may be collected and returned on Saturdays and Sundays between 9am and 5pm (loans are for one week). Please bring your membership card with you.

The library provides access to equipment which members would not normally have readily available. Most items have instructions manuals and software where appropriate. Modems do not include software; check the Shareware Library for suitable packages. Items may be borrowed for one week. There is no charge, but you must collect and return the items yourself.

Equipment available includes:

- modems (33.6k and 14.4k)
- zip drives.

Videos include:

- Developing Applications with Microsoft Office
- Using Windows 95

### **Stuffed Again**

We would like to thank the following members and friends for assisting with the mailing out of our Journal.

**Bruce Black Owen Cook Sharon & Raymond de Bear Kama-Jay Myles & Eddie de Bear John Ellis Jim Fogg Sally Hammon John Hempenstall Allan Mikkelsen Don Nicol Keith Sayers John Starr Carol & Charlie Syms Ted Tregillgas**

**Gordon Urquhart Marion Van Wely Peter Watney Sylvia & Lew Yardley**

We are *always* looking for volunteers to assist us with the 'stuffing' of our journal. We start around 5.00pm (latecomers are welcome) *usually* on the 2nd last Monday of every month and are generally finished by 8.00pm. Refreshments are provided. If you would like to help, please ring Petra Dwyer at the PCUG Centre on 6253 4911.

**Next Stuffing** 5.00pm **Monday 21 Sept. 1998** at Northpoint Plaza, Belconnen. *(see map page 3)*

**We now have a Giveaway Table at the PCUG Centre.**

**If you have any SMALL items of computer related equipment (software or hardware) that you no longer need or use and don't want to throw away, put them on the table and someone else may find a use for them.**

**Just bring them to the Centre when it's open and we'll pass them on for you.**

<span id="page-37-0"></span>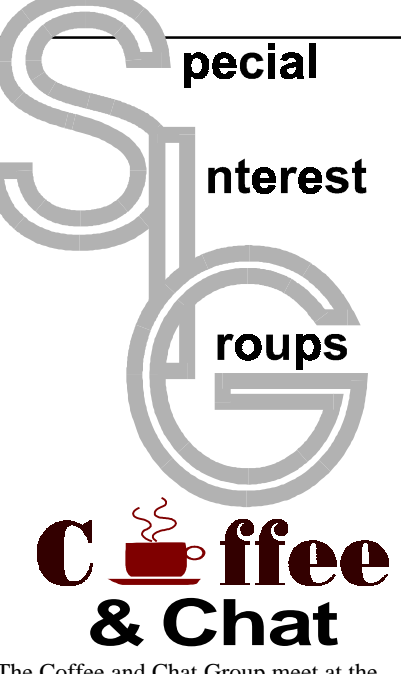

The Coffee and Chat Group meet at the PCUG Centre in Belconnen on alternate Tuesdays from 10.30am to 11.30am The doors are open from 9.30 to 12.00 for 30 minutes of individual discussion before and after the meeting. The dates of these meetings are shown in the Calendar of Events.

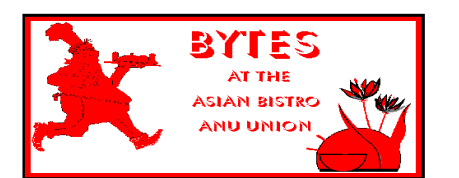

#### Bytes

The Bytes SIG is designed for those who like to talk about computing over a meal. It meets from 6 pm at the Asian Bistro, Australian National University Union, on the PCUG meeting nights. There are no Bytes SIG meetings in November, December, or January. Contact person: Andrew Freeman Phone: 6258 7411 Email: *afreeman@pcug.org.au or* WWW at *http:// www.pcug.org.au/~afreeman/cvsig.html*

#### AutoCAD

Geoffrey May 6295 5942 Monday-Fri 4- 5pm. Please call for details.

#### C/C++

Peter Corcoran . *peterc@pcug.org.au* 2nd Tuesday 7.30pm PCUG Centre

#### GUI Developers

Peter Harris 6287 1484 *pharris@pcug.org.au* Please call for details

#### The Investment SIG

The group meets at the PCUG Centre at 7.30pm on the fourth Thursday of every month except for December to discuss investment affairs, especially the stock market and share ideas and information.

Matters covered may be someone's hot stock, or a tax problem or an interesting Web site, and sometimes a software demo. We are looking for volunteers to present brief reviews of a favourite stock. Contact Mick Preskett ph 6252 5036.

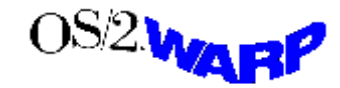

The OS/2 SIG An enthusiastic forum for those operating or interested in OS/2 Warp. Meetings include wide ranging discussion and interesting hands on demonstrations. Meetings are held on the third Thursday (except January) at 7.00pm for 7.30pm at the IBM Building 8 Brisbane Ave, Barton.

Contact David Thrum Phone 6201 8806 (bh). Full details about the OS/2 SIG can be obtained from *http://www.pcug.org.au/ ~aacton/os2/welcome.htm.*

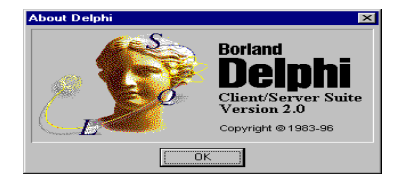

#### The Delphi SIG

A lively forum for software developers who are working with or interested in Delphi. Our meetings include wide ranging discussion and interesting hands-on demonstrations. Come and see why Delphi is RAD! Some of our recent meetings have discussed Delphi components, best shareware tools, database applications, and HTML tools. Meeting 3rd Tuesday of each month 7.30pm at PCUG Centre. Convenor David Gray email *graydr@pcug.org.au.*You are welcome to also subscribe to the PCUG Delphi mailing list by sending message 'subscribe act-delphi-l@pcug.org.au [your email address]' to Majordomo@auug.org.au

#### **Networks**

 Garry Thomson 6241 2399 *gthomson@pcug.org.au* Thursday after main meeting Please call for venue.

Computers and Vegetarianism This SIG is designed for those who have an interest in both computers and vegetarianism. It generally meets with the Bytes SIG. No meetings are held in November, December, or January. Contact person: Andrew Freeman Phone: 6258 7411 Email *freeman@pcug.org.au* or WWW at *http:// www.pcug.org.au/~afreeman/cvsig.html*

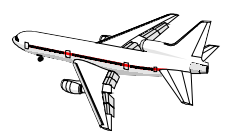

Flight Simulator Meets 1.30 - 3.30 on Tuesday afternoons following Coffee and Chat at the PCUG Centre. Enquiries welcome. Roger Lowery (02) 6258 1583 *lowery@pcug.org.au*

#### Internet Daytime Demo and Discussion SIG

Meets every second Monday at the PCUG Centre from 10.00am to noon. We meet to discuss internet issues, software, sites (and anything else of relevance), and demonstrate, on Centre equipment, selected software and techniques. The meeting starts with informal discussion and coffee, followed by a more indepth look at a particular topic of interest. There is also time for discussion (and hopefully solving) of members problems with the internet. A home page for the SIG is at *http://www.pcug.org.au/~amikkels/intddd.html* Enquiries or suggestions for topics are welcome at *amikkels@pcug.org.au*.

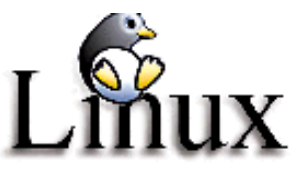

#### Linux User Group

Stephen Rothwell 6231 6648 (ah) *Stephen Rothwell@canb.auug.org.au* 4th Thursday 7.00pm Room N101 Computer Science Dept ANU.

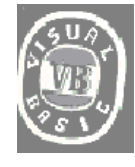

**The VB SIG**

Meets 10am to 12Noon on alternate Thursday mornings (in the Coffee & Chat week) to discuss the tips and tricks not disclosed in the Help files. Enquiries welcome.

Don Nicol (02) 6254 6584 *dnicol@pcug.org.au*

Please email any changes in contacts, venue or information about SIG activities by the first Friday in the month of publication to *pcug.editor@pcug.org.au*.

# <span id="page-38-0"></span>**Training News**

The program for 1998 has been<br>adjusted to meet the demand for<br>particular courses especially<br>Windows95 and Internet courses PCUG adjusted to meet the demand for particular courses especially Windows95 and Internet courses. PCUG Training is able to, and willing, to conduct a variety of courses in other areas of computing. If you have an interest in a particular computer course and it is not scheduled, contact Petra at the Centre at the Centre and let us know

Our training courses are very popular. Unfortunately, some people book and then do not turn up for their course. Someone on the waiting list for the course could have filled the spot left vacant. If you have booked for a course and are unable to attend please let Petra know as early as possible so that another member can attend.

#### **Courses**

The **Full Access intro to the Internet** course is an introduction to the programs used to access the World Wide Web including how to download files, send and receive e-mail and participate in news groups. If you would like to attend the course, you will need Full Access (Advanced Access) to the Internet**. Please note that Netscape Communicator** **4.05 will be used to teach this course. There will still be courses conducted that are specifically designed for members who use Netscape3, Eudora and Agent to access the Internet (see September 13 and October 31, below).**

**Microsoft Word 7- Intermediate:** In late September an intermediate course on Microsoft's Word7 will be conducted at the Centre. This powerful word processing program is ideal for those members who would like to learn more about word processing. Word 7 forms part of the Microsoft Office suite and offers the ability to create Word documents, templates, letters and linking or embedding (OLE) Word into other Window's applications.

#### **Future Courses**

**Visual Basic Programming - Intro.** This course will be conducted at the Centre on Sunday 11 October 1998. Petra can accept bookings from members who wish to nominate now.

**MYOB:** There will be an intro to MYOB course conducted at the centre on Saturday 14 November 1998. Petra can accept bookings from members who wish to nominate now.

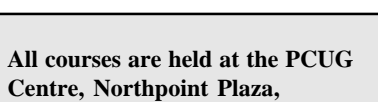

**Belconnen - maximum 8 people.**

**Courses cost \$35 unless otherwise indicated. Full day courses run from 9.30am to approximately 3.00pm. AM Courses commence at 9.30am. PM courses commence at 1.30pm.**

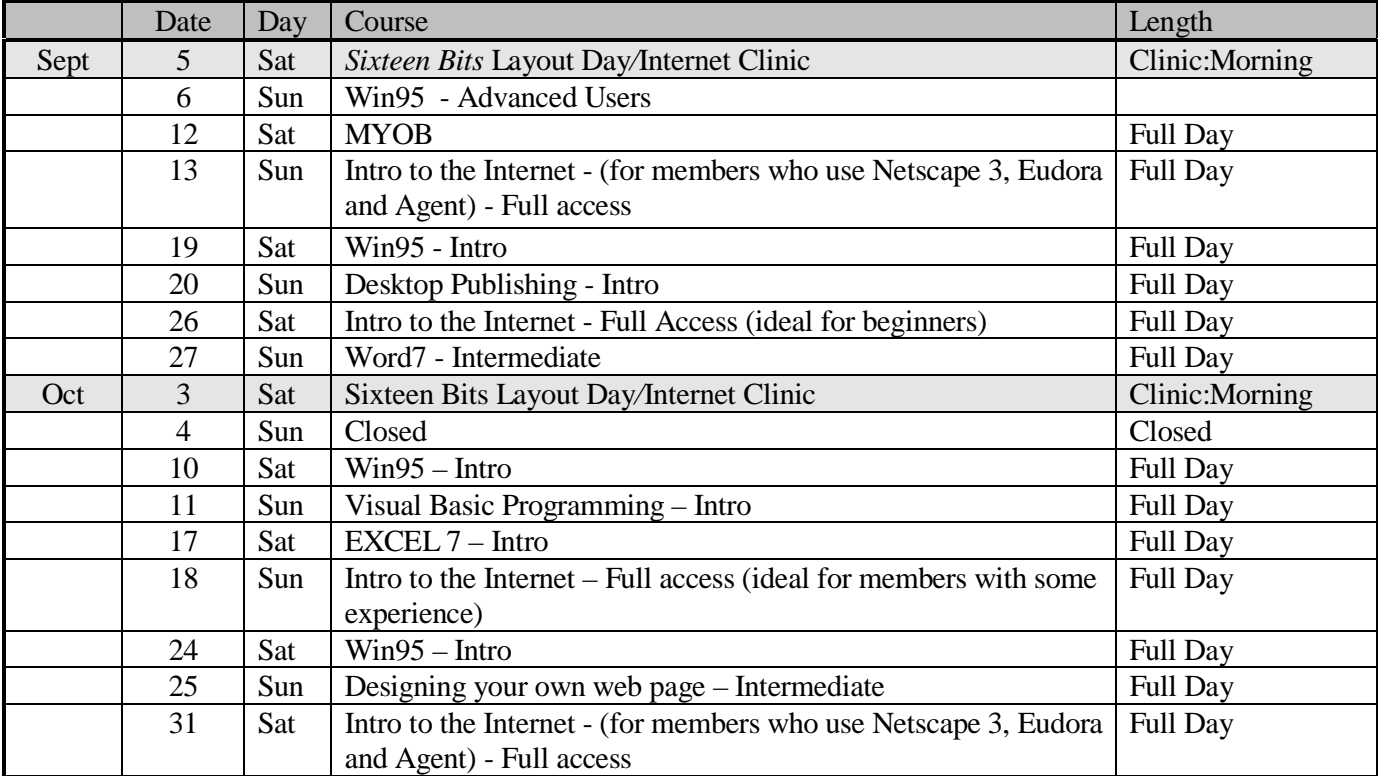

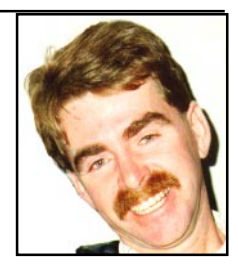

#### **Contacts**

#### **COURSE BOOKINGS: Petra Dwyer, at the PCUG Centre on 6253 4911**

Training coordinator and course information (**not** bookings):

**Peter Elliott** 6258 1995 (h) 7.00pm to 9.00pm

Microsoft Product courses (**not** bookings): Henk Brummelaar 6258 9332 (h) 7.00pm to 9.00pm

# <span id="page-39-0"></span>Vendor Discount Scheme

The following local vendors offer discounts to PCUG members

- Present your PCUG membership card when making a purchase
- Benefits may not apply to some sale items

• The PCUG does not necessarily recommend or endorse the products being offered

*If you offer a discount to PCUG members and are not in this list, please contact our advertising manager listed on page 2.*

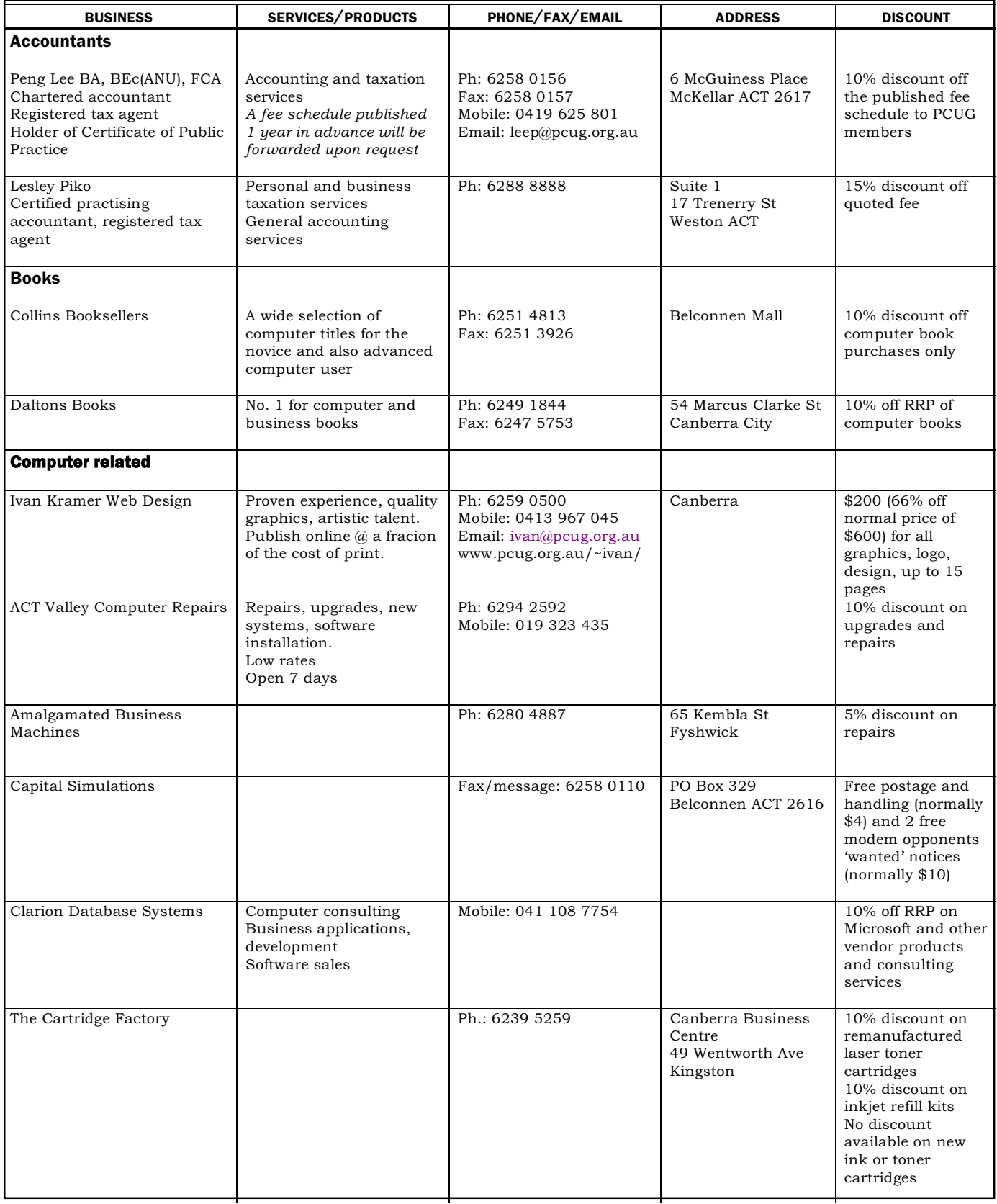

- Present your PCUG membership card when making a purchase
- Benefits may not apply to some sale items
- The PCUG does not necessarily recommend or endorse the products being offered

*If you offer a discount to PCUG members and are not in this list, please contact our advertising manager listed on page 2.*

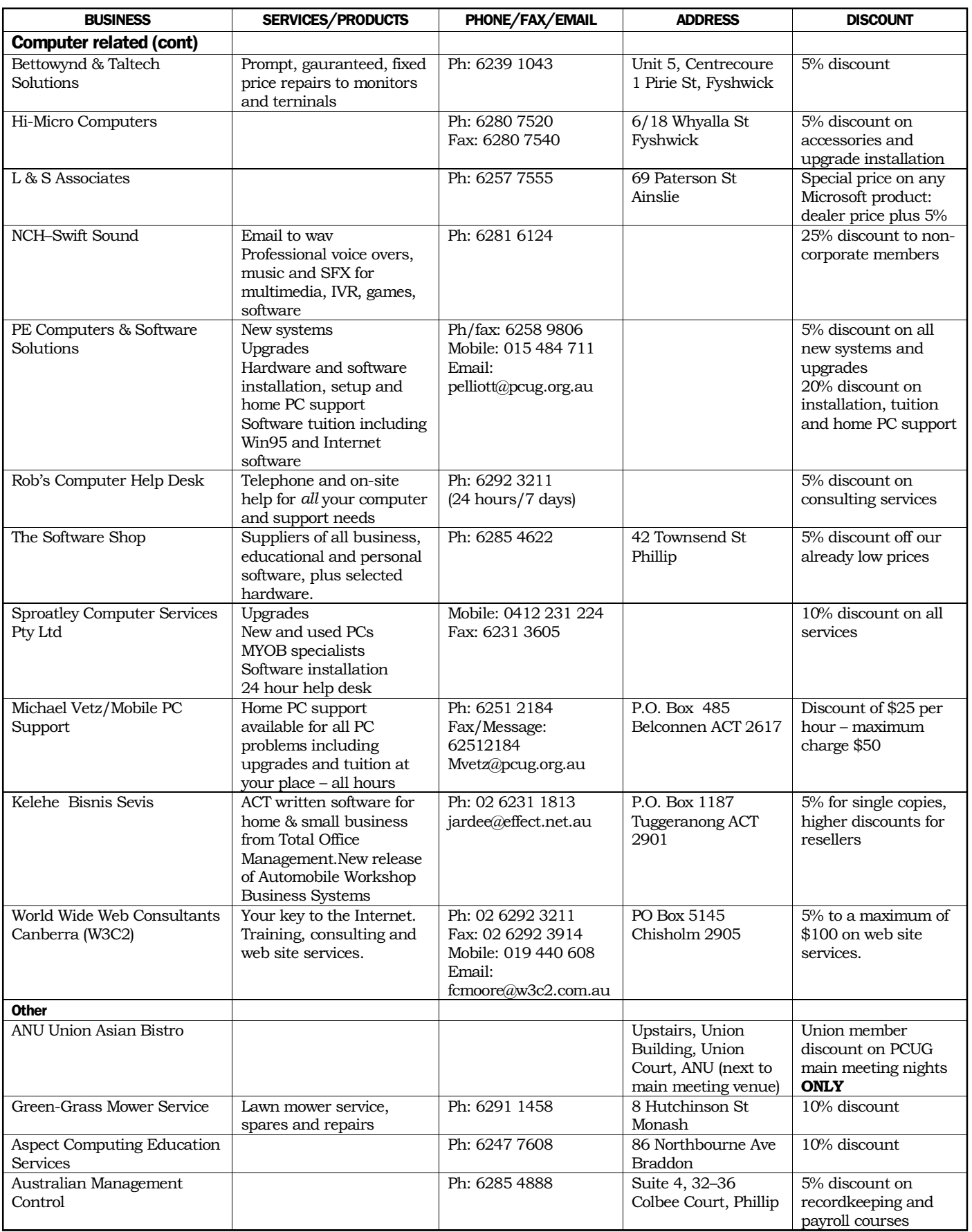

# <span id="page-41-0"></span>**Members' Ads**

#### **Disks: 50% off**

4 (and a broken box) boxes of 50x3.5" DSDD 720k disks **\$20 each box**

3 boxes of 10x3.5" DSDD 720k disks

**\$4 each box**

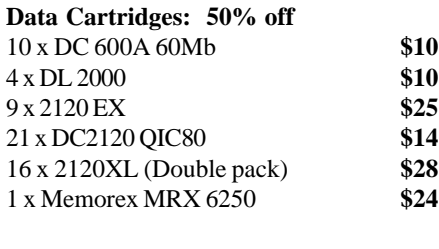

15 x Disk Storage Boxes **\$5**

1 x 1/4" cleaning kit - don't know if used or what. **Call PCUG Centre on 6253 4911**

FOR SALE WANTED  $C - 1$ M۵

#### **FOR SALE**

Colorado T1000e tape backup and three 400mb(800mb comp)tapes, will not work with Windows '98 \$295.00 gjones@pcug.org.au **Gary Jones**

#### **FOR SALE**

Serial printer daisy-wheel, complete with both sheet and continuous feed, up to 15-inch paper **James Dash** — 02 6231 1813 jardee@effect.net.au

**WANTED** Regular players for Inter-BBS Games, FE and BRE. Free access to Doug's Den BBS, and to Door Games Area on your second days call. BBS phone 62316028 (24 hours) **Doug Williams** Sysop of Doug's Den BBS FidoNet 3:620/243 williams@pcug.org.au http:// www.pcug.org.au/~williams I

### PC Users Group Membership Application / Renewal

#### **Annual Fees Applicable (**þ **one)**

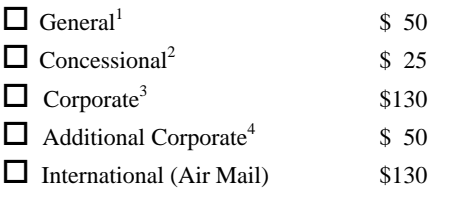

*Notes*

1 General membership covers all members of a household except for BBS and Internet access.

2 Concessions apply to full time students and pensioners.

3 Corporate Membership covers up to three nominees.

4 Additional Corporate nominees may be added at \$50 each.

#### **I** am paying by  $(\nabla$  one)

 $\Box$  Cash (if paying by person)  $\Box$  Cheque to *PC Users Group (ACT) Inc* 

 $\Box$  Credit card — Bankcard, Mastercard or Visa

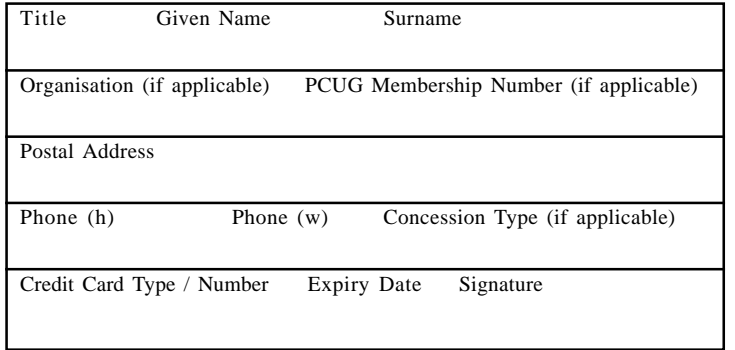

#### **I** would like to ( $\Phi$  one or more)  $\Box$  Become a new member for  $\rule{1em}{0.15mm}$  year(s)  $\Box$  Renew for  $\rule{1em}{0.15mm}$  year(s)  $\Box$  Change my address details  $\Box$  Change Corporate nominees  $\Box$  Take my address off advertising list  $\Box$  Access the Bulletin Board (BBS) **Reasons for Joining**  $\mathbb{Z}$  **(one or more)**  $\Box$  Sixteen Bits Magazine  $\Box$  Training Courses  $\Box$  The Internet Project  $\Box$  Advice and help Other

#### **TOTAL PAYMENT DUE \$\_\_\_\_\_\_\_\_\_\_\_\_\_\_\_\_\_\_**

Please Post your application with payment to: **PC Users Group (ACT) Inc PO Box 42 Belconnen ACT 2616**

Additional Corporate Membership Nominees

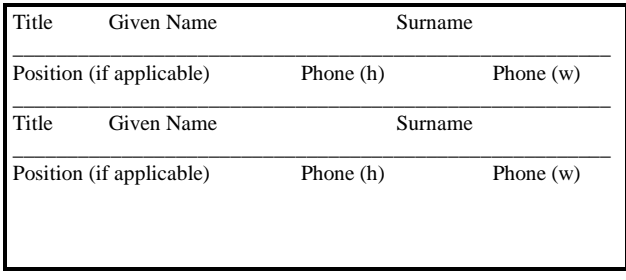

# <span id="page-42-0"></span>The Help Directory

The people in this directory are *volunteers* so please observe the times given. The Help Directory is designed to help individual users and should not be used as a substitute for corporate support calls to vendors! This service is provided for *members only*. Please quote your membership number to the helper. For those helpers with an asterisk \*, messages may be left on the BBS in either the General message area or as a Netmail message on 3:620/243. Send updates to *pcug.editor@pcug.org.au* or via post to the PCUG Centre.

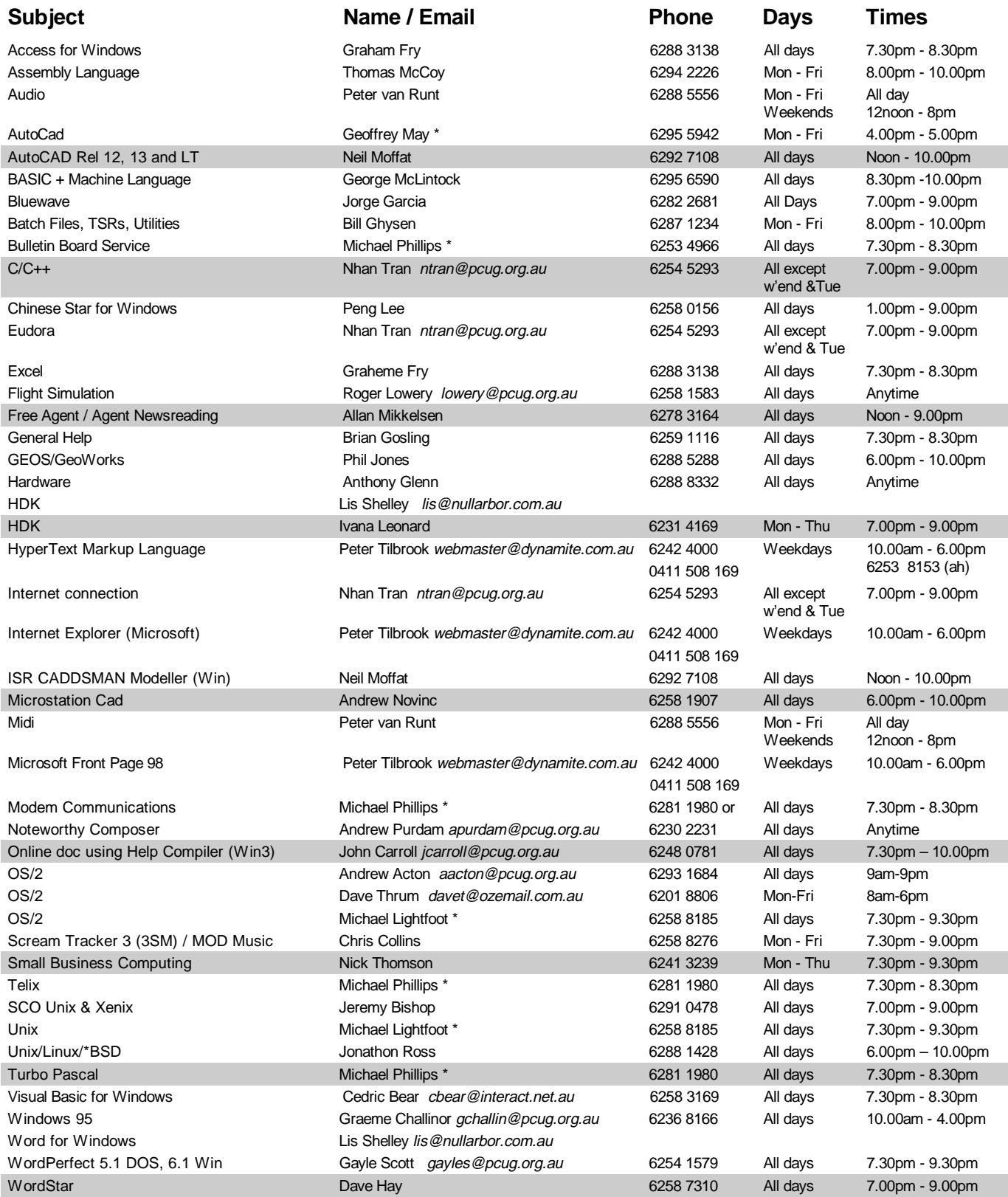

<span id="page-43-0"></span>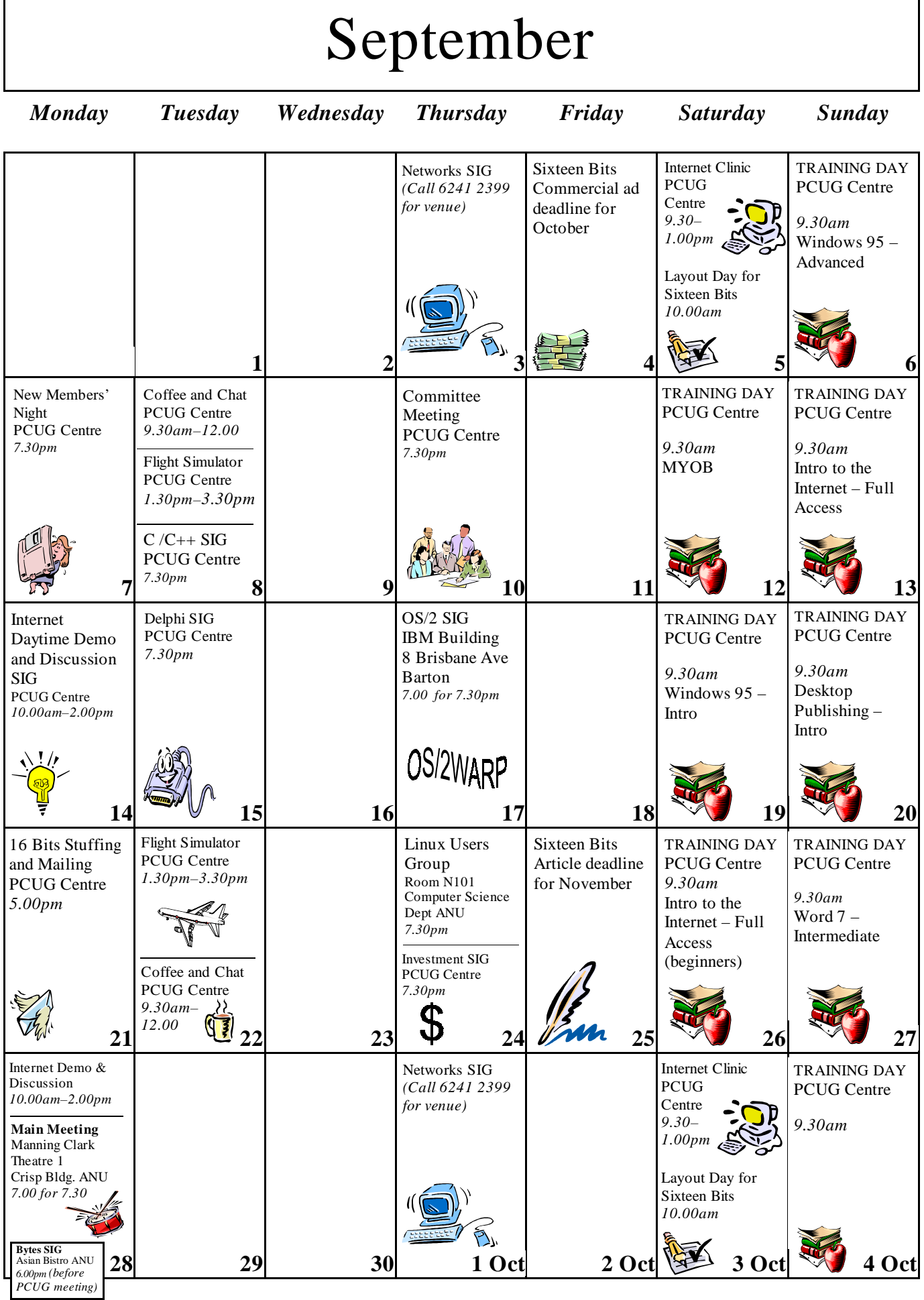